## VCI

## Content negotiation

## **Content negotiation Functions**

## <u>accept.charset lookup()</u>

Selects the best match from a string in the format of an Accept-Charset header's value in the listed character sets, using the algorithm deviation of the set of the set of the <u>RFC 7231</u>.

This function takes the following parameters:

- 1. a colon-separated list of character sets available for the resource,
- 2. a fallback return value,
- 3. a string representing an Accept-Charset header's value.

#### Format

```
STRING
accept.charset_lookup(STRING requested_charsets, STRING default, STRING accept_header)
```

#### **Examples**

```
set bereq.http.Accept-Charset =
1
     accept.charset_lookup("iso-8859-5:iso-8859-2", "utf-8",
2
       req.http.Accept-Charset);
3
```

## <u>accept.encoding\_lookup()</u>

Selects the best match from a string in the format of an [Accept-Encoding] header's value in the listed content encodings, using the algorith 5.3.3 of <u>RFC 7231</u>.

This function takes the following parameters:

- 1. a colon-separated list of content encodings available for the resource,
- 2. a fallback return value,
- 3. a string representing an Accept-Encoding header's value.

This function does not have special handling of [x-compress] or [x-gzip] values.

#### Format

```
STRING
accept.encoding_lookup(STRING requested_content_encodings, STRING default, STRING accept_header)
```

#### Examples

- 1 set bereg.http.Accept-Encoding =
- accept.encoding\_lookup("compress:gzip", "identity", 2

3 req.http.Accept-Encoding);

## accept.language filter basic()

Similar to <u>accept.language\_lookup()</u>, this function selects the best matches from a string in the format of an <u>Accept-Language</u> header's languages, using the algorithm described in <u>RFC 4647</u>, Section 3.3.1.

This function takes the following parameters:

1. a colon-separated list of languages available for the resource,

2. a fallback return value,

3. a string representing an Accept-Language header's value,

4. the maximum number of matching languages to return.

The matches are comma-separated.

#### Format

```
STRING
accept.language_filter_basic(STRING requested_languages, STRING default, STRING accept_header, INTEGER nmatches)
```

#### Examples

```
set bereq.http.Accept-Language =
    accept.language_filter_basic("en:de:fr:nl", "nl",
    req.http.Accept-Language, 2);
```

## accept.language lookup()

Selects the best match from a string in the format of an <u>Accept-Language</u> header's value in the listed languages, using the algorithm descr 3.4.

This function takes the following parameters:

- 1. a colon-separated list of languages available for the resource,
- 2. a fallback return value,
- 3. a string representing an Accept-Language header's value.

This function conforms to RFC 4647.

#### Format

```
STRING
accept.language_lookup(STRING requested_languages, STRING default, STRING accept_header)
```

#### **Examples**

3

```
set bereq.http.Accept-Language =
    accept.language_lookup("en:de:fr:nl", "en",
```

```
req.http.Accept-Language);
```

## accept.media lookup()

Selects the best match from a string in the format of an Accept header's value in the listed media types, using the algorithm described in S

This function takes the following parameters:

- 1. a colon-separated list of media types available for the resource,
- 2. a fallback return value,
- 3. a colon-separated list of media types, each corresponding to a media type pattern,
- 4. a string representing an Accept header's value.

The matching procedure is case insensitive, matched media types are returned verbatim as supplied to the matching function. Values of the not contain variables. Duplicate media types among the first three arguments are not allowed.

#### Format

#### STRING

accept.media\_lookup(STRING requested\_media\_types, STRING default, STRING range\_defaults, STRING accept\_header)

#### Examples

- 1 # We wish `image/jpeg` to return `image/jpeg`.
- 2 # We wish `image/png` to return `image/png`.
- 3 # We wish `image/\*` to return `image/tiff`.
- 4 # We wish `text/\*` to return `text/html`.
- 5 # We wish `\*/\*` to return `text/plain`.
- 6 set beresp.http.media = accept.media\_lookup("image/jpeg:image/png",
- 7 "text/plain",
- 8 "image/tiff:text/html",
- 9 req.http.Accept);

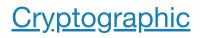

## Notes

In Base64 decoding, the output theoretically could be in binary but is interpreted as a string. So if the binary output contains '\0' then it could be in binary but is interpreted as a string.

The time based One-Time Password algorithm initializes the HMAC using the key and appropriate hash type. Then it hashes the message

(<time now in seconds since UNIX epoch> / <interval>) + <offset>

as a 64bit unsigned integer (little endian) and Base64 encodes the result.

### Examples

### **One-Time Password Validation (Token Authentication)**

Use this to validate tokens with a URL format like the following:

http://cname-to-fastly/video.mp4?6h2YUl1CB4C50SbkZ0E6U3dZGjh+84dz3+Zope2Uhik=

Example implementations for token generation in various languages can be found in GitHub.

#### **Example VCL**

```
sub vcl_recv {
1
 2
 3
      /* make sure there is a token */
      if (req.url !~ "[?&]token=([^&]+)") {
 4
 5
        error 403;
 6
      }
 7
 8
      if (re.group.1 != digest.time_hmac_sha256("RmFzdGx5IFRva2VuIFRlc3Q=", 60, 0) &&
 9
          re.group.1 != digest.time_hmac_sha256("RmFzdGx5IFRva2VuIFRlc3Q=", 60, -1)) {
10
        error 403;
      }
11
12
    #FASTLY recv
13
14
15
       . . .
16
    }
```

### Signature

```
set resp.http.x-data-sig = digest.hmac_sha256("secretkey", resp.http.x-data);
```

### Base64 decoding

A snippet like this in vcl\_error would set the response body to the value of the request header field named x-parrot after Base64-decor

```
synthetic digest.base64_decode(req.http.x-parrot);
```

However, if the Base64-decoded string contains a NUL byte (0x00), then that byte and any bytes following it will not be included in the response you intend to send a synthetic response that contains binary data. There is currently no way to send a synthetic response containing a NUL

### **Cryptographic Functions**

## digest.awsv4 hmac()

Returns an <u>AWSv4 message authentication code</u> based on the supplied key and string. This function automatically prepends "AWS4" in key (the first function parameter) as required by the protocol. This function does not support binary data for its key or string parameters.

#### Format

#### STRING

digest.awsv4\_hmac(STRING key, STRING date\_stamp, STRING region, STRING service, STRING string)

- 1 declare local var.signature STRING;
- 2 set var.signature = digest.awsv4\_hmac(
- 3 "wJalrXUtnFEMI/K7MDENG+bPxRfiCYEXAMPLEKEY",
- 4 "20120215",
- 5 "us-east-1",
- 6 "iam",
- 7 "hello");

## digest.base64 decode()

#### Format

#### STRING

digest.base64\_decode(STRING input)

#### **Examples**

```
1 declare local var.base64_decoded STRING;
```

- 2 set var.base64\_decoded = digest.base64\_decode("zpr0sc67z47PgiD0v8+Bzq/Pg86xz4T0tQ==");
- 3 # var.base64\_decoded is now "Καλώς ορίσατε"

## digest.base64()

Returns the Base64 encoding of the input string, as specified by RFC 4648.

#### Format

STRING digest.base64(STRING input)

### **Examples**

```
1 declare local var.base64_encoded STRING;
```

```
2 set var.base64_encoded = digest.base64("Καλώς ορίσατε");
```

3 # var.base64\_encoded is now "zpr0sc67z47PgiD0v8+Bzq/Pg86xz4T0tQ=="

## digest.base64url decode()

Returns the Base64 decoding with URL and filename safe alphabet decoding of the input string, as specified by RFC 4648.

#### Format

```
STRING
digest.base64url_decode(STRING input)
```

### Examples

```
1 declare local var.base64url_decoded STRING;
```

2 set var.base64url\_decoded = digest.base64url\_decode("zpr0sc67z47PgiD0v8-Bzq\_Pg86xz4T0tQ==");

3 # var.base64url\_decoded is now "Καλώς ορίσατε"

## digest.base64url nopad decode()

Returns the Base64 decoding with URL and filename safe alphabet decoding of the input string, as specified by RFC 4648, without padding

#### Format

```
STRING
digest.base64url_nopad_decode(STRING input)
```

### Examples

1 declare local var.base64url\_nopad\_decoded STRING;

- 2 set var.base64url\_nopad\_decoded = digest.base64url\_nopad\_decode("zpr0sc67z47PgiD0v8-Bzq\_Pg86xz4T0tQ");
- 3 # var.base64url\_nopad\_decoded is now "Καλώς ορίσατε"

## digest.base64url\_nopad()

Returns the Base64 encoding with URL and filename safe alphabet encoding of the input string, as specified by RFC 4648, without padding

#### Format

STRING
digest.base64url\_nopad(STRING input)

- 1 declare local var.base64url\_nopad\_encoded STRING;
- 2 set var.base64url\_nopad\_encoded = digest.base64url\_nopad("Καλώς ορίσατε");
- 3 # var.base64url\_nopad\_encoded is now "zpr0sc67z47PgiD0v8-Bzq\_Pg86xz4T0tQ"

### digest.base64url()

Returns the Base64 encoding with URL and filename safe alphabet of the input string, as specified by RFC 4648.

#### Format

STRING

digest.base64url(STRING input)

#### **Examples**

- 1 declare local var.base64url\_encoded STRING;
- 2 set var.base64url\_encoded = digest.base64url("Καλώς ορίσατε");
- 3 # var.base64url\_encoded is now "zpr0sc67z47PgiD0v8-Bzq\_Pg86xz4T0tQ=="

### digest.hash crc32()

Calculates the 32-bit Cyclic Redundancy Checksum with reversed bit ordering of a string, like that used by <u>bzip2</u>. Returns a hex-encoded st e.g. 181989fc instead of fc891918.

#### Format

```
STRING
digest.hash_crc32(STRING input)
```

#### **Examples**

```
1 declare local var.crc32 STRING;
```

- 2 set var.crc32 = digest.hash\_crc32("123456789");
- 3 # var.crc32 is now "181989fc"

### digest.hash crc32b()

Calculates the 32-bit Cyclic Redundancy Checksum of a string, as specified by <u>ISO/IEC 13239:2002</u> and section 8.1.1.6.2 of <u>ITU-T recomm</u> Ethernet (IEEE 802.3), V.42, FDDI, gzip, zip, and PNG. Returns a hex-encoded string in byte-reversed order, e.g. <u>2639f4cb</u> instead of <u>cbf4</u>;

#### Format

```
STRING
digest.hash_crc32b(STRING input)
```

#### **Examples**

```
1 declare local var.crc32b STRING;
```

```
2 set var.crc32b = digest.hash_crc32b("123456789");
```

```
3 # var.crc32b is now "2639f4cb"
```

### digest.hash\_md5()

Use the MD5 hash. Returns a hex-encoded string.

#### Format

#### STRING

digest.hash\_md5(STRING input)

#### Examples

- 1 declare local var.hash\_md5 STRING;
- 2 set var.hash\_md5 = digest.hash\_md5("123456789");
- 3 # var.hash\_md5 is now "25f9e794323b453885f5181f1b624d0b"

## digest.hash sha1()

Use the <u>SHA-1</u> hash. Returns a hex-encoded string.

#### Format

STRING
digest.hash\_shal(STRING input)

#### Examples

```
1 declare local var.hash_sha1 STRING;
```

```
2 set var.hash_sha1 = digest.hash_sha1("123456789");
```

3 # var.hash\_sha1 is now "f7c3bc1d808e04732adf679965ccc34ca7ae3441"

## digest.hash sha224()

Use the SHA-224 hash. Returns a hex-encoded string.

#### Format

STRING
digest.hash\_sha224(STRING input)

#### **Examples**

- 1 declare local var.hash\_sha224 STRING;
- 2 set var.hash\_sha224 = digest.hash\_sha224("123456789");
- 3 # var.hash\_sha224 is now "9b3e61bf29f17c75572fae2e86e17809a4513d07c8a18152acf34521"

## digest.hash sha256()

Use the SHA-256 hash. Returns a hex-encoded string.

#### Format

STRING
digest.hash\_sha256(STRING input)

#### **Examples**

- 1 declare local var.hash\_sha256 STRING;
- 2 set var.hash\_sha256 = digest.hash\_sha256("123456789");
- 3 # var.hash\_sha256 is now "15e2b0d3c33891ebb0f1ef609ec419420c20e320ce94c65fbc8c3312448eb225"

## digest.hash sha384()

Use the SHA-384 hash. Returns a hex-encoded string.

#### Format

```
STRING
digest.hash_sha384(STRING input)
```

#### **Examples**

```
1 declare local var.hash_sha384 STRING;
```

```
2 set var.hash_sha384 = digest.hash_sha384("123456789");
```

3 # var.hash\_sha384 is now "eb455d56d2c1a69de64e832011f3393d45f3fa31d6842f21af92d2fe469c499da5e3179847334a18479c8d1dedea1be3"

## digest.hash sha512()

Use the SHA-512 hash. Returns a hex-encoded string.

#### Format

#### **STRING**

digest.hash\_sha512(STRING input)

- 1 declare local var.hash\_sha512 STRING;
- 2 set var.hash\_sha512 = digest.hash\_sha512("123456789");
- 3 # var.hash\_sha512 is now "d9e6762dd1c8eaf6d61b3c6192fc408d4d6d5f1176d0c29169bc24e71c3f274ad27fcd5811b313d681f7e55ec02d73d49 a8ffe85"

## digest.hmac md5 base64()

Hash-based message authentication code using MD5. Returns a Base64-encoded string.

#### Format

STRING
digest.hmac md5 base64(STRING key, STRING input)

#### **Examples**

- 1 declare local var.hmac\_md5\_base64 STRING;
- 2 set var.hmac\_md5\_base64 = digest.hmac\_md5\_base64("key", "input");
- 3 # var.hmac\_md5\_base64 is now "cZ/HW66QBNnoQqSxW4KMBg=="

## digest.hmac md5()

Hash-based message authentication code using MD5. Returns a hex-encoded string prepended with 0x.

#### **Format**

STRING
digest.hmac\_md5(STRING key, STRING input)

#### **Examples**

- 1 declare local var.hmac\_md5 STRING;
- 2 set var.hmac\_md5 = digest.hmac\_md5("key", "input");
- 3 # var.hmac\_md5 is now "0x719fc75bae9004d9e842a4b15b828c06"

### digest.hmac sha1 base64()

Hash-based message authentication code using SHA-1. Returns a Base64-encoded string.

#### Format

```
STRING
digest.hmac_sha1_base64(STRING key, STRING input)
```

#### **Examples**

- 1 declare local var.hmac\_sha1\_base64 STRING;
- 2 set var.hmac\_sha1\_base64 = digest.hmac\_sha1\_base64("key", "input");
- 3 # var.hmac\_shal\_base64 is now "hR07NVB2z0KuXrnzmatcr9unyKI="

## digest.hmac sha1()

Hash-based message authentication code using SHA-1. Returns a hex-encoded string prepended with 0x.

#### Format

STRING
digest.hmac\_shal(STRING key, STRING input)

#### Examples

1 declare local var.hmac\_sha1 STRING;

- 2 set var.hmac\_sha1 = digest.hmac\_sha1("key", "input");
- 3 # var.hmac\_sha1 is now "0x8513bb355076cce2ae5eb9f399ab5cafdba7c8a2"

## digest.hmac sha256 base64()

Hash-based message authentication code using SHA-256. Returns a Base64-encoded string.

#### Format

STRING
digest.hmac\_sha256\_base64(STRING key, STRING input)

- 1 declare local var.hmac\_sha256\_base64 STRING;
- 2 set var.hmac\_sha256\_base64 = digest.hmac\_sha256\_base64("key", "input"); 2 # war hmac\_sha256 base64 is now "hadia Transie Transie Transi
- 3 # var.hmac\_sha256\_base64 is now "ngiewTr4gaisInpzbD58SQ6jtK/KDF+D3/Y502g6cuM="

### digest.hmac sha256()

Hash-based message authentication code using SHA-256. Returns a hex-encoded string prepended with 0x.

#### Format

#### STRING

digest.hmac\_sha256(STRING key, STRING input)

#### **Examples**

- 1 declare local var.hmac\_sha256 STRING;
- 2 set var.hmac\_sha256 = digest.hmac\_sha256("key", "input");
- 3 # var.hmac\_sha256 is now "0x9e089ec13af881a8ac227a736c3e7c490ea3b4afca0c5f83dff6393b683a72e3"

### digest.hmac sha512 base64()

Hash-based message authentication code using SHA-512. Returns a Base64-encoded string.

#### Format

```
STRING
```

digest.hmac\_sha512\_base64(STRING key, STRING input)

#### **Examples**

- 1 declare local var.hmac\_sha512\_base64 STRING;
- 2 set var.hmac\_sha512\_base64 = digest.hmac\_sha512\_base64("key", "input");
- 3 # var.hmac\_sha512\_base64 is now "A613yBfzJmnMzzjayRXU5VoWgzscpoWXmp31IaBSNZeAkAQ8PaQC2tNl7TmsBa9IZKgERRhh9LTfdoCDTG1PlQ=="

## digest.hmac sha512()

Hash-based message authentication code using SHA-512. Returns a hex-encoded string prepended with 0x.

#### Format

```
STRING
digest.hmac_sha512(STRING key, STRING input)
```

#### **Examples**

```
1 declare local var.hmac_sha512 STRING;
```

- 2 set var.hmac\_sha512 = digest.hmac\_sha512("key", "input");
- 3 # var.hmac\_sha512 is now "0x03ad77c817f32669cccf38dac915d4e55a16833b1ca685979a9df521a05235978090043c3da402dad365ed39ac05af4 34c6d4f95"

### digest.rsa verify()

A boolean function that returns true if the RSA signature of payload using public\_key matches digest. The hash\_method parameter se use. It can be sha256, sha384, sha512, or default (default is equivalent to sha256). The STRING\_LIST parameter in the payload/dige such as reg.http.payload and reg.http.digest. The base64\_method parameter is optional. It can be standard, url, url\_nopad, or

## equivalent to url\_nopad).

#### Format

#### BOOL

digest.rsa\_verify(ID hash\_method, STRING\_LIST public\_key, STRING\_LIST payload, STRING\_LIST digest [, ID base64\_method ])

```
1 if (digest.rsa_verify(sha256, {"----BEGIN PUBLIC KEY-----
2 aabbccddIieEffggHHhEXAMPLEPUBLICKEY
3 -----END PUBLIC KEY-----"}, req.http.payload, req.http.digest, url_nopad)) {
4 set req.http.verified = "Verified";
5 } else {
6 set req.http.verified = "Not Verified";
7 }
8 error 900;
```

## digest.secure is equal()

A boolean function that returns true if s1 and s2 are equal. Comparison time varies on the length of s1 and s2 but not the contents of s1 anc length, the comparison is done in constant time to defend against timing attacks.

#### Format

```
BOOL
```

```
digest.secure_is_equal(STRING_LIST s1, STRING_LIST s2)
```

#### **Examples**

```
1 if (!(table.lookup(user2hashedpass, req.http.User) && digest.secure_is_equal(req.http.HashedPass, table.lookup(user2hashedp
2 error 401 "Unauthorized";
3 }
```

## digest.time hmac md5()

Returns a time-based one-time password using MD5 based upon the current time. The key parameter is a Base64-encoded key. The inter the lifetime of the token and must be non-negative. The offset parameter provides a means for mitigating clock skew.

#### Format

```
STRING
digest.time_hmac_md5(STRING key, INTEGER interval, INTEGER offset)
```

#### **Examples**

```
set req.http.otp-md5 = digest.time_hmac_md5(digest.base64("secret"), 60, 10);
```

## digest.time hmac sha1()

Returns a time-based one-time password using SHA-1 based upon the current time. The key parameter is a Base64-encoded key. The in the lifetime of the token in seconds and must be non-negative. The offset parameter provides a means for mitigating clock skew.

#### Format

```
STRING
digest.time_hmac_sha1(STRING key, INTEGER interval, INTEGER offset)
```

#### **Examples**

```
set req.http.otp-sha-1 = digest.time_hmac_sha1(digest.base64("secret"), 60, 10);
```

### digest.time hmac sha256()

Returns a time-based one-time password with SHA-256 based upon the current time. The key parameter is a Base64-encoded key. The is specifies the lifetime of the token and must be non-negative. The offset parameter provides a means for mitigating clock skew.

#### Format

STRING digest.time\_hmac\_sha256(STRING key, INTEGER interval, INTEGER offset)

#### Examples

set req.http.otp-sha-256 = digest.time\_hmac\_sha256(digest.base64("secret"), 60, 10);

## digest.time hmac sha512()

#### Fastly VCL Guides

Returns a time-based one-time password with SHA-512 based upon the current time. The key parameter is a Base64-encoded key. The is specifies the lifetime of the token and must be non-negative. The offset parameter provides a means for mitigating clock skew.

#### Format

STRING
digest.time\_hmac\_sha512(STRING key, INTEGER interval, INTEGER offset)

#### **Examples**

```
set req.http.otp-sha-512 = digest.time_hmac_sha512(digest.base64("secret"), 60, 10);
```

## Date and time

### **Date and time Functions**

### parse time delta()

Parses a string representing a time delta and returns an integer number of seconds. This function supports the specifiers "d" and "D" for dat "m" and "M" for minutes, and "s" and "S" for seconds. The function parses individual deltas like "15m" and "7d". Strings like "10d11h3m2s of invalid input, the function returns -1.

#### Format

```
INTEGER
parse_time_delta(STRING specifier)
```

#### **Examples**

```
set beresp.ttl = parse_time_delta(beresp.http.Edge-Control:cache-maxage);
```

## std.integer2time()

Converts an integer, representing seconds since the UNIX Epoch, to a time variable.

If the time argument is invalid then this returns a time value which stringifies to: datetime out of bounds.

To convert a string, use <u>std.time()</u> instead.

#### Format

```
TIME
std.integer2time(INTEGER time)
```

#### **Examples**

- 1 declare local var.once TIME;
- 2 set var.once = std.integer2time(1136239445);
- 3 # var.once now represents "Mon, 02 Jan 2006 22:04:05 GMT"

## std.time()

Converts a string to a time variable.

The following string formats are supported:

- Mon, 02 Jan 2006 22:04:05 GMT, RFC 822 and RFC 1123
- Monday, 02-Jan-06 22:04:05 GMT, <u>RFC 850</u>
- Mon Jan 2 22:04:05 2006, ANSI-C asctime()
- 2006-01-02 22:04:05, an <u>ISO 8601</u> subset
- 1136239445.00, seconds since the UNIX Epoch
- 1136239445, seconds since the UNIX Epoch

The only time zone supported is GMT.

If the string does not match one of those formats, then the fallback variable is returned instead. We recommend using a fallback that's mear Fastly service.

#### Format

TIME std.time(STRING s, TIME fallback)

#### Examples

```
1 declare local var.string TIME;
```

- 2 set var.string = std.time("Mon, 02 Jan 2006 22:04:05 GMT", std.integer2time(-1));
- 3 # var.string is now "Mon, 02 Jan 2006 22:04:05 GMT"

```
1 declare local var.integer TIME;
2 set var.integer = std.time("1136239445", std.integer2time(-1));
```

3 # var.integer is now "Mon, 02 Jan 2006 22:04:05 GMT"

```
1 declare local var.invalid TIME;
```

- 2 set var.invalid = std.time("Not a date", std.integer2time(-1));
- 3 # var.invalid is now "datetime out of bounds"

### strftime()

Formats a time to a string. This uses standard POSIX strftime formats.

TIP: Regular strings ("short strings") in VCL use \*xx escapes (percent encoding) for special characters, which would conflict with the format. For the strftime examples, we use VCL "long strings" {"..."}, which do not use the \*xx escapes. Alternatively, you could use

#### Format

STRING
strftime(STRING format, TIME time)

### Examples

- 1 # Concise format
- 2 set resp.http.now = strftime({"%Y-%m-%d %H:%M"}, now);
- 3 # resp.http.now is now e.g. 2006-01-02 22:04

1 # RFC 5322 format

- 2 set resp.http.start = strftime({"%a, %d %b %Y %T %z"}, time.start);
- 3 # resp.http.start is now e.g. Mon, 02 Jan 2006 22:04:05 +0000

1 # ISO 8601 format

- 2 set resp.http.end = strftime({"%Y-%m-%dT%H:%M:%SZ"}, time.end);
- 3 # resp.http.end is now e.g. 2006-01-02T22:04:05Z

## time.add()

Adds a relative time to a time.

#### Format

```
TIME
time.add(TIME t1, TIME t2)
```

#### **Examples**

1 declare local var.one\_day\_later TIME;

- 2 set var.one\_day\_later = time.add(now, 1d);
- 3 # var.one\_day\_later is now the same time tomorrow

## time.hex to time()

This specialized function takes a hexadecimal string value, divides by divisor and interprets the result as seconds since the UNIX Epoch.

#### Format

#### TIME

time.hex\_to\_time(INTEGER divisor, STRING dividend)

#### **Examples**

- 1 declare local var.hextime TIME;
- 2 set var.hextime = time.hex\_to\_time(1, "43b9a355");
- 3 # var.hextime is now "Mon, 02 Jan 2006 22:04:05 GMT"

## time.is after()

Returns true if t1 is after t2. (Normal timeflow and causality required.)

#### Format

```
BOOL
time.is_after(TIME t1, TIME t2)
```

#### **Examples**

```
1 if (time.is_after(time.add(now, 10m), now)) {
2 ...
3 }
```

## time.sub()

Subtracts a relative time from a time.

#### Format

TIME time.sub(TIME t1, TIME t2)

#### Examples

- 1 declare local var.one\_day\_earlier TIME;
- 2 set var.one\_day\_earlier = time.sub(now, 1d);
- 3 *# var.one\_day\_earlier is now the same time yesterday*

### Date and time Variables

### now.sec

Like the <u>now</u> variable, but in seconds since the <u>UNIX Epoch</u>.

#### Туре

STRING

#### Accessibility

#### **Readable From**

All subroutines

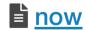

The current time in <u>RFC 1123 format</u> (e.g., Mon, 02 Jan 2006 22:04:05 GMT).

### Туре

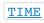

### Accessibility

### **Readable From**

All subroutines

## time.elapsed.msec\_frac

The time that has elapsed in milliseconds since the request started.

#### Type

STRING

Accessibility

#### **Readable From**

All subroutines

## time.elapsed.msec

The time since the request start in milliseconds.

### Туре

STRING

Accessibility

#### **Readable From**

All subroutines

## time.elapsed.sec

The time since the request start in seconds.

### Туре

STRING

### Accessibility

#### **Readable From**

All subroutines

## time.elapsed.usec frac

The time the request started in microseconds since the last whole second.

### Туре

STRING

### Accessibility

#### **Readable From**

All subroutines

## time.elapsed.usec

The time since the request start in microseconds.

## Туре

STRING

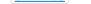

### Accessibility

### **Readable From**

All subroutines

## time.elapsed

The time since the request started. Also useful for strftime().

### Туре

RTIME

### Accessibility

#### Readable From

All subroutines

## time.end.msec frac

The time the request started in milliseconds since the last whole second.

### Туре

#### STRING

### Accessibility

#### **Readable From**

- vcl\_deliver
- vcl\_log

### time.end.msec

The time the request ended in milliseconds since the UNIX Epoch.

#### Туре

STRING

### Accessibility

#### **Readable From**

- vcl\_deliver
- vcl\_log

## time.end.sec

The time the request ended in seconds since the UNIX Epoch.

#### Туре

STRING

### Accessibility

#### **Readable From**

- vcl\_deliver
- vcl\_log

## time.end.usec frac

The time the request started in microseconds since the last whole second.

Type

### Accessibility

### **Readable From**

- vcl\_deliver
- vcl\_log

## time.end.usec

The time the request ended in microseconds since the UNIX Epoch.

### Туре

STRING

### Accessibility

#### Readable From

- vcl\_deliver
- vcl\_log

## time.end

The time the request ended, using <u>RFC 1123 format</u> (e.g., Mon, 02 Jan 2006 22:04:05 GMT). Also useful for <u>strftime()</u>.

#### Туре

TIME

### Accessibility

#### **Readable From**

- vcl\_deliver
- vcl\_log

## time.start.msec frac

The time the request started in milliseconds since the last whole second, after TLS termination.

#### Туре

STRING

Accessibility

#### **Readable From**

All subroutines

## time.start.msec

The time the request started in milliseconds since the UNIX Epoch, after TLS termination.

#### Туре

STRING

### Accessibility

**Readable From** 

All subroutines

## time.start.sec

The time the request started in seconds since the UNIX Epoch, after TLS termination.

### Туре

STRING

#### Accessibility

#### **Readable From**

All subroutines

## time.start.usec frac

The time the request started in microseconds since the last whole second, after TLS termination.

### Туре

STRING

#### Accessibility

### **Readable From**

All subroutines

### time.start.usec

The time the request started in microseconds since the UNIX Epoch, after TLS termination.

#### Туре

STRING

### Accessibility

#### **Readable From**

All subroutines

## time.start

The time the request started, after TLS termination, using RFC 1123 format (e.g., Mon, 02 Jan 2006 22:04:05 GMT).

#### Туре

TIME

Accessibility

#### **Readable From**

All subroutines

## time.to first byte

The time interval since the request started up to the point before the vcl\_deliver function ran. When used in a string context, an RTIME value of the vcl\_deliver function ran. formatted as a number in seconds with 3 decimal digits of precision. In vcl\_deliver this interval will be very close to time.elapsed. In ve between <u>time.elapsed</u> and <u>time.to\_first\_byte</u> will be the time that it took to send the response body.

### Туре

RTIME

### Accessibility

#### **Readable From**

- vcl\_deliver
- vcl\_log

## Edge Side Includes (ESI)

Edge Side Includes (ESI) Variables

## req.esi

Whether or not to disable or enable ESI processing during this request. Using set req.esi = false; will disable ESI processing. The defa

#### Туре

#### BOOL

### Accessibility

#### **Readable From**

- vcl\_recv
- vcl\_fetch
- vcl\_deliver ٠
- vcl error

## req.topurl

In an ESI subrequest, contains the URL of the top-level request.

#### Туре

STRING

Accessibility

#### Readable From

All subroutines

## Floating point classification

Floating point values are grouped into one of several classifications:

• Finite - math.is finite()

A value that is neither NaN nor an infinity.

• Subnormal - math.is subnormal()

The **FLOAT** type supports subnormals (also known as denormals).

• NaN - math.is nan()

The **FLOAT** type may express NaN (Not a Number). In general, arithmetic operations involving a NaN will produce NaN. NaN values are **fastly.error** variable.

There is no literal syntax for assigning NaN, but a math.NAN constant is provided.

• Normal - math.is normal()

A value that is neither NaN, subnormal, an infinity nor a zero.

Note that "normal" is not the exact opposite of "subnormal" because of the other possible non-subnormal values.

• Infinite - math.is infinite()

The **FLOAT** type may express IEEE 754 *infinities*. These are signed values. Infinities behave with special semantics for some operators

There is no literal syntax for assigning infinities, but math.POS INFINITY and math.NEG INFINITY constants are provided.

• Zero — There are two kinds of zero: positive and negative. Both compare equal.

No VCL function is provided to determine whether a floating point value is a zero. Because both positive and negative zero compare e made simply by var.x = 0.

## **Floating point classification Functions**

## math.is finite()

Determines whether a floating point value is finite. See <u>floating point classifications</u> for more information.

### Format

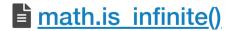

Determines whether a floating point value is an infinity. See <u>floating point classifications</u> for more information.

#### Format

BOOL
math.is\_infinite(FLOAT x)

```
1 declare local var.f FLOAT;
2
3 set var.f = math.POS_INFINITY;
4 set var.f -= 1; # +∞ - 1 produces +∞
5 if (math.is_infinite(var.f)) {
6 log "infinity";
7 }
```

## math.is nan()

Determines whether a floating point value is NaN (Not a Number). See <u>floating point classifications</u> for more information.

#### Format

```
BOOL
math.is_nan(FLOAT x)
```

#### **Examples**

```
1 declare local var.f FLOAT;
2
3 set var.f = 1;
4 set var.f /= 0;
5 if (math.is_nan(var.f)) {
6 log "division by zero";
7 }
```

## math.is normal()

Determines whether a floating point value is normal. See <u>floating point classifications</u> for more information.

#### Format

```
BOOL
math.is_normal(FLOAT x)
```

#### **Examples**

```
1 # zeroes are not normals
2 if (!math.is_normal(0)) {
3 log "not a normal";
4 }
```

## math.is subnormal()

Determines whether a floating point value is subnormal. See <u>floating point classifications</u> for more information.

#### Format

```
BOOL
math.is_subnormal(FLOAT x)
```

#### **Examples**

```
declare local var.f FLOAT;
1
2
   set var.f = math.FLOAT_MIN; # minimum finite value
 3
   if (!math.is_subnormal(var.f)) {
 4
      log "not subnormal";
 5
   }
6
7 set var.f /= 2;
   if (math.is_subnormal(var.f)) {
8
      log "subnormal";
9
10 }
```

## **Geolocation**

All geographic data presented through these variables is associated with a particular IP address. This address is automatically populated frc but may be overridden explicitly by setting client.geo.ip\_override.

Geographic variables representing names are available in several encodings. Note in particular the **\***.ascii variables are lossy. These varia removed and are normalized to lowercase spellings. These **\***.ascii variables can be used as a symbolic string in code (for example, to per depending on the city name). Due to their simplified content, however, they are generally inappropriate for presenting to users.

https://docs.fastly.com/vcl/aio

**1 NOTE:** While Fastly exposes these geographic variables, we cannot guarantee their accuracy. The variables are based on available ge intended to provide an approximate location of where requests might be coming from, rather than an exact location. The postal code ass address is the most granular level of geographic data available.

**INOTE:** Geolocation information, including data streamed by our <u>log streaming service</u>, is intended to be used only in connection with services. Use of geolocation data for other purposes may require the permission of an IP geolocation dataset vendor, such as <u>Digital Elen</u>

TIP: If you're updating your configurations from older version of the geolocation variables, be sure to read our migration guide.

## Using geographic variables with shielding

If you have <u>shielding</u> enabled, you should set the following variable before using geographic variables:

```
set client.geo.ip_override = req.http.Fastly-Client-IP;
```

## Absent data

**WARNING:** The geolocation data is updated periodically as IP allocations change and various amendments are made. Some variables current data at any given time.

For STRING types, the special value ? is used to indicate absent data. These may be normalized to VCL empty strings using the if() terr

log if (client.as.name == "?", client.as.name, "");

In general strings in VCL may be not set (see the VCL documentation for types). This never occurs for the geolocation variables.

## Reserved IP address blocks

The IPv4 and IPv6 address spaces have several blocks reserved for special uses. These include private use networks (e.g., 192.168.0.0/16), address ranges reserved for documentation (e.g., 203.0.113.0/24 RFC 5737 TEST-NET-3).

Geographic data has no meaningful association for these ranges. The geolocation VCL variables present special values for these ranges ins

| Variable                  | Value for reserved blocks |
|---------------------------|---------------------------|
| client.as.number          | 0                         |
| client.as.name            | ?                         |
| client.geo.latitude       | 0.000                     |
| client.geo.longitude      | 0.000                     |
| client.geo.conn_speed     | broadband                 |
| client.geo.metro_code     | -1                        |
| client.geo.gmt_offset     | 9999                      |
| client.geo.area_code      | 0                         |
| client.geo.postal_code    | 0                         |
| client.geo.continent_code | **                        |
| client.geo.country_code   | **                        |
| client.geo.country_code3  | * * *                     |
| client.geo.country_name   | reserved/private          |
| client.geo.city           | reserved                  |
| client.geo.region         | ***                       |

### **Geolocation Variables**

## client.as.name

The name of the organization associated with <u>client.as.number</u>.

For example, fastly is the value given for IP addresses under AS-54113.

#### Туре

STRING

#### Accessibility

#### **Readable From**

All subroutines

### client.as.number

Autonomous system (AS) number.

The INTEGER type in VCL is wide enough to support the full range of 32-bit AS numbers.

Formatting these numbers to base 10 (e.g., by implicit conversion to a **STRING** type) will give an **Asplain** representation of the number, wh representation.

<u>RFC 5396</u> introduces the <u>asdot+</u> format, which represents a 32-bit AS number as two 16-bit parts. The following VCL illustrates construction number:

```
1 declare local var.hi INTEGER;
2 declare local var.lo INTEGER;
3 set var.hi = client.as.number;
4 set var.hi >>= 16;
5 set var.lo = client.as.number;
6 set var.lo &= 0xFFFF;
7 log client.as.number ": " var.hi "." var.lo;
```

### **Examples**

The 32-bit AS number 65550 (reserved by <u>RFC 5398</u> for documentation use) is rendered as 1.14.

Several ranges of AS numbers are reserved for various purposes. The following VCL fragment illustrates categorizing AS numbers into these

```
1 declare local var.as_category STRING;
  if (client.as.number < 0 || client.as.number > 0xFFFFFFFF) {
2
3
     set var.as_category = "invalid";
4 } else if (client.as.number == 0) {
 5
    set var.as_category = "reserved"; # RFC 1930
6
   } else if (client.as.number <= 23455) {</pre>
7
     set var.as_category = "public";
8
   } else if (client.as.number == 23456) {
     set var.as_category = "transition"; # RFC 6793
9
10 } else if (client.as.number <= 64534) {
11
   set var.as_category = "public";
12 } else if (client.as.number <= 64495) {
13
    set var.as_category = "reserved";
14 } else if (client.as.number <= 64511) {
     set var.as_category = "documentation"; # RFC 5398
15
16 } else if (client.as.number <= 65534) {</pre>
17
     set var.as_category = "private";
18 } else if (client.as.number == 65535) {
19
    set var.as_category = "reserved";
20 } else if (client.as.number <= 65551) {</pre>
      set var.as_category = "documentation"; # RFC 4893, RFC 5398
21
   } else if (client.as.number <= 131071) {</pre>
22
23
      set var.as_category = "reserved";
24
   } else if (client.as.number <= 4199999999) {</pre>
25
    set var.as_category = "public";
26 } else if (client.as.number <= 4294967294) {</pre>
      set var.as_category = "private"; # RFC 6996
27
28
   } else if (client.as.number == 4294967295) {
      set var.as_category = "reserved";
29
30
   } else {
      set var.as_category = "unknown";
31
32
   }
```

#### Туре

<u>INTEGER</u>

#### Accessibility

#### **Readable From**

All subroutines

## Lient.geo.area code

The telephone area code associated with the IP address. These are only available for IP addresses in the United States, its territories, and C

#### Туре

INTEGER

Accessibility

Readable From

All subroutines

## Lient.geo.city.ascii

City or town name, encoded using ASCII encoding. Lowercase ASCII approximation of the .utf8 string with diacritics removed.

### Туре

STRING

Accessibility

**Readable From** 

All subroutines

## client.geo.city.latin1

City or town name, encoded using Latin-1 encoding.

#### Туре

STRING

Accessibility

#### **Readable From**

All subroutines

## client.geo.city.utf8

City or town name, encoded using UTF-8 encoding.

### Туре

STRING

Accessibility

### **Readable From**

All subroutines

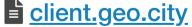

Alias of <u>client.geo.city.ascii</u>.

Туре

STRING

### Accessibility

### **Readable From**

All subroutines

## Lient.geo.conn speed

Connection speed. These connection speeds imply different latencies, as well as throughput.

#### Fastly VCL Guides

Possible values are: broadband, cable, dialup, mobile, oc12, oc3, t1, t3, satellite, wireless, xds1.

See <u>OC rates</u> and <u>T-carrier</u> for background on OC- and T- connections.

#### Туре

**STRING** 

#### Accessibility

#### **Readable From**

All subroutines

## <u>client.geo.continent\_code</u>

Two-letter code representing the continent. Possible codes are:

| Code | Continent     |  |
|------|---------------|--|
| AF   | Africa        |  |
| AN   | Antarctica    |  |
| AS   | Asia          |  |
| EU   | Europe        |  |
| NA   | North America |  |
| OC   | Oceania       |  |
| SA   | South America |  |

These continents are defined by UN M.49.

The continent code for the Caribbean countries is NA.

Note that EU refers to the continent name, not to the European Union. For example, IP addresses allocated to Norway and Switzerland (me Economic Area and the Schengen Area respectively, but not of the European Union) are presented with the continent code EU, meaning the Europe.

#### Туре

STRING

#### Accessibility

#### **Readable From**

All subroutines

## client.geo.country\_code

A two-character ISO 3166-1 country code for the country associated with the IP address. The US country code is returned for IP addresses United States military bases.

These values include subdivisions that are assigned their own country codes in ISO 3166-1. For example, subdivisions NO-21 and NO-22 a country code SJ for Svalbard and the Jan Mayen Islands.

### **Examples**

The following VCL fragment uses a two-letter country code to construct an emoji flag from its corresponding Unicode regional indicator sym

```
table unicode_ri {
1
      "A": "%u{1F1E6}", "B": "%u{1F1E7}", "C": "%u{1F1E8}", "D": "%u{1F1E9}",
2
      "E": "%u{1F1EA}", "F": "%u{1F1EB}", "G": "%u{1F1EC}", "H": "%u{1F1ED}",
 3
      "I": "%u{1F1EE}", "J": "%u{1F1EF}", "K": "%u{1F1F0}", "L": "%u{1F1F1}",
 4
      "M": "%u{1F1F2}", "N": "%u{1F1F3}", "0": "%u{1F1F4}", "P": "%u{1F1F5}",
 5
      "Q": "%u{1F1F6}", "R": "%u{1F1F7}", "S": "%u{1F1F8}", "T": "%u{1F1F9}",
 6
      "U": "%u{1F1FA}", "V": "%u{1F1FB}", "W": "%u{1F1FC}", "X": "%u{1F1FD}",
 7
      "Y": "%u{1F1FE}", "Z": "%u{1F1FF}"
 8
9
    }
10
    set resp.http.X-flag = table.lookup(unicode_ri, substr(client.geo.country_code, 0, 1))
11
                            table.lookup(unicode ri, substr(client.geo.country code, 1, 1));
12
```

For example, the country code SE will produce 🛤 (the Swedish flag).

### Type

STRING

Accessibility

### **Readable From**

All subroutines

## client.geo.country\_code3

A three-character ISO 3166-1 alpha-3 country code for the country associated with the IP address. The USA country code is returned for IP overseas United States military bases.

### Type

STRING

### Accessibility

### **Readable From**

All subroutines

## client.geo.country name.ascii

Country name, encoded using ASCII encoding.

This field is a lowercase transliteration of the <u>ISO 3166-1</u> English short name for a country.

## **Examples**

For example, the English short name for FK is FALKLAND ISLANDS (MALVINAS) and so the corresponding value of client.geo.country\_n islands (malvinas) (e.g., converted to lowercase).

#### Туре

STRING

Accessibility

#### **Readable From**

All subroutines

## client.geo.country\_name.latin1

Country name, encoded using Latin-1 encoding.

#### Туре

STRING

Accessibility

### **Readable From**

All subroutines

## client.geo.country\_name.utf8

Country name, encoded using UTF-8 encoding.

This field is the <u>ISO 3166-1</u> English short name for a country.

## Туре

STRING

### Accessibility

#### **Readable From**

All subroutines

### client.geo.country\_name

Alias of <u>client.geo.country\_name.ascii</u>.

Туре

STRING

Accessibility

#### Readable From

All subroutines

## Lient.geo.gmt offset

Time zone offset from coordinated universal time (UTC) for <u>client.geo.city</u>.

**IDENTIFY and SET UP:** NOTE: Despite its name, this is not the offset from GMT.

Values may be negative. Values are given as base-10 numbers of three or four digits in the form (-) HHMM or (-) HHMM where H is hours and -230 would be offset of minus two hours and thirty minutes from UTC.

This may be formatted to an <u>ISO 8601</u> four-digit form (-) HHMM using VCL:

```
1 declare local var.offset STRING;
2 set var.offset = regsub(client.geo.gmt_offset, "^(-?)(...)$", "\10\2");
```

The special value 0 is used to indicate absent data. The special value 9999 is used to indicate an invalid region.

### **Examples**

Not all timezone offsets are on the hour. For example, in St. John's, Newfoundland, <a href="mailto:client.geo.gmt\_offset">client.geo.gmt\_offset</a> may be -230 or -330 (depend time). The following VCL fragment produces a value in units of hours:

```
1 declare local var.offset_by_hour FLOAT;
2 set var.offset_by_hour = client.geo.gmt_offset;
3 set var.offset_by_hour %= 100;
4 set var.offset_by_hour /= 60; # minutes
5 set var.offset_by_hour += std.atoi(regsub(client.geo.gmt_offset, "..$", "")); # truncate
```

Here, increments of 0.5 correspond to half hours. For example, an offset of 930 will produce a floating point value of 9.5.

#### Туре

INTEGER

Accessibility

#### **Readable From**

All subroutines

## Lient.geo.ip override

Override the IP address for geolocation data. The default is to use geolocation data for <u>client.ip</u>.

It is possible to set client.geo.ip\_override to an invalid IP address:

in which case the various geolocation variables present values to indicate an invalid region. **STRING** variables are set to the empty string, **F** 999.0, and **INTEGER** variables are set to 0.

### Туре

#### IP

### Accessibility

#### **Readable From**

All subroutines

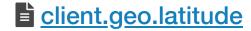

Latitude, in units of degrees from the equator. Values range from -90 to +90 inclusive, with the exception of the special value 999.9 used to i

The latitude given is based on the WGS 84 coordinate reference system.

#### **Examples**

An example showing construction of a <u>geo URI</u> as specified by <u>RFC 5870</u> in VCL:

```
1 declare local var.geouri STRING;
2 set var.geouri = "geo:" + client.geo.latitude + "," + client.geo.longitude;
```

This produces a URI of the form geo: 37.786971, -122.399677 (where WGS 84 is the default CRS).

Here's an example showing classification to the five main <u>geographical zones</u> in VCL (latitude values as of October 2018):

```
1 declare local var.zone STRING;
 2 if (client.geo.latitude == 999.9) {
3
    set var.zone = "";
 4 } else if (client.geo.latitude >= 66.5) { # Arctic circle
 5
      set var.zone = "North frigid";
   } else if (client.geo.latitude >= 23.5) { # Topic of Cancer
 6
7
     set var.zone = "North temperate";
8
   } else if (client.geo.latitude <= -66.5) { # Antarctic Circle</pre>
9
      set var.zone = "South frigid";
   } else if (client.geo.latitude <= -23.5) { # Tropic of Capricorn</pre>
10
     set var.zone = "South temperate";
11
12
  } else {
      set var.zone = "Torrid";
13
14 }
```

You can use VCL to convert to degrees, minutes and seconds:

```
1 declare local var.deg INTEGER;
   declare local var.min INTEGER;
 2
3
   declare local var.sec FLOAT;
 4
 5 declare local var.angle FLOAT;
 6 declare local var.whole FLOAT;
   declare local var.frac FLOAT;
7
8
9
   set var.angle = client.geo.latitude; # input
   if (var.angle < 0.0) {
10
      set var.angle *= -1;
11
   }
12
13
14 set var.frac = var.angle;
15 set var.whole = var.frac;
16 set var.frac %= 1.0;
   set var.whole -= var.frac;
17
18
   set var.deg = var.whole; # truncated, integer by rounding
19
20 set var.frac *= 60.0;
21 set var.whole = var.frac;
22 set var.frac %= 1.0;
23 set var.whole -= var.frac;
24
   set var.min = var.whole; # truncated, integer by rounding
25
26
   set var.sec = var.frac;
   set var.sec *= 60.0; # floating seconds
27
28
29
   log client.geo.latitude + " = " + var.deg "° " var.min "' " var.sec "" "
      + if (client.geo.latitude < 0.0, "S", "N");</pre>
30
```

For example, a latitude of 59.926 produces 59° 55′ 33.600″ N. The / and / symbols are Unicode prime symbols, not quotes.

### Туре

FLOAT

#### Accessibility

#### **Readable From**

All subroutines

## Lient.geo.longitude

Longitude, in units of degrees from the <u>IERS Reference Meridian</u>. Values range from -180 to +180 inclusive, with the exception of the specia indicate absent data.

The longitude given is based on the WGS 84 coordinate reference system.

#### Туре

FLOAT

#### Accessibility

#### **Readable From**

All subroutines

### Lient.geo.metro code

Metro code.

Metro codes represent designated market areas (DMAs) in the United States.

#### Туре

INTEGER

#### Accessibility

#### **Readable From**

All subroutines

## Lient.geo.postal code

The postal code associated with the IP address. These are available for some IP addresses in Australia, Canada, France, Germany, Italy, Space Kingdom, and the United States. We return the first 3 characters for Canadian postal codes. We return the first 2-4 characters (outward code United Kingdom. For countries with alphanumeric postal codes, this field is a lowercase transliteration.

#### Туре

STRING

#### Accessibility

#### **Readable From**

All subroutines

## Lient.geo.region.ascii

<u>ISO 3166-2</u> country subdivision code. For countries with multiple levels of subdivision (for example, nations within the United Kingdom), this specific subdivision.

The special value NO REGION is given for countries that do not have ISO country subdivision codes. For example, NO REGION is given for IF Åland Islands (country code AX, illustrated below).

These region values are the subdivision part only. For typical use, a subdivision is normally formatted with its associated country code. The i illustrates constructing an <u>ISO 3166-2</u> two-part country and subdivision code from the respective variables:

```
1 declare local var.code STRING;
2 if (client.geo.country_code != "**") {
3 set var.code = client.geo.country_code;
4 if (client.geo.region != "NO REGION" && client.geo.region != "?") {
```

```
5 set var.code = var.code + "-" + client.geo.region;
6 }
7 }
```

### **Examples**

Here are some example values:

| var.code | Region Name       | Country        | ISO 3166-2 subdivision |
|----------|-------------------|----------------|------------------------|
| AX       | Ödkarby           | Åland Islands  | (none)                 |
| DE-BE    | Berlin            | Germany        | Land (State)           |
| GB-BNH   | Brighton and Hove | United Kingdom | Unitary authority      |
| JP-13    | 東京都 (Tōkyō-to)    | Japan          | Prefecture             |

| var.code | Region Name      | Country            | ISO 3166-2 subdivision |
|----------|------------------|--------------------|------------------------|
| RU-MOW   | Москва́ (Moscow) | Russian Federation | Federal city           |
| SE-AB    | Stockholms län   | Sweden             | Län (County)           |
| US-CA    | California       | United States      | State                  |

Here, the region name is given for sake of reference only. The region name is not provided as a VCL variable.

#### Туре

STRING

### Accessibility

#### **Readable From**

All subroutines

## client.geo.region.latin1

Region code, encoded using Latin-1 encoding.

Because this is a code and contains alphanumeric Latin characters only, it will always be identical to <u>client.geo.region.ascii</u>.

#### Туре

STRING

### Accessibility

#### Readable From

All subroutines

## client.geo.region.utf8

Region code, encoded using UTF-8 encoding.

Because this is a code and contains alphanumeric Latin characters only, it will always be identical to <u>client.geo.region.ascii</u>.

#### Туре

STRING

### Accessibility

#### **Readable From**

All subroutines

## Lient.geo.region

Alias of client.geo.region.ascii.

# Type

Accessibility

#### **Readable From**

All subroutines

## Math constants and limits

Math constants and limits Variables

## math.1 Pl

The value of the reciprocal of <u>math.PI</u> (1/Pi).

### Туре

FLOAT

Accessibility

### **Readable From**

All subroutines

## math.2 Pl

The value of two times the reciprocal of <u>math.PI</u> (2/Pi).

### Туре

FLOAT

### Accessibility

#### **Readable From**

All subroutines

## math.2 SQRTPI

The value of two times the reciprocal of the square root of <u>math.PI</u> (2/sqrt(Pi)).

### Туре

FLOAT

### Accessibility

**Readable From** 

All subroutines

## math.2Pl

The value of <u>math.PI</u> multiplied by two (Tau).

### Туре

FLOAT

### Accessibility

### **Readable From**

All subroutines

## math.E

The value of the base of natural logarithms (e).

## Туре

FLOAT

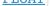

### Accessibility

#### **Readable From**

All subroutines

## math.FLOAT DIG

Number of decimal digits that can be stored without loss in the **FLOAT** type.

### Туре

INTEGER

#### Accessibility

#### **Readable From**

All subroutines

## math.FLOAT EPSILON

Minimum positive difference from 1.0 for the **FLOAT** type.

#### Type

**FLOAT** 

Accessibility

**Readable From** 

All subroutines

## math.FLOAT MANT DIG

Number of hexadecimal digits stored for the significand in the **FLOAT** type.

#### Туре

INTEGER

Accessibility

**Readable From** 

All subroutines

### math.FLOAT MAX 10 EXP

Maximum value in base 10 of the exponent part of the **FLOAT** type.

#### Туре

INTEGER

Accessibility

**Readable From** 

All subroutines

## math.FLOAT MAX EXP

Maximum value in base 2 of the exponent part of the **FLOAT** type.

#### Туре

INTEGER

Accessibility

### **Readable From**

All subroutines

## math.FLOAT MAX

Maximum finite value for the **FLOAT** type.

Туре

FLOAT

### Accessibility

#### **Readable From**

All subroutines

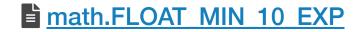

12/2/2019

Minimum value in base 10 of the exponent part of the **FLOAT** type.

### Туре

INTEGER

### Accessibility

### **Readable From**

All subroutines

## math.FLOAT MIN EXP

Minimum value in base 2 of the exponent part of the **FLOAT** type.

### Туре

INTEGER

### Accessibility

### **Readable From**

All subroutines

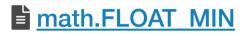

Minimum finite value for the **FLOAT** type.

### Туре

FLOAT

Accessibility

### **Readable From**

All subroutines

## math.INTEGER BIT

Number of bits in the **INTEGER** type.

### Туре

INTEGER

### Accessibility

### **Readable From**

All subroutines

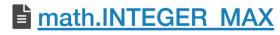

Maximum value for the **INTEGER** type.

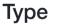

#### INTEGER

### Accessibility

#### **Readable From**

All subroutines

## math.INTEGER MIN

Minimum value for the **INTEGER** type.

#### Туре

#### INTEGER

### Accessibility

### Readable From

All subroutines

## math.LN10

The value of the natural logarithm of 10 (log\_e 10).

### Туре

FLOAT

Accessibility

**Readable From** 

All subroutines

## math.LN2

The value of the natural logarithm of 2 (log\_e 2).

### Туре

FLOAT

Accessibility

### **Readable From**

All subroutines

## math.LOG10E

The value of the logarithm to base 10 of  $\underline{math.E}$  (log\_10 e).

### Туре

FLOAT

Accessibility

### **Readable From**

All subroutines

## math.LOG2E

The value of the logarithm to base 2 of  $\underline{\mathtt{math.E}}$  (log\_2 e).

### Туре

FLOAT

Accessibility

#### **Readable From**

All subroutines

## math.NAN

A value that is "not a number." When converted to a STRING value, this is rendered as NaN.

### Туре

FLOAT

### Accessibility

**Readable From** 

All subroutines

## math.NEG HUGE VAL

Negative overflow value.

### Туре

FLOAT

Accessibility

### **Readable From**

All subroutines

## math.NEG INFINITY

A value representing negative infinity ( $-\infty$ ). When converted to a STRING value, this is rendered as -inf.

### Туре

FLOAT

### Accessibility

### **Readable From**

All subroutines

## http://www.com/action/action/a

The golden ratio ( $\Phi$ ).

### Туре

FLOAT

Accessibility

### **Readable From**

All subroutines

## math.Pl 2

The value of  $\underline{\mathtt{math.PI}}$  divided by two (Pi/2).

### Туре

FLOAT

### Accessibility

**Readable From** 

All subroutines

## math.Pl 4

The value of  $\underline{math.PI}$  divided by four (Pi/4).

### Туре

FLOAT

Accessibility

#### **Readable From**

All subroutines

## math.Pl

The value of the ratio of a circle's circumference to its diameter (Pi).

#### Туре

Accessibility

### Readable From

All subroutines

math.POS HUGE VAL

Positive overflow value.

### Туре

FLOAT

Accessibility

**Readable From** 

All subroutines

## math.POS INFINITY

A value representing positive infinity (+ $\infty$ ). When converted to a STRING value, this is rendered as inf.

### Туре

FLOAT

Accessibility

### **Readable From**

All subroutines

## math.SQRT1\_2

The value of the reciprocal of the square root of two (1/sqrt(2)).

### Туре

FLOAT

Accessibility

**Readable From** 

All subroutines

## math.SQRT2

The value of the square root of two (sqrt(2)).

# Type

Accessibility

#### **Readable From**

All subroutines

math.TAU

The value of <u>math.PI</u> multiplied by two (Tau).

## Туре

FLOAT

### Accessibility

### **Readable From**

All subroutines

## Math rounding

See <u>rounding modes</u> for details of the rounding modes provided by these functions and for an overview of example values.

## Math rounding Functions

## height in the second second se

Computes the smallest integer value greater than or equal to the given value. In other words, round x towards positive infinity.

For example, 2.2, 2.5, and 2.7 all ceil to 3.0.

### **Return Value**

If x is  $\underline{math.NAN}$ , a NaN will be returned.

If x is integral,  $\pm 0$ , x itself is returned.

If x is <u>math.POS\_INFINITY</u> or <u>math.NEG\_INFINITY</u>, an infinity of the same sign is returned.

Otherwise, the rounded value of *x* is returned.

#### Format

FLOAT
math.ceil(FLOAT x)

## herein the state in the second second

Computes the largest integer value less than or equal to the given value. In other words, round *x* towards negative infinity.

For example, 2.2, 2.5, and 2.7 all floor to 2.0.

### **Return value**

If x is  $\underline{math.NAN}$ , a NaN will be returned.

If x is integral,  $\pm 0$ , x itself is returned.

If x is <u>math.POS\_INFINITY</u> or <u>math.NEG\_INFINITY</u>, an infinity of the same sign is returned.

Otherwise, the rounded value of *x* is returned.

#### Format

```
FLOAT
math.floor(FLOAT x)
```

## math.round()

Rounds x to the nearest integer, with ties away from zero (commercial rounding).

## Return value

If x is  $\underline{math.NAN}$ , a NaN will be returned.

If x is integral,  $\pm 0$ , x itself is returned.

If x is <u>math.POS\_INFINITY</u> or <u>math.NEG\_INFINITY</u>, an infinity of the same sign is returned.

Otherwise, the rounded value of *x* is returned.

#### Format

#### FLOAT

math.round(FLOAT x)

## math.roundeven()

Rounds x to nearest, ties to even (bankers' rounding).

### **Return value**

If x is <u>math.NAN</u>, a NaN will be returned.

If x is integral,  $\pm 0$ , x itself is returned.

If x is <u>math.POS\_INFINITY</u> or <u>math.NEG\_INFINITY</u>, an infinity of the same sign is returned.

Otherwise, the rounded value of *x* is returned.

#### Format

FLOAT
math.roundeven(FLOAT x)

## math.roundhalfdown()

Rounds to nearest, ties towards negative infinity (half down).

### **Return value**

If x is  $\underline{math.NAN}$ , a NaN will be returned.

If x is integral,  $\pm 0$ , x itself is returned.

If x is <u>math.POS\_INFINITY</u> or <u>math.NEG\_INFINITY</u>, an infinity of the same sign is returned.

Otherwise, the rounded value of *x* is returned.

#### Format

FLOAT
math.roundhalfdown(FLOAT x)

## math.roundhalfup()

Rounds to nearest, ties towards positive infinity (half up).

### **Return value**

If x is <u>math.NAN</u>, a NaN will be returned.

If x is integral,  $\pm 0$ , x itself is returned.

If x is <u>math.POS\_INFINITY</u> or <u>math.NEG\_INFINITY</u>, an infinity of the same sign is returned.

Otherwise, the rounded value of x is returned.

#### Format

FLOAT
math.roundhalfup(FLOAT x)

### math.trunc()

Truncates *x* to an integer value less than or equal in absolute value. In other words, rounds *x* towards zero. Negative values will be rounded to values will be rounded down towards zero.

For example, 2.2, 2.5, and 2.7 all truncate to 2.0.

This is equivalent to formatting the number to base ten and removing all digits after the decimal point.

#### Return value

If x is  $\underline{math.NAN}$ , a NaN will be returned.

If x is integral,  $\pm 0$ , x itself is returned.

If x is <u>math.POS\_INFINITY</u> or <u>math.NEG\_INFINITY</u>, an infinity of the same sign is returned.

Otherwise, the rounded value of *x* is returned.

#### Format

#### FLOAT

math.trunc(FLOAT x)

## Math trigonometric

### Math trigonometric Functions

## height in the second second se

Computes the principal value of the arc cosine of its argument *x*.

#### **Parameters**

x - Floating point value. The value of x should be in the range -1 to 1 inclusive.

### **Return value**

Upon successful completion, this function returns the arc cosine of x in the range 0 to [math.PI] radians inclusive.

If x is <u>math.NAN</u>, a NaN will be returned.

If x is +1, +0 will be returned.

If x is <u>math.pos\_INFINITY</u> or <u>math.NEG\_INFINITY</u>, a domain error occurs and a NaN will be returned.

For finite values of x not in the range -1 to 1 inclusive, a domain error occurs and a NaN will be returned.

#### Errors

If the x argument is finite and is not in the range -1 to 1 inclusive, or is <u>math.POS\_INFINITY</u> or <u>math.NEG\_INFINITY</u>, then <u>fastly.error</u> w

#### Format

FLOAT
math.acos(FLOAT x)

#### Examples

```
1 declare local var.fo FLOAT;
2
3 set var.fo = math.cos(1.1); // Returns math.NAN
4
5 if (faslty.error) {
6 set resp.http.acos-error = faslty.error; // Returns "EDOM"
7 }
```

## 🖹 <u>math.acosh()</u>

Computes the inverse hyperbolic cosine of its argument *x*.

### **Parameters**

*x* - Floating point value representing the area of a hyperbolic sector.

### **Return value**

Upon successful completion, this function returns the inverse hyperbolic cosine of *x*.

If x is  $\underline{math.NAN}$ , a NaN will be returned.

If x is +1, +0 will be returned.

```
If x is <u>math.POS_INFINITY</u>, <u>math.POS_INFINITY</u> will be returned.
```

If x is  $[math.NEG_INFINITY]$ , a domain error occurs and a NaN will be returned.

For finite values of x < 1, a domain error occurs and a NaN will be returned.

### **Errors**

If the x argument is finite and less than +1.0, or is <u>math.NEG\_INFINITY</u>, then <u>fastly.error</u> will be set to EDOM.

#### Format

#### FLOAT

math.acosh(FLOAT x)

```
1 declare local var.fo FLOAT;
2
3 set var.fo = math.acosh(10);
```

## height in the second second se

Computes the principal value of the arc sine of the argument *x*.

#### **Parameters**

x - Floating point value. The value of x should be in the range -1 to 1 inclusive.

### **Return value**

Upon successful completion, this function returns the arc sine of x, in the range  $-\frac{math.PI_2}{math.PI_2}$  to  $\frac{math.PI_2}{math.PI_2}$  radians inclusive.

If x is  $\underline{math.NAN}$ , a NaN will be returned.

If x is  $\pm 0$ , x will be returned.

If x is <u>math.POS\_INFINITY</u> or <u>math.NEG\_INFINITY</u>, a domain error occurs and a NaN will be returned.

If *x* is subnormal, a range error occurs and *x* will be returned.

For finite values of x not in the range -1 to 1 inclusive, a domain error occurs and a NaN will be returned.

#### **Errors**

- If the x argument is finite and is not in the range -1 to 1 inclusive, or is <u>math.POS\_INFINITY</u> or <u>math.NEG\_INFINITY</u>, then <u>fastly.err</u>
- If the *x* argument is subnormal, then <u>fastly.error</u> will be set to <u>ERANGE</u>.

#### Format

```
FLOAT
math.asin(FLOAT x)
```

#### **Examples**

```
1 declare local var.fo FLOAT;
2
3 set var.fo = math.asin(1.0);
```

## height in the second second se

Computes the inverse hyperbolic sine of its argument x.

### Parameters

*x* - Floating point value representing the area of a hyperbolic sector.

#### **Return value**

Upon successful completion, this function returns the inverse hyperbolic sine of *x*.

If x is <u>math.NAN</u>, a NaN will be returned.

If x is ±0, or <u>math.POS\_INFINITY</u> or <u>math.NEG\_INFINITY</u>, x will be returned.

If x is subnormal, a range error occurs and x will be returned.

#### Errors

If the *x* argument is subnormal, then <u>fastly.error</u> will be set to <u>ERANGE</u>.

#### Format

#### FLOAT

math.asinh(FLOAT x)

#### **Examples**

```
1 declare local var.fo FLOAT;
```

```
3 set var.fo = math.asinh(1);
```

2

## imath.atan()

Computes the principal value of the arc tangent of its argument x.

### Parameters

x - Floating point value.

### **Return value**

Upon successful completion, this function returns the arc tangent of x in the range - <u>math.PI 2</u> to <u>math.PI 2</u> radians inclusive.

If x is <u>math.NAN</u>, a NaN will be returned.

If x is  $\pm 0$ , x will be returned.

If x is <u>math.POS\_INFINITY</u> or <u>math.NEG\_INFINITY</u>, <u>+</u><u>math.PI\_2</u> will be returned.

If x is subnormal, a range error occurs and x will be returned.

## **Errors**

If the *x* argument is subnormal, then <u>fastly.error</u> will be set to <u>ERANGE</u>.

#### Format

**FLOAT** math.atan(FLOAT x)

#### **Examples**

```
declare local var.fo FLOAT;
1
2
3
   set var.fo = math.atan(1);
```

## math.atan2()

Computes the principal value of the arc tangent of y/x, using the signs of both arguments to determine the quadrant of the Return Value.

## **Parameters**

- y Floating point value.
- x Floating point value.

## **Return value**

Upon successful completion, this function returns the arc tangent of y/x in the range  $-\frac{\text{math.PI}}{\text{math.PI}}$  to  $\frac{\text{math.PI}}{\text{math.PI}}$  radians inclusive.

If y is  $\pm 0$  and x is < 0,  $\pm (math.PI)$  will be returned.

If y is  $\pm 0$  and x is > 0,  $\pm 0$  will be returned.

If y is < 0 and x is  $\pm 0$ , -math.PI 2 will be returned.

If y is > 0 and x is  $\pm 0$ ,  $[math.PI_2]$  will be returned.

If x is 0, a pole error will not occur.

If either x or y is math.NAN, a NaN will be returned.

If y is  $\pm 0$  and x is  $\pm 0$ ,  $\pm 0$  will be returned.

For finite values of  $\pm y > 0$ , if x is <u>math.NEG\_INFINITY</u>,  $\pm$  <u>math.PI</u> will be returned.

For finite values of  $\pm y > 0$ , if x is <u>math.pos\_INFINITY</u>,  $\pm 0$  will be returned.

For finite values of x, if y is <u>math.POS INFINITY</u> or <u>math.NEG INFINITY</u>,  $\pm$  <u>math.PI 2</u> will be returned.

If y is <u>math.POS\_INFINITY</u> or <u>math.NEG\_INFINITY</u> and x is <u>math.NEG\_INFINITY</u>, ±(3<sup>\*</sup><u>math.PI\_4</u>) will be returned.

If y is <u>math.POS\_INFINITY</u> or <u>math.NEG\_INFINITY</u> and x is <u>math.POS\_INFINITY</u>, <u>+</u><u>math.PI\_4</u> will be returned.

If both arguments are 0, a domain error will not occur.

If the result would cause an underflow, a range error occurs, and [math.atan2()] will return y/x.

### **Errors**

No errors occur.

#### Format

```
FLOAT
math.atan2(FLOAT y, FLOAT x)
```

#### Examples

```
1 declare local var.fo FLOAT;
2
3 set var.fo = math.atan2(7, -0);
```

## height is the second second se

Computes the inverse hyperbolic tangent of its argument *x*.

## **Parameters**

*x* - Floating point value representing a hyperbolic angle.

## **Return value**

Upon successful completion, this function returns the inverse hyperbolic tangent of x.

If x is <u>math.NAN</u>, a NaN will be returned.

If x is  $\pm 0$ , x will be returned.

If x is <u>math.pos\_INFINITY</u> or <u>math.NEG\_INFINITY</u>, a domain error occurs and a NaN will be returned.

If x is subnormal, a range error occurs and x will be returned.

For finite |x|>1, a domain error occurs and a NaN will be returned.

If x is ±1, a pole error occurs, and <u>math.atanh()</u> will return the value of the macro <u>math.POS\_HUGE\_VAL</u> or <u>math.NEG\_HUGE\_VAL</u> with the safunction.

### **Errors**

- If the x argument is finite and not in the range -1 to 1 inclusive, or if it is <u>math.POS\_INFINITY</u> or <u>math.NEG\_INFINITY</u>, then <u>fastly.er</u>
- If the x argument is subnormal, or  $\pm 1$ , then <u>fastly.error</u> will be set to <u>ERANGE</u>.

#### Format

```
FLOAT
math.atanh(FLOAT x)
```

#### Examples

```
1 declare local var.fo FLOAT;
2
3 set var.fo = math.atanh(-1); // Returns math.NEG_INFINITY
4
5 if (fastly.error) {
6 set resp.http.atanh-error = faslty.error; // Returns "ERANGE"
7 }
```

## math.cos()

Computes the cosine of its argument *x*, measured in radians.

## **Parameters**

*x* - Floating point value representing an angle in radians.

### **Return value**

Upon successful completion, this function returns the cosine of *x*.

If x is  $\underline{math.NAN}$ , a NaN will be returned.

If x is  $\pm 0$ , the value 1.0 will be returned.

If x is <u>math.POS\_INFINITY</u> or <u>math.NEG\_INFINITY</u>, a domain error occurs and a NaN will be returned.

### **Errors**

• If the *x* argument is <u>math.POS\_INFINITY</u> Or <u>math.NEG\_INFINITY</u>, then <u>fastly.error</u> will be set to <u>EDOM</u>.

#### Format

FLOAT
math.cos(FLOAT x)

#### **Examples**

```
1 declare local var.fo FLOAT;
2
3 set var.fo = math.cos(math.PI_2);
```

## math.cosh()

Computes the hyperbolic cosine of its argument *x*.

### **Parameters**

*x* - Floating point value representing a hyperbolic angle.

## **Return value**

Upon successful completion, this function returns the hyperbolic cosine of *x*.

If x is <u>math.NAN</u>, a NaN will be returned.

If x is  $\pm 0$ , the value 1.0 will be returned.

If x is <u>math.POS\_INFINITY</u> or <u>math.NEG\_INFINITY</u>, <u>math.POS\_INFINITY</u> will be returned.

If the result would cause an overflow, a range error occurs and [math.cosh()] will return the value of the macro [math.POS\_HUGE\_VAL].

#### **Errors**

If the result would cause an overflow, then <u>fastly.error</u> will be set to ERANGE.

#### Format

```
FLOAT
math.cosh(FLOAT x)
```

#### **Examples**

```
1 declare local var.fo FLOAT;
2
3 set var.fo = math.cosh(0);
```

## 🖹 <u>math.sin()</u>

Computes the sine of its argument *x*, measured in radians.

### Parameters

*x* - Floating point value representing an angle in radians.

## **Return value**

Upon successful completion, this function returns the sine of *x*.

If x is  $\underline{math.NAN}$ , a NaN will be returned.

If x is  $\pm 0$ , x will be returned.

If x is <u>math.POS\_INFINITY</u> or <u>math.NEG\_INFINITY</u>, a domain error occurs and a NaN will be returned.

If *x* is subnormal, a range error occurs and *x* will be returned.

### **Errors**

- If the *x* argument is <u>math.POS\_INFINITY</u> or <u>math.NEG\_INFINITY</u>, then <u>fastly.error</u> will be set to EDOM.
- If the *x* argument is subnormal, then <u>fastly.error</u> will be set to <u>ERANGE</u>.

#### Format

FLOAT
math.sin(FLOAT x)

#### Examples

```
1 declare local var.fi FLOAT;
2 declare local var.fo FLOAT;
3
4 set var.fi = math.PI;
5 set var.fi /= 6;
6 set var.fo = math.sin(var.fi);
```

## height in the second second se

Computes the hyperbolic sine of its argument *x*.

#### **Parameters**

*x* - Floating point value representing a hyperbolic angle.

#### **Return value**

Upon successful completion, this function returns the hyperbolic sine of *x*.

If x is <u>math.NAN</u>, a NaN will be returned.

If x is ±0, or <u>math.POS\_INFINITY</u> or <u>math.NEG\_INFINITY</u>, x will be returned.

If x is subnormal, a range error occurs and x will be returned.

If the result would cause an overflow, a range error occurs and <u>math.POS\_HUGE\_VAL</u> or <u>math.NEG\_HUGE\_VAL</u> (with the same sign as x) will b

#### **Errors**

If the x argument is subnormal or if the result would cause an overflow, then <u>fastly.error</u> will be set to <u>ERANGE</u>.

#### Format

```
FLOAT
math.sinh(FLOAT x)
```

#### **Examples**

```
1 declare local var.fo FLOAT;
2
3 set var.fo = math.sinh(-1);
```

## math.sqrt()

Computes the square root of its argument *x*.

### Parameters

x - Floating point value.

### **Return value**

Upon successful completion, this function returns the square root of x.

If x is  $\underline{math.NAN}$ , a NaN will be returned.

If x is  $\pm 0$  or <u>math.pos\_INFINITY</u>, x will be returned.

If *x* is a finite value < -0 or <u>math.NEG\_INFINITY</u>, a domain error occurs and a NaN will be returned.

### **Errors**

• If the *x* argument is < -0 or <u>math.NEG\_INFINITY</u>, then <u>fastly.error</u> will be set to EDOM.

#### Format

FLOAT

math.sqrt(FLOAT x)

#### Examples

```
1 declare local var.fi FLOAT;
2 declare local var.fo FLOAT;
3 
4 set var.fi = 9.0;
5 set var.fo = math.sqrt(var.fi);
```

## height is the second second se

12/2/2019

Computes the tangent of its argument *x*, measured in radians.

## **Parameters**

*x* - Floating point value representing an angle in radians.

### **Return value**

Upon successful completion, this function returns the tangent of x.

If x is  $\underline{math.NAN}$ , a NaN will be returned.

If x is  $\pm 0$ , x will be returned.

If x is <u>math.pos\_INFINITY</u> or <u>math.NEG\_INFINITY</u>, a domain error occurs and a NaN will be returned.

If *x* is subnormal, a range error occurs and *x* will be returned.

If the result would cause an overflow, a range error occurs and <u>math.tan()</u> will return <u>math.POS\_HUGE\_VAL</u> or <u>math.NEG\_HUGE\_VAL</u>, with the function.

### **Errors**

- If the *x* argument is <u>math.POS\_INFINITY</u> or <u>math.NEG\_INFINITY</u>, then <u>fastly.error</u> will be set to EDOM.
- If the *x* argument is subnormal or if the result overflows, then <u>fastly.error</u> will be set to <u>ERANGE</u>.

#### Format

```
<u>FLOAT</u>
math.tan(FLOAT x)
```

#### Examples

```
1 declare local var.fo FLOAT;
2
3 set var.fo = math.tan(math.PI_4);
```

## height in the second second se

Computes the hyperbolic tangent of its argument *x*.

## **Parameters**

*x* - Floating point value representing a hyperbolic angle.

## **Return value**

Upon successful completion, this function returns the hyperbolic tangent of x.

If x is <u>math.NAN</u>, a NaN will be returned.

#### If x is $\pm 0$ , x will be returned.

If x is <u>math.POS\_INFINITY</u> or <u>math.NEG\_INFINITY</u>, ±1 will be returned.

If *x* is subnormal, a range error occurs and *x* will be returned.

#### Errors

If the *x* argument is subnormal, then <u>fastly.error</u> will be set to <u>ERANGE</u>.

#### Format

#### **FLOAT**

math.tanh(FLOAT x)

#### **Examples**

| 1 | <pre>declare local var.fo FLOAT;</pre> |
|---|----------------------------------------|
| 2 |                                        |
| 3 | <pre>set var.fo = math.tanh(-1);</pre> |

## **Miscellaneous**

## Miscellaneous features

| Feature | Description                                                                                                    |
|---------|----------------------------------------------------------------------------------------------------|
| goto    | Performs a one-way transfer of control to another line of code. See the example for more information.               |
| return  | Returns (with no return value) from a custom subroutine to exit early. See the <u>example</u> for more information. |

## Examples

Use the following examples to learn how to implement the features.

## Goto

Similar to some programming languages, goto statements in VCL allow you perform a one-way transfer of control to another line of code. Number always be forward, rather than to an earlier part of code.

This act of "jumping" allows you to do things like perform logical operations or set headers before returning lookup, error, or pass actions. T it easier to do things like jump to common error handling blocks before returning from a function. The goto statement works in custom sub

```
1 sub vcl_recv {
2    if (!req.http.Foo) {
3        goto foo;
4    }
5
6    foo:
7    set req.http.Foo = "1";
8    }
```

## Return

You can use return to exit early from a custom subroutine.

```
1 sub custom_subroutine {
2   if (req.http.Cookie:user_id) {
3     return;
4   }
5
6   # do a bunch of other stuff
7 }
```

## **Miscellaneous Functions**

## addr.extract bits()

Extracts <u>bit\_count</u> bits (at most 32) starting with the bit number <u>start\_bit</u> from the given IPv4 or IPv6 address and return them in the fo integer.

Bit numbering starts at 0 from the right-most end of the address (the lowest order bit in the last byte of the address is bit number 0). As this the address, it copies them to form the integer. In the address from which it extracts bits, the lowest order bit extracted from the first byte (the copied to the lowest order bit in the resulting integer.

If this function goes past the highest order bit in the left-most byte in the address before completing the copying of <u>bit\_count</u> bits, then it high-order bits in the integer at zero.

The bit count can be, at most, 32. The start bit must be lower than 128. The bit count plus start bit must be, at most, 128. If the VCL using these three constraints, then it will be rejected at compilation time.

The start bit and bit count must be constant values.

IPv6 addresses are 128 bits and IPv4 addresses are 32 bits. This function behaves as if an IPv4 address were padded with zeros on the left applied to an address that is neither IPV4 nor IPv6, then it will return 0.

#### Format

#### INTEGER

addr.extract bits(IP, start bit INTEGER, bit count INTEGER)

#### Examples

```
if (addr.extract_bits(server.ip, 0, 8) == 7) {
1
     # received on an IPv4 address that ends in ".7" or an IPv6 address that ends in "07"
2
3
   }
```

## addr.is ipv4()

Returns true if the address family of the given address is IPv4.

#### Format

```
BOOL
addr.is_ipv4(IP ip)
```

#### Examples

```
if (addr.is_ipv4(client.ip)) {
1
2
     # the client connected over IPv4 */
3 }
```

## addr.is ipv6()

Returns true if the address family of the given address is IPv6.

#### Format

```
BOOL
addr.is_ipv6(IP ip)
```

#### **Examples**

```
if (addr.is_ipv6(client.ip)) {
1
     # the client connected over IPv6 */
2
3
  }
```

## <u>http status matches()</u>

Determines whether the HTTP status matches or does not match any of the statuses in the supplied *fmt* string.

Returns true when the status matches any of the strings and returns false otherwise. If *fmt* is prefixed with [1], returns true when the status c strings and returns false if it does. Statuses in the string are separated by commas.

This function is not prefixed with the std. namespace.

#### Format

```
BOOL
http_status_matches(INTEGER status, STRING fmt)
```

#### **Examples**

```
if (http_status_matches(beresp.status, "!200,301,302")) {
1
2
     set obj.cacheable = 0;
3 }
```

## **if()**

Implements a ternary operator for strings; if the expression is true, it returns value-when-true; if the expression is false, it returns value-w

[if(x, value-when-true, value-when-false); ] argument is true, the [value-when-true] is returned. Otherwise, the [value-when-false] is

You can use *if()* as a construct to make simple conditional expressions more concise.

#### Format

#### STRING

if (BOOL expression, STRING value-when-true, STRING value-when-false)

#### **Examples**

```
set req.http.foo-status = if(req.http.foo, "present", "absent");
```

## setcookie.get value by name()

Returns a value associated with the cookie\_name in the set-cookie header contained in the HTTP response indicated by where. An unseries not found or on error. In the vcl\_fetch method, the beresp response is available. In vcl\_deliver and vcl\_log, the resp response is

If multiple cookies of the same name are present in the response, the value of the last one will be returned.

When this function does not have enough memory to succeed, the request is failed.

This function conforms to RFC6265.

#### Format

```
STRING
setcookie.get_value_by_name(ID where, STRING cookie_name)
```

#### **Examples**

set resp.http.MyValue = setcookie.get\_value\_by\_name(resp, "myvalue");

## std.collect()

Combines multiple instances of the same header into one. The headers are joined using the optional separator character parameter. If omitter automatically added after each separator.

Multiple Set-Cookie headers should not be combined into a single header as this might lead to unexpected results on the browser side.

#### Format

```
VOID
std.collect(STRING header [, STRING separator_character])
```

#### Examples

```
1 # For a request with these Cookie headers:
```

- 2 *# Cookie: namel=valuel*
- 3 # Cookie: name2=value2
- 4 std.collect(req.http.Cookie, ";");
- 5 # req.http.Cookie is now "name1=value1; name2=value2"

## **b** <u>subfield()</u>

Provides a means to access subfields from a header like [Cache-Control], [Cookie], and [Edge-Control] or individual parameters from the q

The optional separator character parameter defaults to ,. It can be any one-character constant. For example, ; is a useful separator for example. Set-Cookie field.

This functionality is also achievable by using the : accessor within a variable name. When the subfield is a valueless token (like "private" in Control: max-age=1200, private), an empty string is returned. The : accessor also works for retrieving variables in a cookie.

This function is not prefixed with the std. namespace.

## Format

subfield(STRING header, STRING fieldname [, STRING separator\_character])

#### **Examples**

```
1 if (subfield(beresp.http.Cache-Control, "private")) {
2 return (pass);
3 }
4
5 set beresp.ttl = beresp.http.Cache-Control:max-age;
6 set beresp.http.Cache-Control:max-age = "1200";
```

```
1 if (subfield(beresp.http.Set-Cookie, "httponly", ";")) {
2 #....
3 }
```

set req.http.value-of-foo = subfield(req.url.qs, "foo", "&");

### **Miscellaneous Variables**

## bereq.url.basename

Same as <u>req.url.basename</u>, except for use between Fastly and your origin servers.

#### Type

STRING

Accessibility

#### **Readable From**

All subroutines

## bereq.url.dirname

Same as <u>req.url.dirname</u>, except for use between Fastly and your origin servers.

#### Type

STRING

#### Accessibility

#### **Readable From**

All subroutines

## bereq.url.qs

The query string portion of bereq.url. This will be from immediately after the ? to the end of the URL.

#### Type

**STRING** 

#### Accessibility

#### **Readable From**

All subroutines

## bereq.url

The URL sent to the backend. Does not include the host and scheme, meaning in www.example.com/index.html, bereq.url would conta

#### Туре

```
STRING
```

### Accessibility

#### **Readable From**

All subroutines

## beresp.backend.ip

The IP of the backend this response was fetched from (backported from Varnish 3).

#### Туре

IP

#### Accessibility

#### **Readable From**

• vcl\_fetch

#### Fastly VCL Guides

\_\_\_\_

## beresp.backend.name

The name of the backend this response was fetched from (backported from Varnish 3).

#### Туре

**STRING** 

#### Accessibility

#### **Readable From**

• vcl\_fetch

## beresp.backend.port

The port of the backend this response was fetched from (backported from Varnish 3).

#### Туре

INTEGER

#### Accessibility

#### **Readable From**

• vcl\_fetch

## beresp.grace

Defines how long an object can remain overdue and still have Varnish consider it for grace mode. Fastly has implemented <u>stale-if-error</u> implementation of <u>beresp.grace</u>.

#### Туре

RTIME

#### Accessibility

#### **Readable From**

• vcl\_fetch

## beresp.hipaa

Specifies that content not be cached in non-volatile memory to help customers meet HIPAA security requirements. See our guide on <u>HIPAA</u> instructions on enabling this feature for your account.

#### Туре

BOOL

#### Accessibility

### **Readable From**

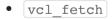

## beresp.pci

Specifies that content be cached in a manner that satisfies PCI DSS requirements. See our <u>PCI compliance description</u> for instructions on e account.

#### Туре

#### BOOL

#### Accessibility

#### **Readable From**

• vcl\_fetch

## Lient.ip

The IP address of the client making the request.

#### Туре

IP

Accessibility

#### Readable From

All subroutines

## Lient.port

Returns the remote client port. This could be useful as a seed that returns the same value both in an ESI and a top level request. For examp <u>client.ip</u> and <u>client.port</u> to get a value used both in ESI and the top level request.

#### Туре

INTEGER

#### Accessibility

**Readable From** 

All subroutines

## client.requests

Tracks the number of requests received by Varnish over a persistent connection. Over an HTTP/2 connection, tracks the number of multiple:

#### Туре

INTEGER

Accessibility

#### **Readable From**

All subroutines

## Lient.socket.pace

Ceiling rate in kilobytes per second for bytes sent to the client.

This rate accounts for header sizes and retransmits, so the application level rate might be different from the one set here.

#### Туре

INTEGER

Accessibility

#### Readable From

All subroutines

## fastly.error

Contains the error code raised by the last function, otherwise *not set*.

## States

- EPARSENUM: Number parsing failed.
- **ERANGE**: Numerical result out of range.
- EREGRECUR: Call to regex routine failed because of recursion limits.
- EREGSUB: Call to regex routine failed (generic).
- ESESOOM: Out of workspace memory.
- EDOM: Domain error. This occurs for a mathematical function that is not defined for a particular value. Formally, that value is not consic domain. For example, division by zero, or var.x %= 5; where var.x is a floating point infinity.

• ESYNTHOOM: Synthetic response overflow.

#### Туре

STRING

#### Accessibility

#### **Readable From**

All subroutines

## req.backend.healthy

Whether or not this backend, or recursively any of the backends under this director, is considered healthy. The random director has the addi quorum threshold must be met by the healthy backends under the director. The health state is determined by: healthcheck results, whether connection to be made to the backend based on the number of currently used connections and the backend's max\_connections setting, a saintmode settings.

#### Туре

BOOL

#### Accessibility

#### **Readable From**

- vcl\_deliver
- vcl\_error
- vcl\_fetch
- vcl\_hash
- vcl\_hit
- vcl\_miss
- vcl\_pass
- vcl\_recv

## req.backend.is cluster

True if this backend, or recursively any of the backends under this director, is a cluster backend. False otherwise.

#### Туре

BOOL

#### Accessibility

#### **Readable From**

All subroutines

## req.backend.is origin

True if this backend, or recursively any of the backends under this director, is not a shield backend. False otherwise.

#### BOOL

### Accessibility

#### **Readable From**

- vcl\_fetch
- vcl\_miss
- vcl\_pass

## req.backend.is shield

True if this backend, or recursively any of the backends under this <u>director</u>, is a shield backend. False otherwise.

https://docs.fastly.com/vcl/aio

## Туре

BOOL

### Accessibility

## **Readable From**

All subroutines

# E req.backend

The backend to use to service the request.

## Туре

BACKEND

## Accessibility

### **Readable From**

All subroutines

## req.body.base64

Same as req.body, except the request body is encoded in Base64, which handles null characters and allows representation of binary bodi

## Туре

STRING

## Accessibility

## **Readable From**

All subroutines

# interpretending in the second second

The request body. Using this variable for binary data will truncate at the first null character. Limited to 8KB in size. Exceeding the limit results being blank. The variable req.postbody is an alias for req.body.

## Туре

STRING

## Accessibility

## **Readable From**

All subroutines

# E req.grace

Defines how long an object can remain overdue and still have Varnish consider it for grace mode.

#### Туре

#### RTIME

#### Accessibility

#### **Readable From**

All subroutines

## req.http.host

The full host name, without the path or query parameters.

## **Examples**

For example, in the request www.example.com/index.html?a=1&b=2, req.http.host will contain www.example.com.

STRING

#### Accessibility

#### **Readable From**

All subroutines

## req.is ipv6

Indicates whether the request was made using IPv6 or not.

### Туре

BOOL

### Accessibility

#### **Readable From**

- vcl\_recv
- vcl\_hash
- vcl\_deliver
- vcl\_log

## E req.restarts

Counts the number of times the VCL has been restarted.

#### Туре

INTEGER

Accessibility

#### **Readable From**

All subroutines

## E req.url.basename

The file name specified in a URL.

## Examples

In the request www.example.com/1/hello.gif?foo=bar, req.url.basename will contain hello.gif.

### Туре

STRING

Accessibility

**Readable From** 

All subroutines

## E req.url.dirname

The directories specified in a URL.

## Examples

- In the request www.example.com/1/hello.gif?foo=bar, req.url.dirname will contain /1.
- In the request www.example.com/5/inner/hello.gif?foo=bar, req.url.dirname will contain /5/inner.

#### Туре

STRING

#### Accessibility

#### **Readable From**

All subroutines

## req.url.ext

The file extension specified in a URL.

## **Examples**

In the request www.example.com/index.html?a=1&b=2, req.url.ext will contain html.

### Туре

STRING

### Accessibility

### **Readable From**

All subroutines

## req.url.path

The full path, without any query parameters.

## **Examples**

In the request www.example.com/inner/index.html?a=1&b=2, [req.url.path] will contain [/inner/index.html].

#### Type

STRING

#### Accessibility

#### **Readable From**

All subroutines

## req.url.qs

The query string portion of req.url. This will be from immediately after the ? to the end of the URL.

## **Examples**

```
In the request www.example.com/index.html?a=1&b=2, req.url.qs will contain [a=1&b=2].
```

### Туре

STRING

#### Accessibility

#### **Readable From**

All subroutines

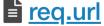

The full path, including query parameters.

## **Examples**

In the request www.example.com/index.html?a=1&b=2, req.url will contain /index.html?a=1&b=2.

#### Туре

STRING

### Accessibility

**Readable From** 

All subroutines

## ∎ <u>stale.exists</u>

Specifies if a given object has <u>stale content</u> in cache. Returns <u>true</u> or <u>false</u>.

#### Туре

STRING

Accessibility

#### Readable From

All subroutines

## Query string manipulation

## Examples

In your VCL, you could use querystring.regfilter\_except as follows:

```
1 sub vcl_recv {
2   # return this URL with only the parameters that match this regular expression
3   set req.url = querystring.regfilter_except(req.url, "^(q|p)$");
4 }
```

You can use querystring.regfilter to specify a list of arguments that must not be removed (everything else will be) with a negative look-

```
set req.url = querystring.regfilter(req.url, "^(?!param1|param2)");
```

## **Query string manipulation Functions**

## boltsort.sort()

Alias of <u>querystring.sort</u>.

#### Format

STRING boltsort.sort(STRING url)

#### Examples

set req.url = boltsort.sort(req.url);

## duerystring.add()

Returns the given URL with the given parameter name and value appended to the end of the query string. The parameter name and value w added to the query string.

#### Format

```
STRING
querystring.add(STRING, STRING, STRING)
```

#### **Examples**

set req.url = querystring.add(req.url, "foo", "bar");

## duerystring.clean()

Returns the given URL without empty parameters. The query-string is removed if empty (either before or after the removal of empty parameter) with an empty value does not constitute an empty parameter, so a query string "?something" would not be cleaned.

#### Format

#### STRING

querystring.clean(STRING)

#### **Examples**

set req.url = querystring.clean(req.url);

## duerystring.filter except()

Returns the given URL but only keeps the listed parameters.

#### Format

STRING

querystring.filter\_except(STRING, STRING\_LIST)

#### **Examples**

```
1 set req.url = querystring.filter_except(req.url,
2 "q" + querystring.filtersep() + "p");
```

## duerystring.filter()

Returns the given URL without the listed parameters.

#### Format

```
STRING
querystring.filter(STRING, STRING_LIST)
```

#### **Examples**

```
1 set req.url = querystring.filter(req.url,
2 "utm_source" + querystring.filtersep() +
3 "utm_medium" + querystring.filtersep() +
4 "utm_campaign");
```

## duerystring.filtersep()

Returns the separator needed by the <u>querystring.filter()</u> and <u>querystring.filter\_except()</u> functions.

#### Format

```
STRING
querystring.filtersep()
```

#### Examples

```
1 set req.url = querystring.filter(req.url,
2 "utm_source" + querystring.filtersep() +
3 "utm_medium" + querystring.filtersep() +
```

```
4 "utm_campaign");
```

# duerystring.globfilter except()

Returns the given URL but only keeps the parameters matching a glob.

### Format

#### **STRING**

querystring.globfilter\_except(STRING, STRING)

#### **Examples**

set req.url = querystring.globfilter\_except(req.url, "sess\*");

## duerystring.globfilter()

Returns the given URL without the parameters matching a glob.

#### Format

STRING
querystring.globfilter(STRING, STRING)

#### **Examples**

```
set req.url = querystring.globfilter(req.url, "utm_*");
```

## duerystring.regfilter except()

Returns the given URL but only keeps the parameters matching a regular expression. Groups within the regular expression are treated as if 1 capturing groups. For example:

```
1 if (req.url.qs ~ "key-(?:[0-9]|\w)=(.*)-(.*)") { # captures to re.group.1 and re.group.2
2 set req.url = querystring.regfilter_except(req.url, "key-([0-9]|\w)"); # does not capture
3 set req.http.X-Key-1 = re.group.1;
4 set req.http.X-Key-2 = re.group.2;
5 }
```

The [key-([0-9]] w] pattern shown here behaves as if it were written as a non-capturing group, [key-(?:[0-9]] w], ensuring the cor re.group.2 are not affected by the call to  $[querystring.regfilter_except()]$ .

#### Format

STRING
querystring.regfilter\_except(STRING, STRING)

#### **Examples**

```
set req.url = querystring.regfilter_except(req.url, "^(q|p)$");
```

## duerystring.regfilter()

Returns the given URL without the parameters matching a regular expression. Groups within the regular expression are treated as if they we groups. For example:

```
1 if (req.url.qs ~ "key-(?:[0-9]|\w)=(.*)-(.*)") { # captures to re.group.1 and re.group.2
2 set req.url = querystring.regfilter(req.url, "key-([0-9]|\w)"); # does not capture
3 set req.http.X-Key-1 = re.group.1;
4 set req.http.X-Key-2 = re.group.2;
5 }
```

The [key-([0-9]] w] pattern shown here behaves as if it were written as a non-capturing group, [key-(?:[0-9]] w], ensuring the cor re.group.2 are not affected by the call to [querystring.regfilter()].

#### Format

```
STRING
querystring.regfilter(STRING, STRING)
```

#### Examples

```
set req.url = querystring.regfilter(req.url, "^utm_.*");
```

## duerystring.remove()

Returns the given URL with its query-string removed.

## Format

#### Examples

set req.url = querystring.remove(req.url);

# duerystring.set()

Returns the given URL with the given parameter name set to the given value, replacing the original value and removing any duplicates. If the the query string, the parameter will be appended with the given value to the end of the query string. The parameter name and value will be the query string.

#### Format

STRING

querystring.set(STRING, STRING, STRING)

#### Examples

```
set req.url = querystring.set(req.url, "foo", "baz");
```

## duerystring.sort()

Returns the given URL with its query-string sorted. For example, querystring.sort("/foo?b=1&a=2&c=3"); returns "/foo?a=2&b=1&c=3"

#### Format

```
STRING
querystring.sort(STRING)
```

#### **Examples**

```
set req.url = querystring.sort(req.url);
```

## **Randomness**

**WARNING:** We use BSD random number functions from the <u>GNU C Library</u>, not true randomizing sources. These VCL functions shoul <u>cryptographic</u> or security purposes.

## **Random strings**

Use the function [randomstr(length [, characters])]. When characters aren't provided, the default will be the 64 characters of [A-Za-z0-

```
sub vcl_deliver {
   set resp.http.Foo = "randomstuff=" randomstr(10);
   set resp.http.Bar = "morsecode=" randomstr(50, ".-"); # 50 dots and dashes
4 }
```

## Random content cookies in pure VCL

```
1 sub vcl_deliver {
2 add resp.http.Set-Cookie = "somerandomstuff=" randomstr(10) "; expires=" now + 180d "; path=/;";
3 }
```

This adds a cookie named "somerandomstuff" with 10 random characters as value, expiring 180 days from now.

## Random decisions

Use the function [randombool(\_numerator\_, \_denominator\_)], which has a numerator/denominator chance of returning true.

```
1 sub vcl_recv {
2     if (randombool(1, 4)) {
3         set req.http.X-AB = "A";
4     } else {
5         set req.http.X-AB = "B";
6     }
7  }
```

This will add a X-AB header to the request, with a 25% (1 out of 4) chance of having the value "A", and 75% chance of having the value "B"

The randombool() function accepts INT function return values, so you could do something this:

```
1 if (randombool(std.atoi(req.http.Some-Header), 100)) {
2 # do something
3 }
```

Another function, <u>randombool\_seeded()</u>, takes an additional seed argument. Results for a given seed will always be the same. For instance of the response header will always be no:

```
1 if (randombool_seeded(50, 100, 12345)) {
2 set resp.http.Seeded-Value = "yes";
3 } else {
4 set resp.http.Seeded-Value = "no";
5 }
```

This could be useful for stickiness. For example, if you based the seed off of something that identified a user, you could perform A/B testing cookie.

A WARNING: The randombool and randombool\_seeded functions do not use secure random numbers and should not be used for cryp

### **Randomness Functions**

### randombool seeded()

Identical to <u>randombool</u>, except takes an additional parameter, which is used to seed the random number generator.

This does not use secure random numbers and should not be used for cryptographic purposes.

This function is not prefixed with the std. namespace.

#### Format

```
BOOL randombool_seeded(INTEGER numerator, INTEGER denominator, INTEGER seed)
```

#### Examples

```
set req.http.my-hmac = digest.hmac_sha256("sekrit", req.http.X-Token);
set req.http.hmac-chopped = regsub(req.http.my-hmac, "^(.....).*$","\1");
if (randombool_seeded(5,100,std.strtol(req.http.hmac-chopped,16))) {
set req.http.X-Allowed = "true";
} else {
set req.http.X-Allowed = "false";
}
```

## interview in the second second

Returns a random, boolean value. The result is true when, given a pseudorandom number [r], (RAND\_MAX \* numerator) > (r \* denominat

This does not use secure random numbers and should not be used for cryptographic purposes.

This function is not prefixed with the std. namespace.

#### Format

```
BOOL
randombool(INTEGER numerator, INTEGER denominator)
```

#### **Examples**

```
1 if (randombool(1, 10)) {
2 set req.http.X-ABTest = "A";
3 } else {
4 set req.http.X-ABTest = "B";
5 }
```

### i <u>randomint</u> <u>seeded()</u>

Identical to randomint, except takes an additional parameter used to seed the random number generator.

This does not use secure random numbers and should not be used for cryptographic purposes.

This function is not prefixed with the std. namespace.

#### Format

INTEGER
randomint\_seeded(INTEGER from, INTEGER to, INTEGER seed)

#### Examples

```
1 if (randomint_seeded(1, 5, user_id) < 5) {</pre>
     set req.http.X-ABTest = "A";
2
3 } else {
      set req.http.X-ABTest = "B";
 4
5 }
   if (randomint_seeded(-1, 0, 555) == -1) {
6
7
     set req.http.X-ABTest = "A";
   } else {
8
9
     set req.http.X-ABTest = "B";
10 }
```

## **i** <u>randomint()</u>

Returns a random integer value between from and to, inclusive.

This does not use secure random numbers and should not be used for cryptographic purposes.

This function is not prefixed with the std. namespace.

#### Format

INTEGER randomint(INTEGER from, INTEGER to)

#### **Examples**

```
1 if (randomint(0, 99) < 5) {
     set req.http.X_ABTest = "A";
 2
   } else {
3
     set req.http.X-ABTest = "B";
 4
 5 }
   if (randomint(-1, 0) == -1) {
 6
     set req.http.X-ABTest = "A";
7
 8
   } else {
      set req.http.X-ABTest = "B";
 9
10 }
```

## randomstr()

Returns a random string of length [len] containing characters from the supplied string [characters].

This does not use secure random functions and should not be used for cryptographic purposes.

This function is not prefixed with the [std.] namespace.

#### Format

```
STRING
randomstr(INTEGER len, STRING characters)
```

#### **Examples**

```
set req.http.X-RandomHexNum = randomstr(8, "1234567890abcdef");
```

## Segmented Caching

## **Segmented Caching Variables**

## fastly.segmented caching.autopurged

Whether an inconsistency encountered during Segmented Caching processing led to the system automatically engueuing a purge request.

## Type

#### BOOL

#### Accessibility

#### **Readable From**

#### • vcl log

## fastly.segmented caching.block number

A zero-based counter identifying the file fragment being processed. This variable will evaluate to -1 in cases when it is not applicable, such Caching is not enabled for the request.

#### Туре

INTEGER

#### Accessibility

#### **Readable From**

• vcl\_log

## fastly.segmented caching.cancelled

Whether Segmented Caching processing was enabled and cancelled by a non-206 response.

#### Туре

BOOL

#### Accessibility

#### **Readable From**

• vcl\_log

## fastly.segmented caching.client req.is open ended

Whether the client's request leaves the upper bound of the range open. This variable will evaluate to false when Segmented Caching is no

#### Туре

BOOL

#### Accessibility

#### **Readable From**

• vcl\_log

## fastly.segmented caching.client req.is range

Whether the client's request is a range request. This variable with evaluate to false when Segmented Caching is not enabled for the reque is present).

#### Туре

BOOL

#### Accessibility

#### **Readable From**

• vcl\_log

## fastly.segmented caching.client req.range high

The upper bound of the client's requested range. This variable will evaluate to -1 in cases when it is not applicable, such as when Segmen for the request. It will evaluate to 9223372036854775807 ( $2^{6}3-1$ ) for an open-ended requested range (when

<u>fastly.segmented\_caching.client\_req.is\_open\_ended</u> is true).

### Туре

#### INTEGER

#### Accessibility

#### **Readable From**

#### • vcl\_log

## fastly.segmented caching.client req.range low

The lower bound of the client's requested range. This variable will evaluate to -1 in cases when it is not applicable, such as when Segment for the request.

#### Туре

INTEGER

#### Accessibility

#### **Readable From**

• vcl log

## fastly.segmented caching.completed

Whether Segmented Caching processing was enabled and cancelled by a non-206 response.

### Туре

BOOL

### Accessibility

### **Readable From**

• vcl log

## fastly.segmented caching.error

The reason why Segmented Caching processing failed. This variable will evaluate to NULL if Segmented Caching was not enabled, or if Seg completed successfully or was cancelled by a non-206 response.

### Туре

**STRING** 

### Accessibility

#### **Readable From**

• vcl\_log

## fastly.segmented caching.failed

Whether Segmented Caching processing was enabled and ended in a failure. When this variable evaluates to true, the variable fastly.se will evaluate to a string describing the nature of the failure.

#### Туре

BOOL

#### Accessibility

### **Readable From**

• vcl\_log

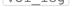

## fastly.segmented caching.is inner req

Whether VCL is running in the context of a sub-request that is retrieving a fragment of a file. If using the default 1MB object size, there will b request back to origin.

## Туре

BOOL

### Accessibility

#### **Readable From**

• vcl\_log

## fastly.segmented caching.is outer req

Whether VCL is running in the context of a request that is assembling file fragments into a response.

#### Туре

BOOL

### Accessibility

#### **Readable From**

• vcl\_log

## fastly.segmented caching.obj.complete length

The size of the whole file in bytes. The information comes from the Content-Range response header field in the first fragment accessed wh This variable will evaluate to -1 in cases when it is not applicable, such as when Segmented Caching is not enabled for the request.

#### Type

INTEGER

### Accessibility

### **Readable From**

• vcl log

## fastly.segmented caching.rounded req.range high

The upper bound of the rounded block being processed. This variable will evaluate to  $\begin{bmatrix} -1 \end{bmatrix}$  in cases when it is not applicable, such as when  $\xi$ enabled for the request.

#### Туре

INTEGER

### Accessibility

#### **Readable From**

• vcl\_log

## fastly.segmented caching.rounded req.range low

The lower bound of the rounded block being processed. This variable will evaluate to [-1] in cases when it is not applicable, such as when S enabled for the request.

#### Туре

INTEGER

#### Accessibility

### **Readable From**

• vcl\_log

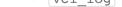

## fastly.segmented caching.total blocks

The number of fragments needed for assembling this response. This variable will evaluate to -1 in cases when it is not applicable, such as is not enabled for the request.

## Type

#### INTEGER

Accessibility

#### **Readable From**

#### • vcl log

### <u>Server</u>

## **Server Variables**

## server.datacenter

A code representing one of Fastly's POP locations.

#### Туре

STRING

Accessibility

**Readable From** 

All subroutines

## server.hostname

Hostname of the server (e.g., cache-jfk1034).

#### Туре

STRING

Accessibility

#### **Readable From**

All subroutines

## server.identity

Same as <u>server.hostname</u> but also explicitly includes the datacenter name (e.g., <u>cache-jfk1034-JFK</u>).

#### Туре

STRING

### Accessibility

#### **Readable From**

All subroutines

## server.region

A code representing the general region of the world in which the POP location resides. One of the following:

| Region Name   | Approximate Geographic Location of Fastly POPs |
|---------------|------------------------------------------------|
| APAC          | Australia and New Zealand                      |
| Asia          | throughout the Asian continent (except India)  |
| Asia-South    | southern Asia                                  |
| EU-Central    | the central European continent                 |
| EU-East       | the eastern European continent                 |
| EU-West       | the western European continent                 |
| North-America | Canada                                         |
| SA-East       | eastern South America                          |
| SA-North      | northern South America                         |
| SA-South      | southern South America                         |
| South-Africa  | the southern regions of Africa                 |
| US-Central    | the central United States                      |

Fastly VCL Guides

| Region Name | Approximate Geographic Location of Fastly POPs |
|-------------|------------------------------------------------|
| US-East     | the eastern United States                      |
| US-West     | the western United States                      |

#### Туре

STRING

### Accessibility

#### **Readable From**

All subroutines

## <u>Size</u>

**Size Variables** 

## bereq.body bytes written

Total body bytes written to a backend. Does not include header bytes.

#### Туре

INTEGER

### Accessibility

#### **Readable From**

- vcl fetch
- vcl\_deliver
- vcl\_log

## bereq.header bytes written

Total header bytes written to a backend.

#### Туре

INTEGER

### Accessibility

#### **Readable From**

- vcl\_fetch
- vcl\_deliver ٠
- vcl\_log

## req.body bytes read

Total body bytes read from the client generating the request.

### Туре

#### STRING

### Accessibility

#### **Readable From**

- vcl\_deliver
- vcl\_log

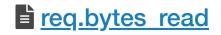

### Туре

STRING

#### Accessibility

#### **Readable From**

- vcl\_deliver
- vcl\_log

## req.header bytes read

Total header bytes read from the client generating the request.

### Туре

STRING

### Accessibility

#### **Readable From**

All subroutines

## resp.body bytes written

Body bytes to send to the client in the response.

### Туре

STRING

Accessibility

#### **Readable From**

• vcl\_log

## resp.bytes written

Total bytes to send to the client in the response.

#### Туре

STRING

#### Accessibility

### **Readable From**

• vcl\_log

## E resp.completed

Whether the response completed successfully or not.

#### Туре

#### BOOL

#### Accessibility

#### **Readable From**

• vcl\_log

## resp.header bytes written

How many bytes were written for the header of a response.

#### Туре

#### Accessibility

#### Readable From

• vcl\_log

## String manipulation

## **String manipulation Functions**

## **<u>cstr escape()</u>**

Escapes bytes from a string using C-style escape sequences.

The escaping rules in priority order are as follows:

- 1. if the byte is the doublequote (0x22), it is escaped as " (backslash doublequote)
- 2. if the byte is the backslash (0x5C), it is escaped as  $\$  (double backslash)
- 3. if the byte is one of the following control characters, it is escaped as follows:
  - \b (0x08, backspace)
  - \t (0x09, horizontal tab)
  - \n (0x0A, newline)
  - \v (0x0B, vertical tab)
  - \r (0x0D, carriage return)
- 4. if the byte is less than or equal to 0x1F, or it is greater or equal to 0x7F (in other words, a control character not explicitly listed above), i HH is the hexadecimal value of the byte
- 5. if none of the above matched, the byte is passed through as-is: for example a for 0x61

#### TIP: If you are escaping JSON strings, use <u>json.escape()</u> instead.

This function is not prefixed with the std. namespace.

#### Format

```
STRING
cstr_escape(STRING string)
```

#### Examples

```
1 # var.escaped is set to: city="london"
```

```
2 declare local var.escaped STRING;
```

```
3 set var.escaped = "city=%22" + cstr_escape(client.geo.city.ascii) + "%22";
```

## ison.escape()

Escapes characters of a UTF-8 encoded Unicode string using JSON-style escape sequences.

#### Format

#### STRING

json.escape(STRING string)

#### Examples

- 1 declare local var.json STRING;
- 2 set var.json = "{%22city%22: %22" + json.escape(client.geo.city.utf8) + "%22}";
- 3 # var.json is now e.g. {"city": "london"}

## regsub()

Replaces the first occurrence of pattern, which is a Perl-compatible regular expression, in input with replacement. If no match is found Calls to regsub do not set re.group.\*.

This function may fail to make a replacement if the regular expression recurses too heavily. Such a situation may occur with lookahead and I other recursing non-regular expressions. In this case, <u>fastly.error</u> is set to <u>EREGRECUR</u>.

This function is not prefixed with the std. namespace.

#### Format

```
STRING
regsub(STRING input, STRING pattern, STRING replacement)
```

#### **Examples**

```
1 # The following example deletes any query string parameters
```

```
2 set req.url = regsub(req.url, "\?.*$", "");
```

## E <u>regsuball()</u>

Replaces all occurrences of pattern, which may be a Perl-compatible regular expression, in <u>input</u> with <u>replacement</u>. If no matches are made.

Once a replacement is made, substitutions continue from the end of the replaced buffer. Therefore, [regsuball("aaa", "a", "aa")] will retuinstead of recursing indefinitely.

This function may fail to make a replacement if the regular expression recurses too heavily. Such a situation may occur with lookahead and I other recursing non-regular expressions. In this case, <u>fastly.error</u> is set to <u>EREGRECUR</u>.

This function is not prefixed with the std. namespace.

#### Format

```
STRING
regsuball(STRING input, STRING pattern, STRING replacement)
```

#### Examples

```
set req.url = regsuball(req.url, "\+", "%2520");
```

## std.anystr2ip()

Converts the string [addr] to an IP address (IPv4 or IPv6). If conversion fails, [fallback] will be returned.

This function accepts a wider range of formats than  $\underline{std.str2ip()}$ : Each number may be specified in hexadecimal (0x...), octal (0...), or may be fewer than four numbers, in which case the last number is responsible for the remaining bytes of the IP. For example, 0x8.010.2056

We recommend using a fallback IP address that's meaningful for your particular Fastly service.

#### Format

```
IP
```

std.anystr2ip(STRING addr, STRING fallback)

#### Examples

```
1 if (std.anystr2ip("0xc0.0.01001", "192.0.2.2") ~ my_acl) {
2 ...
3 }
```

## std.atof()

Takes a string (which represents a float) as an argument and returns its value. Behaves as if calling <u>std.strtof()</u> with a base of 10.

#### Format

#### FLOAT

std.atof(STRING s)

#### Examples

```
1 if (std.atof(req.http.X-String) > 21.82) {
2 set req.http.X-TheAnswer = "Found";
3 }
```

#### Fastly VCL Guides

## std.atoi()

Takes a string (which represents an integer) as an argument and returns its value. Behaves as if calling <u>std.strtol()</u> with a base of 10.

#### Format

```
<u>INTEGER</u>
std.atoi(STRING s)
```

#### **Examples**

```
1 if (std.atoi(req.http.X-Decimal) == 42) {
2 set req.http.X-TheAnswer = "Found";
3 }
```

# ∎ <u>std.ip()</u>

An alias of std.str2ip().

We recommend using a fallback IP address that's meaningful for your particular Fastly service.

#### Format

IP
std.ip(STRING addr, STRING fallback)

#### **Examples**

```
1 if (std.ip(req.http.Fastly-Client-IP, "192.0.2.2") ~ my_acl) {
2 ...
3 }
```

## std.ip2str()

Converts the IP address (v4 or v6) to a string.

#### Format

STRING
std.ip2str(IP ip)

#### **Examples**

```
1 if (std.ip2str(std.str2ip(req.http.Fastly-Client-IP, "192.0.2.2")) ~ my_acl) {
2 ...
3 }
```

## std.prefixof()

True if the string s begins with the string begins with. An empty string is not considered a prefix.

Returns false otherwise.

#### Format

```
BOOL
```

#### Examples

set req.http.X-ps = std.prefixof("greenhouse", "green");

## std.str2ip()

Converts the string representation of an IP address (IPv4 or IPv6) into an <u>IP type</u>. If conversion fails, the fallback will be returned. The strin address representation in the standard format such as <u>192.0.2.2</u> and <u>2001:db8::1</u>. This function does not support looking up an IP addr

We recommend using a fallback IP address that's meaningful for your particular Fastly service.

#### Format

#### IP

std.str2ip(STRING addr, STRING fallback)

#### Examples

```
1 if (std.str2ip(req.http.Fastly-Client-IP, "192.0.2.2") ~ my_acl) {
2 ...
3 }
```

## std.strlen()

Returns the length of the string. For example, std.strlen("Hello world!"); will return 12 (because the string includes whitespaces and

#### Format

```
<u>INTEGER</u>
std.strlen(STRING s)
```

#### **Examples**

```
1 if (std.strlen(req.http.Cookie) > 1024) {
2 unset req.http.Cookie;
3 }
```

## std.strpad()

This function constructs a string containing the input string s padded out with pad to produce a string of the given width. The padding st necessary and cut short when width is reached.

Note that [width] is given in bytes and this function will cut short paddings with multi-byte encodings.

Negative width left-justifies s by placing padding to the right. Positive width right-justifies s by placing padding to the left. If width is length of s, then no padding is performed.

If pad is the empty string, then no padding is performed and the unmodified string s is returned.

#### Format

```
STRING
std.strpad(STRING s, INTEGER width, STRING pad)
```

#### Examples

```
set var.s = std.strpad("abc", -10, "-="); # produces "abc-=-=-="
```

set var.s = std.strpad("abc", 10, "-="); # produces "-=-=-abc"

```
1 declare local var.n INTEGER;
2 set var.n = std.strlen("abcd");
3 set var.n *= 3;
4 set var.s = std.strpad("", var.n, "abcd"); # repeat "abcd" three times
```

## std.strrep()

Repeats the given string n times. If n is a negative value, it is taken to mean zero.

#### Format

#### **STRING**

std.strrep(STRING s, INTEGER n)

#### Examples

set var.s = std.strrep("abc", 3); # produces "abcabcabc"

## std.strrev()

Reverses the given string. This function does not support UTF-8 encoded strings.

#### **Errors**

This function will set <u>fastly.error</u> to <u>EUTF8</u> if the input string s is UTF-8 encoded.

#### Format

STRING
std.strrev(STRING s)

#### **Examples**

```
set var.s = std.strrev("abc"); # produces "cba"
```

## std.strstr()

Returns the part of haystack string starting from and including the first occurrence of needle until the end of haystack.

#### Format

STRING
std.strstr(STRING haystack, STRING needle)

#### **Examples**

set req.http.X-qs = std.strstr(req.url, "?");

## std.strtof()

Converts the string s to a float value with the given base base. The value base must be a constant integer expression (variables are not allow

The following string formats are supported for finite values:

- Decimal (base 10) floating point syntax. For example, 1.2, -1.2e-3.
- Hexadecimal (base 16) floating point syntax. For example, 0xA.B, 0xA.Bp-3.

The syntax for these values corresponds to the syntax for VCL FLOAT literals in base 10 and 16 respectively. See VCL Types for details of the

Supported bases are 0, 10, or 16.

A base of 0 causes the base to be automatically determined from the string format. In this case, a 0x prefix indicates hex (base 16), and oth decimal (base 10).

The syntax is required to match with a corresponding prefix when an explicit base is given. That is, for base 16, the 0x prefix must be prese the 0x prefix must be absent.

Numbers are parsed with a rounding mode of round to nearest with ties away from zero.

In addition to finite values, the following special string formats are supported:

- NaN: NaN may be produced by the special format NaN. Note that only one NaN representation is produced.
- [inf], [+inf], [-inf]: Positive and negative infinities may be produced by the special format [inf] with an optional preceding +/- sign.

The NaN and infinity special formats are case sensitive.

No whitespace is permitted by std.strtof.

On error, <u>fastly.error</u> is set.

#### Format

#### Examples

```
1 declare local var.pi FLOAT;
2 set var.pi = std.strtof(req.http.PI, 10);
3 if (var.pi >= 3.14 && var.pi <= 3.1416) {
4 set req.http.X-PI = "Close enough";
5 }
```

## std.strtol()

Converts the string *s* to an integer value. The value *base* must be a constant integer expression or integer-returning function.

The following string formats are supported:

- Decimal (base 10) integer syntax. For example, 123, -4.
- Hexadecimal (base 16) integer syntax. For example, OxABC, -0x0.
- Octal (base 8) integer syntax. For example, 0, 0123.

The syntax for integers extends the syntax for VCL INTEGER literals in base 10 and 16 respectively. See VCL Types for details of the INTEGE bases.

Supported bases are 2 - 36, inclusive and the special value 0. For bases over 10, the alphabetic digits are case insensitive.

A base of 0 causes the base to be automatically determined from the string format. In this case, a 0x prefix indicates hex (base 16), a prefix 8), and otherwise the base is taken as decimal (base 10).

When an explicit base is specified, the hexadecimal prefix of 0x and the octal prefix of 0 are not required.

Whitespace and trailing characters are permitted and have no effect on the value produced.

If the base is outside the range, or the number exceeds the range of a signed integer, <u>fastly.error</u> is set to <u>ERANGE</u>. If the number could <u>fastly.error</u> is set to <u>EPARSENUM</u>.

On error, <u>fastly.error</u> is set.

#### Format

```
INTEGER
std.strtol(STRING s, INTEGER base)
```

#### **Examples**

```
1 if (std.strtol(req.http.X-HexValue, 16) == 42) {
2 set req.http.X-TheAnswer = "Found";
3 }
```

## std.suffixof()

True if the string s ends with the string ends\_with. An empty string is not considered a suffix.

Returns false otherwise.

#### Format

```
BOOL
```

```
std.suffixof(STRING s, STRING ends_with)
```

#### Examples

```
set req.http.X-ss = std.suffixof("rectangles", "angles");
```

## std.tolower()

Changes the case of a string to lowercase. For example, std.tolower("HELLO"); will return "hello".

#### Format

```
STRING
std.tolower(STRING_LIST s)
```

#### **Examples**

set beresp.http.x-nice = std.tolower("VerY");

## std.toupper()

Changes the case of a string to upper case. For example, std.toupper("hello"); will return "HELLO".

#### Format

#### STRING

std.toupper(STRING\_LIST s)

#### Examples

set beresp.http.x-scream = std.toupper("yes!");

## substr()

Returns a substring of the byte string s, starting from the byte offset, of byte length. The substring is a copy of the original bytes.

The *length* parameter is optional. If it's not specified, it means until the end of the string.

The offset parameter is zero-based. For example, substr("abcdefg", 0, 3) is "abc".

If the requested range is partially outside the string s, the returned string is truncated. For example, [substr("abcdefg", 5, 3)] is ["fg"].

```
If the requested range is completely outside the string s, an unset value is returned. For example, [substr("abc", 4, 2)] returns an unset v
substr("abc", 3, 2) being "".
```

A negative offset counts backwards from the end of the string s. For example, [substr("abcdefg", -3, 2)] is ["ef"].

A negative length counts backwards from the end of the string s with the offset taken into account. For example, [substr("abcdefg", 1, substr("abcdefg", -4, -3) is "de".

An *unset* value is also returned in the extreme edge cases of the *offset* or *length* causing integer overflows.

 NOTE: substr() does not correctly handle UTF-8 encoded Unicode strings because byte offsets and lengths are likely to result in invalid <u>utf8.substr()</u> to handle UTF-8 encoded Unicode strings.

#### Format

```
STRING
substr(STRING s, INTEGER offset [, INTEGER length])
```

#### Examples

```
log "left=" substr("foobar", 0, 3)
1
  log "middle=" substr("foobar", 2, 3)
2
  log "right=" substr("foobar", -3)
3
```

## urldecode()

Decodes a percent-encoded string. For example, |urldecode({"hello%20world+!"}); | and |urldecode("hello%2520world+!"); | will both

#### Format

STRING urldecode(STRING input)

#### Examples

```
set req.http.X-Cookie = regsub(req.url, ".*\?cookie=", ""); set req.http.Cookie = urldecode(req.http.X-Cookie);
```

## urlencode()

Encodes a string for use in a URL. This is also known as percent-encoding. For example, [urlencode("hello\_world");] will return ["hello%

#### Format

```
STRING
urlencode(STRING input)
```

#### Examples

set req.url = req.url "?cookie=" urlencode(req.http.Cookie);

## utf8.codepoint count()

Returns the number of UTF-8 encoded Unicode code points in the string s. Returns zero if the string does not contain valid UTF-8.

#### Format

#### STRING

utf8.codepoint\_count(STRING s)

## utf8.is valid()

Returns true if the string s contains valid UTF-8 and returns false if it does not contain valid UTF-8. An empty string is considered valid.

#### Format

BOOL utf8.is\_valid(STRING s)

## Line utf8.strpad()

Like <u>std.strpad()</u> except <u>count</u> gives the number of unicode code points for the output string rather than bytes.

### **Errors**

This function requires the input strings s and pad to be UTF-8 encoded. If they are not, fastly.error will be set to EUTF8.

#### Format

```
<u>STRING</u>
utf8.strpad(STRING s, INTEGER count, STRING pad)
```

#### **Examples**

```
1 utf8.strpad("abc", 7, "🌸 🌞 "); # gives "🏶 🏶 🏶 abc", seven code points total
```

2 std.strpad("abc", 7, "\* # "); # gives "# abc" because # is four bytes

## Line utf8.substr()

Returns a substring of the UTF-8 string s, starting from the Unicode code point offset, of Unicode code point length. The substring is a copy

For example,  $substr("%u{3b1}%u{3b2}%u{3b3}", 1, 1)$  is  $"\beta"$ . See substr() for the exact semantics of the offset and length.

If the input string is not valid UTF-8, an unset value is returned.

**1** NOTE: UTF-8 allows you to combine characters, which are separate code points. While <u>utf8.substr()</u> correctly honors the Unicode however, requesting a substring of several of them may not necessarily represent a meaningful grapheme cluster.

#### Format

```
STRING
utf8.substr(STRING s, INTEGER offset [, INTEGER length])
```

## <u>Table</u>

Tables are declared as follows:

```
1 table <ID> {
2 "key1": "value 1",
3 {"key2"}: {"value 2"},
4 }
```

Either short-form or long-form strings are supported, as illustrated in the above example. The trailing comma after the final value is optional,

## **Table Functions**

## table.lookup()

Look up the key key in the table ID. When the key is present, its associated value will be returned. When the key is absent, the value returned is a sociated value will be returned.

When a third STRING argument is provided, the lookup function behaves as it would normally, except when a key is absent, the default valu

#### Format

#### <u>STRING</u>

table.lookup(ID, STRING key [, STRING default])

#### Examples

```
1 table redirects {
2  "/foo": "/bar",
3  "/bat": "/baz",
4 }
5 set req.http.X-Redirect = table.lookup(redirects, req.url);
6 if (req.http.X-Redirect) {
7  error 302 "Found";
8 }
```

```
1
   table geoip_lang {
     "US": "en-US",
2
     "FR": "fr-FR",
3
     "NL": "nl-NL",
4
5
  }
   if (!req.http.Accept-Language) {
6
     set req.http.Accept-Language = table.lookup(geoip_lang, geoip.country_code, "en-US");
7
8
  }
```

# TLS and HTTP/2

When using these variables, remember the following:

- These variables are currently only allowed to appear within the VCL hooks vcl\_recv, vcl\_hash, vcl\_deliver and vcl\_log.
- Requests made with HTTP/2 will appear in <u>custom logs</u> as HTTP/1.1 because those requests will already have been decrypted by the Specifically, the <u>sr</u> variable will not accurately represent the type of HTTPX request being processed.

### **TLS and HTTP/2 Functions**

### h2.disable header compression()

Sets a flag to disable HTTP/2 header compression on one or many response headers to the client. Field names are case insensitive.

Calling this function will save space in the dynamic table for other, more reusable, headers. Likewise, calling this function will not put sensitive by compressing them.

By default, we disable compression for Cookie or Set-Cookie headers.

### Format

```
VOID
h2.disable_header_compression(STRING header)
```

### Examples

```
1 h2.disable_header_compression("Authorization");
2 h2 disable_header_compression("Authorization");
```

### 2 h2.disable\_header\_compression("Authorization", "Secret");

# h2.push()

Triggers an HTTP/2 server push of the asset passed into the function as the input-string.

### Format

VOID

### Examples

```
1 if (fastly_info.is_h2 && req.url == "/") {
2 h2.push("/assets/jquery.js");
3 }
```

### TLS and HTTP/2 Variables

# fastly info.h2.is push

Whether or not this request was a server-initiated request generated to create an HTTP/2 Server-pushed response. Returns a boolean value

### Туре

BOOL

### Accessibility

### **Readable From**

- vcl\_recv
- vcl\_hash
- vcl\_deliver
- vcl\_log

# fastly info.h2.stream id

If the request was made over HTTP/2, the underlying HTTP/2 stream ID.

### Туре

INTEGER

### Accessibility

### **Readable From**

- vcl\_recv
- vcl\_hash
- vcl\_deliver
- vcl\_log

# fastly info.is h2

Whether or not the request was made using HTTP/2.

### Туре

BOOL

### Accessibility

### **Readable From**

- vcl\_recv
- vcl\_hash
- vcl\_deliver
- vcl\_log

# tls.client.cipher

The cipher suite used to secure the client TLS connection. The value returned will be consistent with the OpenSSL Name.

### **Examples**

### Туре

STRING

### Accessibility

### **Readable From**

- vcl\_recv
- vcl\_hash
- vcl\_deliver
- vcl\_log

# tls.client.ciphers list sha

A SHA-1 digest of the raw buffer containing the list of supported ciphers, represented in Base64.

### Туре

STRING

### Accessibility

### Readable From

- vcl\_recv
- vcl\_hash
- vcl\_deliver
- vcl\_log

## tls.client.ciphers list txt

The list of ciphers supported by the client, rendered as text, in a colon-separated list.

### Туре

STRING

### Accessibility

### **Readable From**

- vcl\_recv
- vcl\_hash
- vcl\_deliver
- vcl\_log

# tls.client.ciphers list

The list of ciphers supported by the client, as sent over the network, hex encoded.

### Туре

STRING

### Accessibility

### **Readable From**

- vcl\_recv
- vcl\_hash
- vcl\_deliver
- vcl\_log

## tls.client.ciphers sha

### A SHA-1 of the cipher suite identifiers sent from the client as part of the TLS handshake, represented in Base64.

### Туре

STRING

### Accessibility

### **Readable From**

- vcl\_recv
- vcl\_hash
- vcl\_deliver
- vcl\_log

The TLS protocol version this connection is speaking over. Example: "TLSv1.2"

### Туре

STRING

### Accessibility

### Readable From

- vcl\_recv
- vcl\_hash
- vcl\_deliver
- vcl\_log

### tls.client.servername

The Server Name Indication (SNI) the client sent in the ClientHello TLS record. Returns "" if the client did not send SNI. Otherwise not s request.

### Туре

STRING

### Accessibility

### **Readable From**

- vcl\_recv
- vcl\_hash
- vcl\_deliver
- vcl\_log

### tls.client.tlsexts list sha

A SHA-1 digest of the TLS extensions supported by the client as little-endian, 16-bit integers, represented in Base64.

### Туре

STRING

### Accessibility

### **Readable From**

- vcl\_recv
- vcl\_hash
- vcl\_deliver
- vcl\_log

## tls.client.tlsexts list txt

The list of TLS extensions supported by the client, rendered as text in a colon-separated list. The value returned will be consistent with the L

### Туре

#### STRING

### Accessibility

### **Readable From**

- vcl\_recv
- vcl\_hash
- vcl\_deliver

• vcl\_log

# tls.client.tlsexts list

The list of TLS extensions supported by the client as little-endian, 16-bit, unsigned integers, hex encoded.

### Туре

STRING

### Accessibility

### **Readable From**

- vcl\_recv
- vcl\_hash
- vcl\_deliver
- vcl\_log

# tls.client.tlsexts sha

A SHA-1 of the TLS extension identifiers sent from the client as part of the TLS handshake, represented in Base64.

### Туре

STRING

### Accessibility

### **Readable From**

- vcl\_recv
- vcl\_hash
- vcl\_deliver
- vcl\_log

# <u>UUID</u>

# **UUID** Functions

# uuid.dns()

Returns the RFC4122 identifier of DNS namespace, namely the constant ["6ba7b810-9dad-11d1-80b4-00c04fd430c8"].

### Format

<u>STRING</u> uuid.dns()

### Examples

1 declare local var.dns STRING;

2 set var.dns = uuid.version3(uuid.dns(), "www.example.com");

3 # var.dns is now "5df41881-3aed-3515-88a7-2f4a814cf09e"

# uuid.is valid()

Returns true if the string holds a textual representation of a valid UUID (per <u>RFC4122</u>). False otherwise.

### Format

#### BOOL

uuid.is\_valid(STRING string)

### **Examples**

```
1 if (uuid.is_valid(req.http.X-Unique-Id)) {
2 set beresp.http.X-Unique-Id-Valid = "yes";
3 }
```

## uuid.is version3()

Returns true if string holds a textual representation of a valid version 3 UUID. False otherwise.

### Format

#### BOOL

uuid.is\_version3(STRING string)

### Examples

```
1 if (uuid.is_version3(req.http.X-Unique-Id)) {
2 set beresp.http.X-Unique-Id-Valid-V3 = "yes";
3 }
```

### uuid.is version4()

Returns true if string holds a textual representation of a valid version 4 UUID. False otherwise.

### Format

```
BOOL
```

```
uuid.is_version4(STRING string)
```

### **Examples**

```
1 if (uuid.is_version4(req.http.X-Unique-Id)) {
2 set beresp.http.X-Unique-Id-Valid-V4 = "yes";
3 }
```

# uuid.is version5()

Returns true if string holds a textual representation of a valid version 5 UUID. False otherwise.

### Format

```
BOOL
uuid.is_version5(STRING string)
```

### Examples

```
1 if (uuid.is_version5(req.http.X-Unique-Id)) {
2 set beresp.http.X-Unique-Id-Valid-V5 = "yes";
3 }
```

# uuid.oid()

Returns the RFC4122 identifier of ISO OID namespace, namely the constant ["6ba7b812-9dad-11d1-80b4-00c04fd430c8"].

### Format

### Examples

- 1 declare local var.oid STRING;
- 2 set var.oid = uuid.version3(uuid.oid(), "2.999");
- 3 # var.oid is now "31cblefa-18c4-3d19-89ba-df6a74ddbd1d"

# La <u>uuid.url()</u>

Returns the RFC4122 identifier of URL namespace, namely the constant "6ba7b811-9dad-11d1-80b4-00c04fd430c8".

### Format

STRING uuid.url()

#### Examples

```
declare local var.url STRING;
1
```

- set var.url = uuid.version3(uuid.url(), "https://www.example.com/"); 2
- # var.url is now "7fed185f-0864-319f-875b-a3d5458e30ac" 3

### uuid.version3()

Derives a UUID corresponding to name within the given namespace using MD5 hash function. Namespace itself is identified by a UUID. Nat form appropriate for selected namespace.

#### Format

#### STRING

uuid.version3(STRING namespace, STRING name)

### **Examples**

```
set req.http.X-Unique-Id = uuid.version3(uuid.dns(), "www.fastly.com");
```

## uuid.version4()

Returns a UUID based on random number generator output.

### Format

```
STRING
uuid.version4()
```

### Examples

```
set req.http.X-Unique-Id = uuid.version4();
```

## uuid.version5()

Derives a UUID corresponding to name within the given namespace using SHA-1 hash function. Namespace itself is identified by a UUID. N form appropriate for selected namespace.

**IDEX IDEX :** In principle, names can be arbitrary octet strings. This implementation will, however, truncate at the first NUL byte.

#### Format

STRING uuid.version5(STRING namespace, STRING name)

### **Examples**

```
set req.http.X-Unique-Id = uuid.version5(uuid.dns(), "www.fastly.com");
```

# <u>uuid.x500()</u>

Returns the RFC4122 identifier of X.500 namespace, namely the constant ["6ba7b812-9dad-11d1-80b4-00c04fd430c8"].

### Format

#### **STRING**

uuid.x500()

### **Examples**

- 1 declare local var.x500 STRING;
- set var.x500 = uuid.version3(uuid.x500(), "CN=Test User 1, 0=Example Organization, ST=California, C=US"); 2
- 3 # var.x500 is now "addf5e97-9287-3834-abfd-7edcbe7db56f"

Guides

12/2/2019

# § Custom VCL

# Creating custom VCL

Fastly Varnish syntax is specifically compatible with <u>Varnish 2.1.5</u>. We run a custom version with added functionality and our VCL parser has mix and match Fastly VCL with your custom VCL successfully, remember the following:

- You can only restart Varnish requests three times. This limit exists to prevent infinite loops.
- VCL doesn't take kindly to Windows newlines (line breaks). It's best to avoid them entirely.
- It's best to use curl -x PURGE to initiate purges via API. To restrict access to purging, check for the FASTLYPURGE method not the send a request to Varnish to initiate a purge, the HTTP method that you use is "PURGE", but it has already been changed to "FASTLYF VCL runs that request.
- If you override TTLs with custom VCL, your default TTL set in the configuration will not be honored and the expected behavior r

IMPORTANT: Personal data should not be incorporated into VCL. Our Compliance and Law FAQ describes in detail how Fastly handle

# Inserting custom VCL in Fastly's VCL boilerplate

**DANGER:** Start with the VCL boilerplate and add your custom code *in between* the different sections as shown in the example unless override the VCL at that point. You must include all of the Fastly VCL boilerplate as a template in your custom VCL file, especially the VCL with *#FASTLY*). VCL macros expand the code into generated VCL.

### Custom VCL placement example

```
sub vcl_miss {
1
2
     # my custom code
3
     if (req.http.User-Agent ~ "Googlebot") {
4
       set req.backend = F_special_google_backend;
5
     }
6
   #FASTLY miss
7
     return(fetch);
8
  }
```

### Fastly's VCL boilerplate

TIP: If you use the Fastly Image Optimizer, use the image optimization VCL boilerplate instead.

https://docs.fastly.com/vcl/aio

```
sub vcl_recv {
1
2
    #FASTLY recv
3
      if (req.method != "HEAD" && req.method != "GET" && req.method != "FASTLYPURGE") {
 4
 5
        return(pass);
 6
      }
 7
 8
      return(lookup);
9
    }
10
11
    sub vcl_fetch {
    #FASTLY fetch
12
13
      if ((beresp.status == 500 || beresp.status == 503) && req.restarts < 1 && (req.method == "GET" || req.method == "HEAD"))
14
15
        restart;
      }
16
17
      if (req.restarts > 0) {
18
19
        set beresp.http.Fastly_Restarts = req.restarts;
20
      }
21
      if (beresp.http.Set-Cookie) {
22
23
        set req.http.Fastly-Cachetype = "SETCOOKIE";
24
        return(pass);
25
      }
26
27
      if (beresp.http.Cache-Control ~ "private") {
28
        set req.http.Fastly-Cachetype = "PRIVATE";
29
        return(pass);
30
      }
31
32
      if (beresp.status == 500 || beresp.status == 503) {
        set req.http.Fastly-Cachetype = "ERROR";
33
34
        set beresp.ttl = 1s;
35
        set beresp.grace = 5s;
36
        return(deliver);
37
      }
38
      if (beresp.http.Expires || beresp.http.Surrogate-Control ~ "max-age" || beresp.http.Cache-Control ~ "(s-maxage|max-age)'
39
40
        # keep the ttl here
41
      } else {
42
        # apply the default ttl
43
        set beresp.ttl = 3600s;
      }
44
45
      return(deliver);
46
47
    }
48
49
    sub vcl_hit {
50
    #FASTLY hit
51
      if (!obj.cacheable) {
52
53
        return(pass);
54
      }
55
      return(deliver);
56
    }
57
    sub vcl_miss {
58
59
    #FASTLY miss
60
      return(fetch);
61
    }
62
63
    sub vcl_deliver {
```

```
#FASTLY deliver
64
      return(deliver);
65
66
    }
67
68
    sub vcl_error {
    #FASTLY error
69
70
    }
71
72
    sub vcl_pass {
    #FASTLY pass
73
74
    }
75
    sub vcl_log {
76
77
    #FASTLY log
78
    }
```

# Uploading custom VCL

Fastly allows you create your own Varnish Configuration Language (VCL) files with specialized configurations. By uploading custom VCL file and Fastly VCL together at the same time. Keep in mind that your custom VCL always takes precedence over VCL generated by Fastly.

IMPORTANT: Personal data should not be incorporated into VCL. Our Compliance and Law FAQ describes in detail how Fastly handle

# Uploading a VCL file

Follow these instructions to upload a custom VCL file:

- 1. Log in to the Fastly web interface and click the **Configure** link.
- 2. From the service menu, select the appropriate service.
- 3. Click the Edit configuration button and then select Clone active. The Domains page appears.
- 4. Click the Custom VCL tab. The Custom VCL page appears.
- 5. Click the Upload a new VCL file button. The Upload a new VCL file page appears.

# Upload a new VCL file

Our VCL tutorial will help you get started with creating VCL files.

| Name        | My custom VCL                                                                                | * Required |
|-------------|----------------------------------------------------------------------------------------------|------------|
|             | For included files, this name must exactly match the include statement in the main VCL file. |            |
| Config file | UPLOAD FILE custom.vcl                                                                       |            |
|             | CREATE CANCEL                                                                                |            |

- 6. In the **Name** field, enter the name of the VCL file. For included files, this name must match the include statement in the main VCL file. additional VCL configurations for more information.
- 7. Click **Upload file** and select a file to upload. The name of the uploaded file appears next to the button.

**IMPORTANT:** Don't upload generated VCL that you've downloaded from the Fastly web interface. Instead, edit and then upload <u>boilerplate</u> to avoid errors.

- 8. Click the **Create** button. The VCL file appears in the Varnish Configurations area.
- 9. Click the Activate button to deploy your configuration changes.

# Editing a VCL file

To edit an existing VCL file, follow these instructions:

- 1. Log in to the Fastly web interface and click the **Configure** link.
- 2. From the service menu, select the appropriate service.
- 3. Click the **Edit configuration** button and then select **Clone active**. The Domains page appears.
- 4. Click the **Custom VCL** tab. The Custom VCL page appears.
- 5. In the Varnish Configurations area, click the VCL file you want to edit. The Edit an existing VCL file page appears.

# Edit an existing VCL file

Our VCL tutorial will help you get started with creating VCL files.

| Name          | My custom VCL                                                                                | ★ Required |  |  |  |  |  |  |  |
|---------------|----------------------------------------------------------------------------------------------|------------|--|--|--|--|--|--|--|
|               | For included files, this name must exactly match the include statement in the main VCL file. |            |  |  |  |  |  |  |  |
| Existing file | View Source Download                                                                         |            |  |  |  |  |  |  |  |
| Config file   | REPLACE FILE                                                                                 |            |  |  |  |  |  |  |  |
|               | UPDATE CANCEL                                                                                |            |  |  |  |  |  |  |  |

- 6. In the **Name** field, optionally enter a new name of the VCL file.
- 7. Click the **Download** link to download the appropriate file.
- 8. Make the necessary changes to your file and save them.
- 9. Click the Replace file button and select the file you updated. The selected file replaces the current VCL file and the file name appears
- 10. Click the **Update** button to update the VCL file in the Fastly application.
- 11. Click the Activate button to deploy your configuration changes.

# Including additional VCL configurations

To make your full VCL configuration easier to maintain, you can split it up into multiple files that are accessed by a main VCL file. This allows of logic (for example, logic that has a specific purpose or that might change frequently) into as many separate files as makes sense.

- 1. Start by isolating a portion of VCL and placing it in a separate file. The name of the file doesn't matter, nor does the file extension. A file well as a bar.txt file.
- 2. <u>Upload the file</u> to include it in your Varnish configurations and give it a unique name when you fill out the **Name** field at the time of uplc call it <u>Included VCL</u>). The uploaded file will appear in the Varnish Configurations area along with your main VCL file.

| Included VCL 🖍 View  | Source Download | <b>0</b> | ᆔ |
|----------------------|-----------------|----------|---|
| Main VCL File 🖍 Main | View Source     | Download | 団 |

3. Enter the name of the included VCL file on a separate line in the main VCL configuration file. For example, your **Included VCL** file wou VCL file in a single line like this:

```
include "Included VCL";
```

4. Continue uploading VCL files and then including them in your main VCL using the syntax <u>include</u> "<VCL FILE>"; where <VCL FILE> you entered in the **Name** field.

# Previewing and testing VCL

Any time you <u>upload VCL files</u> you can preview and test the VCL prior to activating a new version of your service.

# Previewing VCL before activation

To preview VCL prior to activating a service version.

1. Log in to the Fastly web interface and click the **Configure** link.

- 2. From the service menu, select the appropriate service.
- 3. Click the **Edit configuration** button and then select **Clone active**. The Domains page appears.
- 4. Click the Show VCL link.

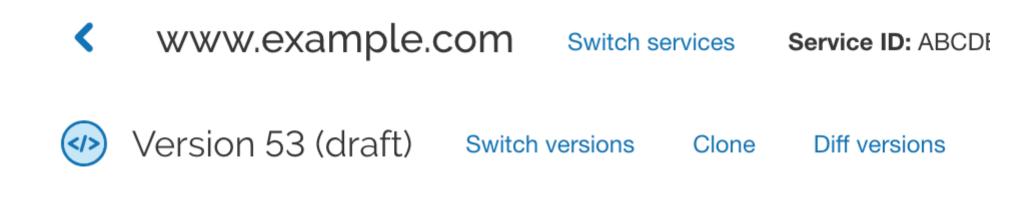

The VCL preview page appears.

# Testing VCL configurations

You don't need a second account to test your VCL configurations. We recommend adding a new service within your existing account that's testing. A name like "QA" or "testing" or "staging" makes distinguishing between services much easier.

Once created, simply point your testing service to your testing or QA environment. Edit your Fastly configurations for the testing service as i production. Preview your VCL, test things out, and tweak them to get them perfect.

When your testing is complete, make the same changes in your production service that you made to your testing service. If you are using cu file to the production service you'll be using.

# § VCL Snippets

# About VCL Snippets

VCL Snippets are short blocks of VCL logic that can be included directly in your service configurations. They're ideal for adding small sectio need more complex, specialized configurations that sometimes require <u>custom VCL</u>. Fastly supports two types of VCL Snippets:

- <u>Regular VCL Snippets</u> get created as you create versions of your Fastly configurations. They belong to a specific service and any mo snippet are locked and deployed when you deploy a new version of that service. You can treat regular snippets like any other Fastly ot to clone them and deploy them with a service until you specifically delete them. You can create regular snippets using either the web in
- Dynamic VCL Snippets can be modified and deployed any time they're changed. Because they are versionless objects (much like Ed the edge), dynamic snippets can be modified independently from service changes. This means you can modify snippet code rapidly w version that may not be ready for production. You can only create dynamic snippets via the API.

# Limitations of VCL Snippets

- Snippets are limited to 1MB in size by default. If you need to store snippets larger than the limit, contact <u>support@fastly.com</u>.
- Snippets don't currently support conditions created through the web interface. You can, however, use <u>if</u> statements in snippet code.
- Snippets cannot currently be shared between services.

# Using dynamic VCL Snippets

Dynamic VCL Snippets are one of two types of snippets that allow you to insert small sections of VCL logic into your service configuration w VCL (though you can still include snippets in custom VCL when necessary).

You can only create dynamic snippets via the API. Because they are versionless objects (much like Edge Dictionaries or ACLs at the edge), ( modified independently from changes to your Fastly service. This means you can modify snippet code rapidly without deploying a service ve for production.

# Creating and using a dynamic VCL Snippet

Using the cURL command line tool, make the following API call in a terminal application:

```
curl -X POST -s https://api.fastly.com/service/<Service ID>/version/<Editable Version #>/snippet -H "Fastly-Key:FASTLY_API_TOK
plication/x-www-form-urlencoded' --data $'name=my_dynamic_snippet_name&type=recv&dynamic=1&content=if ( req.url ) {\n set req.
der = "true";\n}';
```

Fastly returns a JSON response that looks like this:

```
{
1
     "service_id": "<Service Id>",
2
     "version": "<Editable Version>",
 3
     "name": "my_dynamic_snippet_name",
 4
     "type": "recv",
 5
     "priority": 100,
 6
7
     "dynamic": 1,
8
     "content": null,
9
     "id": "decafbad12345",
10
     "created_at": "2016-09-09T20:34:51+00:00",
     "updated_at": "2016-09-09T20:34:51+00:00",
11
12
     "deleted_at": null
13 }
```

**I** NOTE: The returned JSON includes [content: null. This happens because the content is stored in a separate, unversioned object

## Viewing dynamic VCL Snippets in the web interface

You can view a list of dynamic VCL snippets. You can also view just the source of a specific snippet or a specific snippet's location in generation in generation of the source of a specific snippet or a specific snippet of the source of a specific snippet or a specific snippet of the source of a specific snippet or a specific snippet of the source of a specific snippet or a specific snippet of the source of the source

### Viewing a list of dynamic VCL Snippets

To view the entire list of a service's dynamic VCL Snippets directly in the web interface:

- 1. Log in to the Fastly web interface and click the Configure link.
- 2. From the service menu, select the appropriate service.
- 3. Click the VCL Snippets link. The VCL Snippets page appears listing all dynamic VCL Snippets for your service in the Dynamic snippet

#### Dynamic snippets

These are the dynamic snippets currently in use. You can only edit them via the API because they are not versioned.

| My snippet that is dynamic       | View source | Show in generated VCL |
|----------------------------------|-------------|-----------------------|
| Priority: 10                     |             |                       |
| Type: init                       |             |                       |
| My other snippet that is dynamic | View source | Show in generated VCL |
| Priority: 10                     |             |                       |
| Type: init                       |             |                       |
| My third snippet that is dynamic | View source | Show in generated VCL |
| Priority: 10                     |             |                       |
| Type: init                       |             |                       |

#### Viewing the source of a specific snippet

You can view just the source of a specific snippet:

- 1. Log in to the Fastly web interface and click the **Configure** link.
- 2. From the service menu, select the appropriate service.
- 3. Click the VCL Snippets link. The VCL Snippets page appears.
- 4. Click the **View Source** link to the right of the name of the snippet. A view source window appears.

### Viewing the location of a specific snippet in generated VCL

You can view a specific snippet's location in generated VCL:

- 1. Log in to the Fastly web interface and click the **Configure** link.
- 2. From the service menu, select the appropriate service.

- 3. Click the VCL Snippets link. The VCL Snippets page appears.
- 4. Click the Show in Generated VCL link to the right of the name of the snippet. The Generated VCL window appears.

# Fetching a list of all dynamic VCL Snippets

To list all dynamic VCL Snippets attached to a service, make the following API call in a terminal application:

curl -X GET -s https://api.fastly.com/service/<Service ID>/version/<Editable Version #>/snippet -H "Fastly-Key:FASTLY\_API\_TOKE

# Fetching an individual dynamic VCL Snippet

To fetch an individual snippet, make the following API call in a terminal application:

curl -X GET -s https://api.fastly.com/service/<Service ID>/snippet/<my\_dynamic\_snippet\_id> -H "Fastly-Key:FASTLY\_API\_TOKEN"

Unlike fetching regular VCL Snippets, you do not include the version in the URL and you must use the ID returned when the snippet was cre

# Updating an existing dynamic VCL Snippet

To update an individual snippet, make the following API call in a terminal application:

curl -X PUT -s https://api.fastly.com/service/<Service ID>/snippet/<my\_dynamic\_snippet\_id> -H "Fastly-Key:FASTLY\_API\_TOKEN" -H ion/x-www-form-urlencoded' --data \$'content=if ( req.url ) {\n set req.http.my-snippet-test-header = \"affirmative\";\n}';

# Deleting an existing dynamic VCL Snippet

To delete an individual snippet, make the following API call in a terminal application:

```
curl -X DELETE -s https://api.fastly.com/service/<Service ID>/version/<Editable Version #>/snippet/<my_dynamic_snippet_name> -
_TOKEN"
```

## Including dynamic snippets in custom VCL

By specifying a location of <u>none</u> for the <u>type</u> parameter, snippets will not be rendered in VCL. This allows you to include snippets in custor syntax:

include "snippet::<snippet name>"

The same VCL Snippet can be included in custom VCL in as many places as needed.

# Example use: blocking site scrapers

Say you wanted to implement some pattern matching against incoming requests to block someone trying to scrape your site. Say also that that looks at all incoming requests and generates a set of rules that can identify scrapers using a combination of the incoming IP address, they're trying to fetch. Finally, say that the system updates the rules every 20 minutes.

If, during system updates, your colleagues are also making changes to the rest of your Fastly configuration, you probably don't want the sys the latest version of the service since it might be untested. Instead you could generate the rules as a Dynamic VCL Snippet. Whenever the s logic remains the same as the currently deployed version and only your rules are modified.

# Using regular VCL Snippets

Regular VCL Snippets are one of two types of snippets that allow you to insert small sections of VCL logic into your service configuration wi (though you can still include snippets in custom VCL when necessary).

Unlike <u>dynamic snippets</u>, regular snippets can be created via the web interface or via the API. They are considered "versioned" objects. The service and any modifications you make to the snippet are locked and deployed when you deploy a new version of that service. We continue them with a service until you specifically delete them.

# Creating a regular VCL Snippet

You can create regular VCL Snippets via the web interface or via the API.

## Via the web interface

To create a regular VCL Snippet via the web interface:

1. Log in to the Fastly web interface and click the **Configure** link.

- 2. From the service menu, select the appropriate service.
- 3. Click the VCL Snippets link. The VCL Snippets page appears.
- 4. Click **Create Snippet**. The Create a VCL snippet page appears.

# Create a VCL

## VCL snippet gu

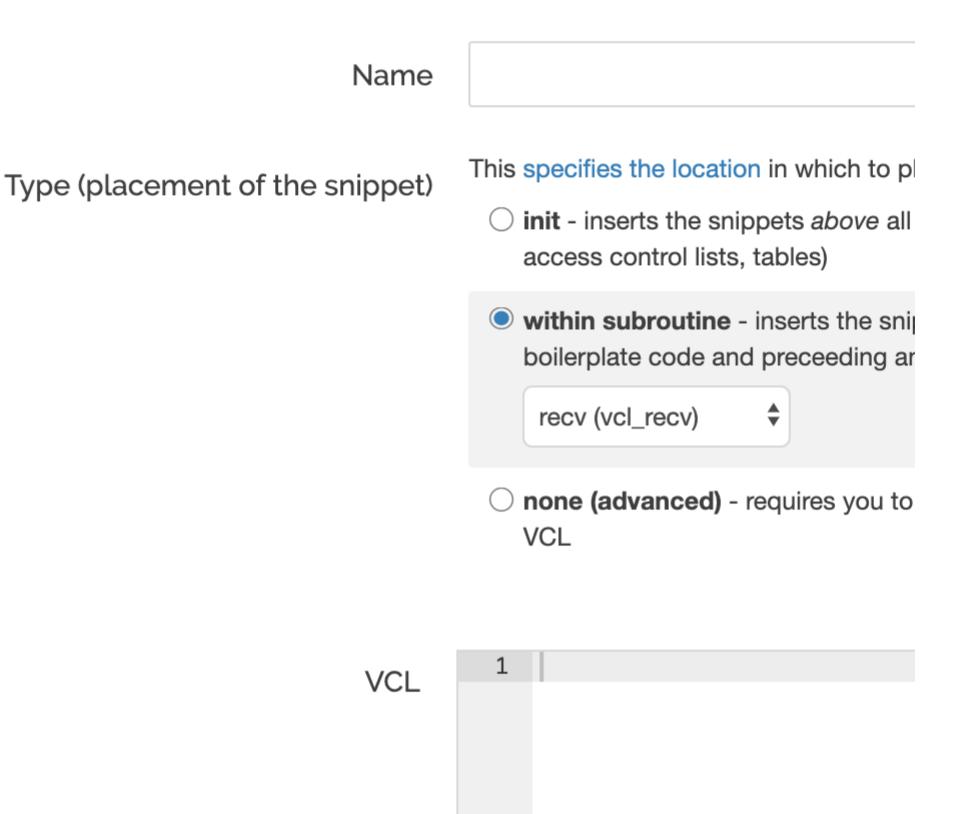

https://docs.fastly.com/vcl/aio

Fastly VCL Guides

# > Advanced option Priority

CANCEL

5. In the **Name** field, type an appropriate name (for example, Example Snippet).

- 6. Using the **Type** controls, select the location in which the snippet should be placed as follows:
  - Select <u>init</u> to insert it above all subroutines in your VCL.
  - Select within subroutine to insert it within a specific subroutine and then select the specific subroutine from the Select subrout

CREATE

- Select none (advanced) to insert it manually. See <u>Including regular snippets in custom VCL</u> for the additional manual insertion rec option.
- 7. In the **VCL** field, type the snippet of VCL logic to be inserted for your service version.
- 8. Click **Create** to create the snippet.

### Via the API

To create a regular VCL Snippet via the API, make the following API call using the cURL command line tool in a terminal application:

```
curl -X POST -s https://api.fastly.com/service/<Service ID>/version/<Editable Version #>/snippet -H "Fastly-Key:FASTLY_API_TOK
H 'Content-Type: application/x-www-form-urlencoded' --data $'name=my_regular_snippet&type=recv&dynamic=0&content=if ( req.url
ippet-test-header = "true";\n}';
```

Fastly returns a JSON response that looks like this:

```
{
1
 2
     "service_id": "<Service Id>",
     "version": "<Editable Version>",
 3
 4
     "name": "my_regular_snippet",
 5
     "type": "recv",
     "content": "if ( req.url ) {\n set req.http.my-snippet-test-header = \"true\";\n}",
 6
     "priority": 100,
 7
     "dynamic": ∅,
8
     "id": "56789exampleid",
9
     "created_at": "2016-09-09T20:34:51+00:00",
10
     "updated_at": "2016-09-09T20:34:51+00:00",
11
     "deleted_at": null
12
13 }
```

**1 NOTE:** When regular VCL snippets get created, an *id* field will be returned that isn't used. The field only applies to <u>dynamic VCL Snip</u> returned JSON includes a populated <u>content</u> field because the snippet content is stored in a versioned object.

# Viewing regular VCL Snippets in the web interface

You can view a list of regular VCL snippets. You can also view just the source of a specific snippet or a specific snippet's location in generat

### Viewing a list of regular VCL Snippets

To view the entire list of a service's regular VCL Snippets directly in the web interface:

- 1. Log in to the Fastly web interface and click the **Configure** link.
- 2. From the service menu, select the appropriate service.
- 3. Click the VCL Snippets link. The VCL Snippets page appears listing all available VCL snippets for your service.

| Domains                                  | 1      | VCL snippets                                                                                                    |    |
|------------------------------------------|--------|----------------------------------------------------------------------------------------------------|----|
| <b>Origins</b><br>Hosts<br>Health checks | 1<br>0 | VCL snippets are blocks of VCL logic that are inserted into your configuration. They are simple to us not require knowledge of Custom VCL. This section adds regular snippets, dynamic VCL snippets a available via the API. |    |
| Settings                                 |        | + CREATE SNIPPET                                                                                                    |    |
| Override host                            | Off    |                                                                                                    |    |
| Request settings                         | 0      |                                                                                                    |    |
| Cache settings                           | 0      | Snippet Example 01       View Source       Show in Generated V         Priority: 100       View Source       Show in Generated V                                                                                             | CL |
| Content                                  |        | Type: init                                                                                                    |    |
| Headers                                  | 2      |                                                                                                    |    |
| Gzips                                    | 0      | Snippet Example 02  View Source Show in Generated V                                                                                                    | CL |
| Responses                                | 1      | Priority: 100                                                                                                    |    |
| Logging                                  | 1      | Type: recv                                                                                                    |    |
| VCL snippets                             | 3      | Snippet Example 03  View Source Show in Generated V                                                                                                    | CL |
| Custom VCL                               | 0      | Priority: 100<br>Type: none                                                                                                    |    |
|                                          |        |                                                                                                    |    |

## Viewing the source of a specific snippet

2

You can view just the source of a specific snippet:

Conditions

- 1. Log in to the Fastly web interface and click the **Configure** link.
- 2. From the service menu, select the appropriate service.
- 3. Click the VCL Snippets link. The VCL Snippets page appears.
- 4. Click the View Source link to the right of the name of the snippet. A view source window appears.

## Viewing the location of a specific snippet in generated VCL

You can view a specific snippet's location in generated VCL:

- 1. Log in to the Fastly web interface and click the **Configure** link.
- 2. From the service menu, select the appropriate service.
- 3. Click the VCL Snippets link. The VCL Snippets page appears.
- 4. Click the Show in Generated VCL link to the right of the name of the snippet. The Generated VCL window appears.

# Fetching regular VCL Snippets via the API

You can fetch regular VCL Snippets for a particular service via the API either singly or all at once.

## Fetching an individual regular VCL Snippet

To fetch an individual snippet, make the following API call in a terminal application:

curl -X GET -s https://api.fastly.com/service/<Service ID>/version/<Editable Version #>/snippet/<Snippet Name e.g my\_regular\_s
ASTLY\_API\_TOKEN"</pre>

Unlike <u>fetching dynamic VCL Snippets</u> you include the version in the URL and you must use the name of the snippet, not the ID.

## Fetching a list of regular VCL Snippets

To list all regular VCL Snippets attached to a service, make the following API call in a terminal application:

curl -X GET -s https://api.fastly.com/service/<Service ID>/version/<Editable Version #>/snippet/ -H "Fastly-Key:FASTLY\_API\_TOK

# Updating an existing regular VCL Snippet

You can update existing regular VCL Snippets via the web interface or via the API.

### Via the web interface

To update an individual snippet via the web interface:

- 1. Log in to the Fastly web interface and click the **Configure** link.
- 2. From the service menu, select the appropriate service.
- 3. Click the **VCL Snippets** link. The VCL Snippets page appears.
- 4. Click the pencil icon next to the name of the snippet to be updated.

| Example Snippet 🖍<br>Priority: 100<br>Type: init | View Source Show in Generated VCL 道                                                                                                    |            |
|--------------------------------------------------|----------------------------------------------------------------------------------------------------|------------|
| The Edit snippet page appears.                   |                                                                                                    |            |
|                                                  | Edit snippet                                                                                                    |            |
|                                                  | VCL snippet guide                                                                                                    |            |
| Name                                             | Example Snippet                                                                                                    | ★ Required |
| Type (placement of the snippet)                  | This specifies the location in which to place the snippet                                                                                        |            |
|                                                  | <ul> <li>init - inserts the snippets above all subroutines (good for defining<br/>backends, access control lists, tables)</li> </ul>             |            |
|                                                  | <ul> <li>within subroutine - inserts the snippets within a subroutine<br/>(following any boilerplate code and preceeding any objects)</li> </ul> |            |
|                                                  | O none (advanced) - requires you to manually insert the snippet<br>using custom VCL                                                              |            |
|                                                  | Example Snippet VCL                                                                                                    |            |
| VCL                                              |                                                                                                    |            |

> Advanced option Priority

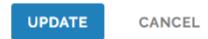

- 5. Update the snippet's settings or VCL as appropriate.
- 6. Click **Update** to save your changes.

## Via the API

To update an individual snippet via the API, make the following API call in a terminal application:

curl -X PUT -s https://api.fastly.com/service/<Service ID>/version/<Editable Version #>/snippet/<Snippet Name e.g my\_regular\_s
ASTLY\_API\_TOKEN" -H 'Content-Type: application/x-www-form-urlencoded' --data \$'content=if ( req.url ) {\n set req.http.my-snip
rmative\";\n}';</pre>

# Deleting an existing regular VCL Snippet

You can update existing regular VCL Snippets via the web interface or via the API.

### Via the web interface

- 1. Log in to the Fastly web interface and click the **Configure** link.
- 2. From the service menu, select the appropriate service.
- 3. Click the VCL Snippets link. The VCL Snippets page appears.
- 4. Click the trashcan icon to the right of the name of the snippet to be updated.

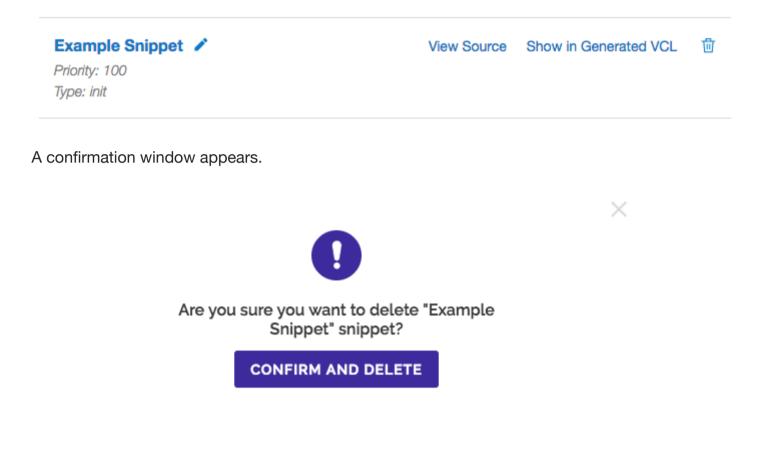

CANCEL

5. Click **Confirm and Delete**.

### Via the API

To delete an individual snippet via the API, make the following API call in a terminal application:

curl -X DELETE -s https://api.fastly.com/service/<Service ID>/version/<Editable Version #>/snippet/<Snippet Name e.g my\_regula
y:FASTLY\_API\_TOKEN"</pre>

# Including regular snippets in custom VCL

Snippets will not be rendered in VCL if you select <u>none (advanced)</u> for the snippet type in the web interface or specify a location of <u>none</u> the API. This allows you to manually include snippets in custom VCL using the following syntax:

include "snippet::<snippet name>"

The same VCL Snippet can be included in custom VCL in as many places as needed.

# Example use: location-based redirection

Say that you work at a large content publisher and you want to redirect users to different editions of your publication depending on which content from. Say also that you want the ability to override the edition you deliver to them based on a cookie.

Using regular VCL snippets, you could add a new object with the relevant VCL as follows:

```
1 if (req.http.Cookie:edition == "US" || client.geo.country_code == "US" || ) {
      set req.http.Edition = "US";
2
3
     set req.backend = F_US;
 4 } elseif (req.http.Cookie:edition == "Europe" || server.region ~ "^EU-" ) {
5
      set req.http.Edition = "EU";
      set req.backend = F_European;
 6
7 } else {
      set req.http.Edition = "INT";
8
9
      set req.backend = F_International;
10
   }
```

This would create an Edition header in VCL, but allow you to override it by setting a condition. You would <u>add the Edition header into Vary</u> an <u>condition</u> (e.g., <u>lreg.url</u>) to your other backends to ensure the correct edition of your publication gets delivered (Remember: VCL Snippet: backends are set.)

# § VCL Reference

# E Functions

These VCL functions are supported by Fastly.

## Content negotiation

Functions for selecting a response from common content negotiation request headers.

- <u>accept.charset lookup()</u> Selects the best match from a string in the format of an <u>Accept-Charset</u> header's value in the listed chara algorithm described in Section 5.3.3 of RFC 7231.
- <u>accept.encoding\_lookup()</u> Selects the best match from a string in the format of an <u>Accept-Encoding</u> header's value in the listed cc algorithm described in Section 5.3.3 of RFC 7231.
- <u>accept.language filter basic()</u> Similar to <u>accept.language\_lookup()</u>, this function selects the best matches from a string in the fo <u>Language</u> header's value in the listed languages, using the algorithm described in RFC 4647, Section 3.3.1.
- <u>accept.language lookup()</u> Selects the best match from a string in the format of an <u>Accept-Language</u> header's value in the listed lar algorithm described in RFC 4647, Section 3.4.
- <u>accept.media lookup()</u> Selects the best match from a string in the format of an <u>Accept</u> header's value in the listed media types, us in Section 5.3.2 of RFC 7231.

# **Cryptographic**

Fastly provides several functions in <u>VCL</u> for cryptographic- and hashing-related purposes. It is based very heavily on Kristian Lyngstøl's <u>dig</u> (which means you can also refer to that documentation for more detail).

- <u>digest.awsv4 hmac()</u> Returns an AWSv4 message authentication code based on the supplied key and string.
- <u>digest.base64\_decode()</u> Returns the Base64 decoding of the input string, as specified by RFC 4648.
- <u>digest.base64()</u> Returns the Base64 encoding of the input string, as specified by RFC 4648.
- <u>digest.base64url\_decode()</u> Returns the Base64 decoding with URL and filename safe alphabet decoding of the input string, as spec
- <u>digest.base64url nopad decode()</u> Returns the Base64 decoding with URL and filename safe alphabet decoding of the input string,

without padding (=).

- <u>digest.base64url nopad()</u> Returns the Base64 encoding with URL and filename safe alphabet encoding of the input string, as specific padding (=).
- <u>digest.base64url()</u> Returns the Base64 encoding with URL and filename safe alphabet of the input string, as specified by RFC 4648.
- <u>digest.hash crc32()</u> Calculates the 32-bit Cyclic Redundancy Checksum with reversed bit ordering of a string, like that used by bzir
- <u>digest.hash\_crc32b()</u> Calculates the 32-bit Cyclic Redundancy Checksum of a string, as specified by ISO/IEC 13239:2002 and sect recommendation V.42 and used by Ethernet (IEEE 802.3), V.42, FDDI, gzip, zip, and PNG.
- <u>digest.hash md5()</u> Use the MD5 hash.
- <u>digest.hash sha1()</u> Use the SHA-1 hash.
- <u>digest.hash sha224()</u> Use the SHA-224 hash.
- <u>digest.hash sha256()</u> Use the SHA-256 hash.

- <u>digest.hash sha384()</u> Use the SHA-384 hash.
- digest.hash sha512() Use the SHA-512 hash.
- <u>digest.hmac md5 base64()</u> Hash-based message authentication code using MD5.
- <u>digest.hmac md5()</u> Hash-based message authentication code using MD5.
- <u>digest.hmac sha1 base64()</u> Hash-based message authentication code using SHA-1.
- <u>digest.hmac sha1()</u> Hash-based message authentication code using SHA-1.
- <u>digest.hmac sha256 base64()</u> Hash-based message authentication code using SHA-256.
- <u>digest.hmac sha256()</u> Hash-based message authentication code using SHA-256.
- <u>digest.hmac sha512 base64()</u> Hash-based message authentication code using SHA-512.
- digest.hmac sha512() Hash-based message authentication code using SHA-512.
- <u>digest.rsa verify()</u> A boolean function that returns true if the RSA signature of payload using public\_key matches digest.
- <u>digest.secure is equal()</u> A boolean function that returns true if s1 and s2 are equal.
- <u>digest.time hmac md5()</u> Returns a time-based one-time password using MD5 based upon the current time. •
- digest.time hmac sha1() Returns a time-based one-time password using SHA-1 based upon the current time.
- <u>digest.time hmac sha256()</u> Returns a time-based one-time password with SHA-256 based upon the current time.
- <u>digest.time hmac sha512()</u> Returns a time-based one-time password with SHA-512 based upon the current time.

### Date and time

By default VCL includes the now variable, which provides the current time (for example, Mon, 02 Jan 2006 22:04:05 GMT). Fastly adds se and functions that allow more flexibility when dealing with dates and times.

- parse time delta() Parses a string representing a time delta and returns an integer number of seconds.
- std.integer2time() Converts an integer, representing seconds since the UNIX Epoch, to a time variable.
- <u>std.time()</u> Converts a string to a time variable.
- <u>strftime()</u> Formats a time to a string. •
- <u>time.add()</u> – Adds a relative time to a time.
- time.hex to time() This specialized function takes a hexadecimal string value, divides by divisor and interprets the result as seco
- <u>time.is after()</u> Returns true if  $[t_1]$  is after  $[t_2]$ .
- <u>time.sub()</u> Subtracts a relative time from a time.

### Floating point classification

Floating point classification functions.

- <u>math.is\_finite()</u> Determines whether a floating point value is finite.
- <u>math.is infinite()</u> Determines whether a floating point value is an infinity.
- <u>math.is nan()</u> Determines whether a floating point value is NaN (Not a Number).
- <u>math.is normal()</u> Determines whether a floating point value is normal.
- <u>math.is subnormal()</u> Determines whether a floating point value is subnormal.

# Math rounding

Rounding of numbers.

- <u>math.ceil()</u> Computes the smallest integer value greater than or equal to the given value.
- <u>math.floor()</u> Computes the largest integer value less than or equal to the given value. •
- <u>math.round()</u> Rounds x to the nearest integer, with ties away from zero (commercial rounding). ٠
- <u>math.roundeven()</u> Rounds x to nearest, ties to even (bankers' rounding). •
- math.roundhalfdown() Rounds to nearest, ties towards negative infinity (half down). •
- <u>math.roundhalfup()</u> Rounds to nearest, ties towards positive infinity (half up). •
- math.trunc() Truncates x to an integer value less than or equal in absolute value. •

# Math trigonometric

Trigonometric functions.

- <u>math.acos()</u> Computes the principal value of the arc cosine of its argument x.
- <u>math.acosh()</u> Computes the inverse hyperbolic cosine of its argument x.
- <u>math.asin()</u> Computes the principal value of the arc sine of the argument x.
- <u>math.asinh()</u> Computes the inverse hyperbolic sine of its argument x.
- <u>math.atan()</u> Computes the principal value of the arc tangent of its argument x.
- <u>math.atan2()</u> Computes the principal value of the arc tangent of y/x, using the signs of both arguments to determine the quadrant of
- <u>math.atanh()</u> Computes the inverse hyperbolic tangent of its argument x.
- <u>math.cos()</u> Computes the cosine of its argument x, measured in radians.
- <u>math.cosh()</u> Computes the hyperbolic cosine of its argument x.
- <u>math.sin()</u> Computes the sine of its argument x, measured in radians.
- <u>math.sinh()</u> Computes the hyperbolic sine of its argument x.
- <u>math.sqrt()</u> Computes the square root of its argument x.
- <u>math.tan()</u> Computes the tangent of its argument x, measured in radians.
- <u>math.tanh()</u> Computes the hyperbolic tangent of its argument x.

# **Miscellaneous**

Fastly has added several miscellaneous features to Varnish that don't easily fit into specific categories.

- addr.extract bits() Extracts bit\_count bits (at most 32) starting with the bit number start\_bit from the given IPv4 or IPv6 addres form of a non-negative integer.
- <u>addr.is ipv4()</u> Returns true if the address family of the given address is IPv4.
- <u>addr.is ipv6()</u> Returns true if the address family of the given address is IPv6.
- http status matches() Determines whether the HTTP status matches or does not match any of the statuses in the supplied fmt strir
- if() Implements a ternary operator for strings; if the expression is true, it returns value-when-true; if the expression is false, it return
- setcookie.get value by name() Returns a value associated with the cookie name in the Set-Cookie header contained in the HTT where.
- std.collect() Combines multiple instances of the same header into one.
- subfield() Provides a means to access subfields from a header like [Cache-Control], [Cookie], and [Edge-Control] or individual para string

# Query string manipulation

Fastly provides a number of extensions to VCL, including several functions for query-string manipulation based on Dridi Boukelmoune's vme

- <u>boltsort.sort()</u> Alias of [querystring.sort].
- <u>querystring.add()</u> Returns the given URL with the given parameter name and value appended to the end of the query string. •
- <u>querystring.clean()</u> Returns the given URL without empty parameters.
- <u>querystring.filter\_except()</u> Returns the given URL but only keeps the listed parameters.
- guerystring.filter() Returns the given URL without the listed parameters.
- <u>querystring.filtersep()</u> Returns the separator needed by the querystring.filter() and querystring.filter\_except() functions
- <u>querystring.globfilter\_except()</u> Returns the given URL but only keeps the parameters matching a glob.
- <u>querystring.globfilter()</u> Returns the given URL without the parameters matching a glob. •
- <u>querystring.regfilter\_except()</u> Returns the given URL but only keeps the parameters matching a regular expression.
- <u>querystring.regfilter()</u> Returns the given URL without the parameters matching a regular expression.
- <u>querystring.remove()</u> Returns the given URL with its query-string removed.
- <u>querystring.set()</u> Returns the given URL with the given parameter name set to the given value, replacing the original value and remove
- <u>querystring.sort()</u> Returns the given URL with its query-string sorted.

## **Randomness**

Fastly exposes a number of functions that support the insertion of random strings, content cookies, and decisions into requests.

#### Fastly VCL Guides

- randombool seeded() Identical to randombool, except takes an additional parameter, which is used to seed the random number ge
- <u>randombool()</u> Returns a random, boolean value.
- <u>randomint seeded()</u> Identical to randomint, except takes an additional parameter used to seed the random number generator.
- <u>randomint()</u> Returns a random integer value between <u>from</u> and <u>to</u>, inclusive.
- <u>randomstr()</u> Returns a random string of length <u>len</u> containing characters from the supplied string <u>characters</u>.

### String manipulation

These functions provide various manipulation for strings containing arbitrary text content.

- <u>cstr\_escape()</u> Escapes bytes from a string using C-style escape sequences.
- json.escape() Escapes characters of a UTF-8 encoded Unicode string using JSON-style escape sequences.
- <u>regsub()</u> Replaces the first occurrence of pattern, which is a Perl-compatible regular expression, in input with replacement.
- regsuball() Replaces all occurrences of pattern, which may be a Perl-compatible regular expression, in input with replacement
- <u>std.anystr2ip()</u> Converts the string [addr] to an IP address (IPv4 or IPv6).
- <u>std.atof()</u> Takes a string (which represents a float) as an argument and returns its value.
- <u>std.atoi()</u> Takes a string (which represents an integer) as an argument and returns its value.
- <u>std.ip()</u> An alias of <u>std.str2ip()</u>.
- <u>std.ip2str()</u> Converts the IP address (v4 or v6) to a string.
- <u>std.prefixof()</u> True if the string <u>s</u> begins with the string <u>begins\_with</u>.
- <u>std.str2ip()</u> Converts the string representation of an IP address (IPv4 or IPv6) into an IP type.
- <u>std.strlen()</u> Returns the length of the string.
- std.strpad() This function constructs a string containing the input string s padded out with pad to produce a string of the given wi
- <u>std.strrep()</u> Repeats the given string n times.
- <u>std.strrev()</u> Reverses the given string.
- std.strstr() Returns the part of [haystack] string starting from and including the first occurrence of [needle] until the end of [haystac]
- <u>std.strtof()</u> Converts the string s to a float value with the given base base.
- <u>std.strtol()</u> Converts the string s to an integer value.
- <u>std.suffixof()</u> True if the string <u>s</u> ends with the string <u>ends\_with</u>.
- <u>std.tolower()</u> Changes the case of a string to lowercase.
- <u>std.toupper()</u> Changes the case of a string to upper case.
- <u>substr()</u> Returns a substring of the byte string s, starting from the byte offset, of byte length.
- <u>urldecode()</u> Decodes a percent-encoded string.
- <u>urlencode()</u> Encodes a string for use in a URL.
- <u>utf8.codepoint count()</u> Returns the number of UTF-8 encoded Unicode code points in the string s.
- <u>utf8.is valid()</u> Returns true if the string s contains valid UTF-8 and returns false if it does not contain valid UTF-8.
- <u>utf8.strpad()</u> Like <u>std.strpad()</u> except <u>count</u> gives the number of unicode code points for the output string rather than bytes.
- <u>utf8.substr()</u> Returns a substring of the UTF-8 string s, starting from the Unicode code point offset, of Unicode code point length.

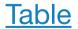

Tables provide a means to declare a constant dictionary and to efficiently look up values in the dictionary.

• <u>table.lookup()</u> — Look up the key key in the table ID.

# TLS and HTTP/2

Fastly has added several variables that expose information about the TLS and HTTP/2 attributes of a request.

- <u>h2.disable header compression()</u> Sets a flag to disable HTTP/2 header compression on one or many response headers to the clien
- <u>h2.push()</u> Triggers an HTTP/2 server push of the asset passed into the function as the input-string.

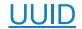

#### Fastly VCL Guides

The universally unique identifier (UUID) module provides interfaces for generating and validating unique identifiers as defined by <u>RFC4122</u>. on current time and host identity, are currently not supported.

- <u>uuid.dns()</u> Returns the RFC4122 identifier of DNS namespace, namely the constant ["6ba7b810-9dad-11d1-80b4-00c04fd430c8"].
- <u>uuid.is valid()</u> Returns true if the string holds a textual representation of a valid UUID (per RFC4122).
- <u>uuid.is version3()</u> Returns true if string holds a textual representation of a valid version 3 UUID.
- <u>uuid.is version4()</u> Returns true if string holds a textual representation of a valid version 4 UUID.
- <u>uuid.is version5()</u> Returns true if string holds a textual representation of a valid version 5 UUID.
- <u>uuid.oid()</u> Returns the RFC4122 identifier of ISO OID namespace, namely the constant ["6ba7b812-9dad-11d1-80b4-00c04fd430c8]
- <u>uuid.url()</u> Returns the RFC4122 identifier of URL namespace, namely the constant [6ba7b811-9dad-11d1-80b4-00c04fd430c8].
- <u>uuid.version3()</u> Derives a UUID corresponding to name within the given namespace using MD5 hash function.
- <u>uuid.version4()</u> Returns a UUID based on random number generator output.
- <u>uuid.version5()</u> Derives a UUID corresponding to name within the given <u>namespace</u> using SHA-1 hash function.
- <u>uuid.x500()</u> Returns the RFC4122 identifier of X.500 namespace, namely the constant "6ba7b812-9dad-11d1-80b4-00c04fd430c8"

# **Variables**

These VCL variables are supported by Fastly.

## Date and time

By default VCL includes the now variable, which provides the current time (for example, Mon, 02 Jan 2006 22:04:05 GMT). Fastly adds se and functions that allow more flexibility when dealing with dates and times.

- <u>now.sec</u> Like the <u>now</u> variable, but in seconds since the UNIX Epoch.
- <u>now</u> The current time in RFC 1123 format (e.g., Mon, 02 Jan 2006 22:04:05 GMT).
- time.elapsed.msec frac The time that has elapsed in milliseconds since the request started.
- <u>time.elapsed.msec</u> The time since the request start in milliseconds.
- <u>time.elapsed.sec</u> The time since the request start in seconds.
- <u>time.elapsed.usec\_frac</u> The time the request started in microseconds since the last whole second.
- <u>time.elapsed.usec</u> The time since the request start in microseconds.
- <u>time.elapsed</u> The time since the request started.
- <u>time.end.msec frac</u> The time the request started in milliseconds since the last whole second.
- <u>time.end.msec</u> The time the request ended in milliseconds since the UNIX Epoch.
- time.end.sec The time the request ended in seconds since the UNIX Epoch.
- <u>time.end.usec\_frac</u> The time the request started in microseconds since the last whole second.
- <u>time.end.usec</u> The time the request ended in microseconds since the UNIX Epoch.
- time.end The time the request ended, using RFC 1123 format (e.g., Mon, 02 Jan 2006 22:04:05 GMT).
- <u>time.start.msec frac</u> The time the request started in milliseconds since the last whole second, after TLS termination.
- <u>time.start.msec</u> The time the request started in milliseconds since the UNIX Epoch, after TLS termination.
- <u>time.start.sec</u> The time the request started in seconds since the UNIX Epoch, after TLS termination.
- <u>time.start.usec\_frac</u> The time the request started in microseconds since the last whole second, after TLS termination.
- <u>time.start.usec</u> The time the request started in microseconds since the UNIX Epoch, after TLS termination.
- time.start The time the request started, after TLS termination, using RFC 1123 format (e.g., Mon, 02 Jan 2006 22:04:05 GMT).
- <u>time.to first byte</u> The time interval since the request started up to the point before the <u>vcl\_deliver</u> function ran.

# Edge Side Includes (ESI)

Fastly exposes tools to allow you to track a request that has ESI.

- <u>req.esi</u> Whether or not to disable or enable ESI processing during this request.
- <u>req.topurl</u> In an ESI subrequest, contains the URL of the top-level request.

# **Geolocation**

Fastly exposes a number of geographic variables for you to take advantage of inside VCL for both IPv4 and IPv6 client IPs.

- <u>client.as.name</u> The name of the organization associated with client.as.number.
- <u>client.as.number</u> Autonomous system (AS) number.
- <u>client.geo.area code</u> The telephone area code associated with the IP address.
- <u>client.geo.city.ascii</u> City or town name, encoded using ASCII encoding.
- <u>client.geo.city.latin1</u> City or town name, encoded using Latin-1 encoding.
- <u>client.geo.city.utf8</u> City or town name, encoded using UTF-8 encoding.
- <u>client.geo.city</u> Alias of client.geo.city.ascii.
- <u>client.geo.conn speed</u> Connection speed.
- <u>client.geo.continent\_code</u> Two-letter code representing the continent.
- <u>client.geo.country\_code</u> A two-character ISO 3166-1 country code for the country associated with the IP address.
- client.geo.country code3 A three-character ISO 3166-1 alpha-3 country code for the country associated with the IP address.
- <u>client.geo.country\_name.ascii</u> Country name, encoded using ASCII encoding.
- <u>client.geo.country\_name.latin1</u> Country name, encoded using Latin-1 encoding.
- client.geo.country name.utf8 Country name, encoded using UTF-8 encoding.
- <u>client.geo.country\_name</u> Alias of client.geo.country\_name.ascii).
- <u>client.geo.gmt offset</u> Time zone offset from coordinated universal time (UTC) for client.geo.city.
- <u>client.geo.ip</u> override Override the IP address for geolocation data.
- <u>client.geo.latitude</u> Latitude, in units of degrees from the equator.
- <u>client.geo.longitude</u> Longitude, in units of degrees from the IERS Reference Meridian.
- <u>client.geo.metro\_code</u> Metro code.
- <u>client.geo.postal\_code</u> The postal code associated with the IP address.
- <u>client.geo.region.ascii</u> ISO 3166-2 country subdivision code.
- <u>client.geo.region.latin1</u> Region code, encoded using Latin-1 encoding.
- <u>client.geo.region.utf8</u> Region code, encoded using UTF-8 encoding.
- <u>client.geo.region</u> Alias of client.geo.region.ascii.

# Math constants and limits

Features that support various math constants and limits.

- math.1 Pl The value of the reciprocal of math.PI (1/Pi).
- <u>math.2 Pl</u> The value of two times the reciprocal of <u>math.PI</u> (2/Pi).
- math.2 SQRTPI The value of two times the reciprocal of the square root of math.pi (2/sqrt(Pi)).
- <u>math.2PI</u> The value of <u>math.PI</u> multiplied by two (Tau).
- <u>math.E</u> The value of the base of natural logarithms (e).
- <u>math.FLOAT DIG</u> Number of decimal digits that can be stored without loss in the FLOAT type.
- <u>math.FLOAT EPSILON</u> Minimum positive difference from 1.0 for the FLOAT type.
- <u>math.FLOAT MANT DIG</u> Number of hexadecimal digits stored for the significand in the FLOAT type.
- math.FLOAT MAX 10 EXP Maximum value in base 10 of the exponent part of the FLOAT type.
- <u>math.FLOAT MAX EXP</u> Maximum value in base 2 of the exponent part of the FLOAT type.
- <u>math.FLOAT MAX</u> Maximum finite value for the FLOAT type.
- math.FLOAT MIN 10 EXP Minimum value in base 10 of the exponent part of the FLOAT type.
- math.FLOAT MIN EXP Minimum value in base 2 of the exponent part of the FLOAT type.
- <u>math.FLOAT MIN</u> Minimum finite value for the **FLOAT** type.
- <u>math.INTEGER BIT</u> Number of bits in the INTEGER type.
- <u>math.INTEGER MAX</u> Maximum value for the INTEGER type.

- <u>math.INTEGER\_MIN</u> Minimum value for the <u>INTEGER</u> type.
- <u>math.LN10</u> The value of the natural logarithm of 10 (log\_e 10).
- <u>math.LN2</u> The value of the natural logarithm of 2 (log\_e 2).
- $\underline{\text{math.LOG10E}}$  The value of the logarithm to base 10 of  $\underline{\text{math.E}}$  (log\_10 e).
- <u>math.LOG2E</u> The value of the logarithm to base 2 of <u>math.E</u> (log\_2 e).
- <u>math.NAN</u> A value that is "not a number." When converted to a STRING value, this is rendered as [NaN].
- <u>math.NEG\_HUGE\_VAL</u> Negative overflow value.
- <u>math.NEG INFINITY</u> A value representing negative infinity  $(-\infty)$ .
- <u>math.PHI</u> The golden ratio (Φ).
- <u>math.Pl 2</u> The value of [math.Pl] divided by two (Pi/2).
- <u>math.Pl 4</u> The value of [math.Pl] divided by four (Pi/4).
- <u>math.Pl</u> The value of the ratio of a circle's circumference to its diameter (Pi).
- <u>math.POS HUGE VAL</u> Positive overflow value.
- <u>math.POS</u> <u>INFINITY</u> A value representing positive infinity (+∞).
- <u>math.SQRT1 2</u> The value of the reciprocal of the square root of two (1/sqrt(2)).
- <u>math.SQRT2</u> The value of the square root of two (sqrt(2)).
- <u>math.TAU</u> The value of [math.PI] multiplied by two (Tau).

### **Miscellaneous**

Fastly has added several miscellaneous features to Varnish that don't easily fit into specific categories.

- <u>bereq.url.basename</u> Same as <u>req.url.basename</u>, except for use between Fastly and your origin servers.
- <u>bereq.url.dirname</u> Same as <u>req.url.dirname</u>, except for use between Fastly and your origin servers.
- <u>bereq.url.qs</u> The query string portion of [bereq.url].
- <u>bereq.url</u> The URL sent to the backend.
- <u>beresp.backend.ip</u> The IP of the backend this response was fetched from (backported from Varnish 3).
- <u>beresp.backend.name</u> The name of the backend this response was fetched from (backported from Varnish 3).
- <u>beresp.backend.port</u> The port of the backend this response was fetched from (backported from Varnish 3).
- <u>beresp.grace</u> Defines how long an object can remain overdue and still have Varnish consider it for grace mode.
- <u>beresp.hipaa</u> Specifies that content not be cached in non-volatile memory to help customers meet HIPAA security requirements.
- <u>beresp.pci</u> Specifies that content be cached in a manner that satisfies PCI DSS requirements.
- <u>client.ip</u> The IP address of the client making the request.
- <u>client.port</u> Returns the remote client port.
- <u>client.requests</u> Tracks the number of requests received by Varnish over a persistent connection.
- <u>client.socket.pace</u> Ceiling rate in kilobytes per second for bytes sent to the client.
- <u>fastly.error</u> Contains the error code raised by the last function, otherwise not set.
- req.backend.healthy Whether or not this backend, or recursively any of the backends under this director, is considered healthy.
- req.backend.is cluster True if this backend, or recursively any of the backends under this director, is a cluster backend.
- <u>req.backend.is</u> origin True if this backend, or recursively any of the backends under this director, is not a shield backend.
- <u>req.backend.is shield</u> True if this backend, or recursively any of the backends under this director, is a shield backend.
- <u>req.backend</u> The backend to use to service the request.
- <u>req.body.base64</u> Same as <u>req.body</u>, except the request body is encoded in Base64, which handles null characters and allows rep bodies.
- <u>req.body</u> The request body.
- <u>req.grace</u> Defines how long an object can remain overdue and still have Varnish consider it for grace mode.
- <u>req.http.host</u> The full host name, without the path or query parameters.
- <u>req.is ipv6</u> Indicates whether the request was made using IPv6 or not.
- <u>req.restarts</u> Counts the number of times the VCL has been restarted.

- Fastly VCL Guides
- <u>req.url.basename</u> The file name specified in a URL.
- <u>req.url.dirname</u> The directories specified in a URL.
- <u>req.url.ext</u> The file extension specified in a URL.
- <u>req.url.path</u> The full path, without any query parameters.
- <u>req.url.qs</u> The query string portion of <u>req.url</u>.
- <u>req.url</u> The full path, including query parameters.
- stale.exists Specifies if a given object has stale content in cache.

# **Segmented Caching**

Variables related to controlling range requests via Segmented Caching.

- <u>fastly.segmented caching.autopurged</u> Whether an inconsistency encountered during Segmented Caching processing led to the sys enqueuing a purge request.
- <u>fastly.segmented caching.block number</u> A zero-based counter identifying the file fragment being processed.
- fastly.segmented caching.cancelled Whether Segmented Caching processing was enabled and cancelled by a non-206 response.
- <u>fastly.segmented caching.client req.is open ended</u> Whether the client's request leaves the upper bound of the range open.
- fastly.segmented caching.client req. is range Whether the client's request is a range request.
- <u>fastly.segmented caching.client req.range high</u> The upper bound of the client's requested range.
- <u>fastly.segmented caching.client req.range low</u> The lower bound of the client's requested range.
- <u>fastly.segmented caching.completed</u> Whether Segmented Caching processing was enabled and cancelled by a non-206 response.
- <u>fastly.segmented caching.error</u> The reason why Segmented Caching processing failed.
- fastly.segmented caching.failed Whether Segmented Caching processing was enabled and ended in a failure.
- <u>fastly.segmented caching.is inner req</u> Whether VCL is running in the context of a sub-request that is retrieving a fragment of a file.
- fastly.segmented caching.is outer req Whether VCL is running in the context of a request that is assembling file fragments into a re
- <u>fastly.segmented caching.obj.complete length</u> The size of the whole file in bytes.
- <u>fastly.segmented caching.rounded req.range high</u> The upper bound of the rounded block being processed.
- <u>fastly.segmented caching.rounded req.range low</u> The lower bound of the rounded block being processed.
- <u>fastly.segmented caching.total blocks</u> The number of fragments needed for assembling this response.

### <u>Server</u>

Variables relating to the server receiving the request.

- <u>server.datacenter</u> A code representing one of Fastly's POP locations.
- <u>server.hostname</u> Hostname of the server (e.g., cache-jfk1034).
- <u>server.identity</u> Same as <u>server.hostname</u> but also explicitly includes the datacenter name (e.g., <u>cache-jfk1034-JFK</u>).
- <u>server.region</u> A code representing the general region of the world in which the POP location resides.

## <u>Size</u>

To allow better reporting, Fastly has added several variables to VCL to give more insight into what happened in a request.

- <u>bereq.body bytes written</u> Total body bytes written to a backend.
- <u>bereq.header bytes written</u> Total header bytes written to a backend.
- <u>req.body bytes read</u> Total body bytes read from the client generating the request.
- <u>req.bytes read</u> Total bytes read from the client generating the request.
- <u>req.header bytes read</u> Total header bytes read from the client generating the request.
- <u>resp.body bytes written</u> Body bytes to send to the client in the response.
- <u>resp.bytes written</u> Total bytes to send to the client in the response.
- <u>resp.completed</u> Whether the response completed successfully or not.
- <u>resp.header bytes written</u> How many bytes were written for the header of a response.

# TLS and HTTP/2

#### Fastly VCL Guides

Fastly has added several variables that expose information about the TLS and HTTP/2 attributes of a request.

- <u>fastly info.h2.is push</u> Whether or not this request was a server-initiated request generated to create an HTTP/2 Server-pushed resp
- <u>fastly info.h2.stream id</u> If the request was made over HTTP/2, the underlying HTTP/2 stream ID.
- <u>fastly info.is h2</u> Whether or not the request was made using HTTP/2.
- <u>tls.client.cipher</u> The cipher suite used to secure the client TLS connection.
- <u>tls.client.ciphers\_list\_sha</u> A SHA-1 digest of the raw buffer containing the list of supported ciphers, represented in Base64.
- <u>tls.client.ciphers list txt</u> The list of ciphers supported by the client, rendered as text, in a colon-separated list.
- <u>tls.client.ciphers\_list</u> The list of ciphers supported by the client, as sent over the network, hex encoded.
- <u>tls.client.ciphers sha</u> A SHA-1 of the cipher suite identifiers sent from the client as part of the TLS handshake, represented in Base(
- <u>tls.client.protocol</u> The TLS protocol version this connection is speaking over.
- <u>tls.client.servername</u> The Server Name Indication (SNI) the client sent in the ClientHello TLS record.
- tls.client.tlsexts list sha A SHA-1 digest of the TLS extensions supported by the client as little-endian, 16-bit integers, represented
- <u>tls.client.tlsexts\_list\_txt</u> The list of TLS extensions supported by the client, rendered as text in a colon-separated list.
- <u>tls.client.tlsexts list</u> The list of TLS extensions supported by the client as little-endian, 16-bit, unsigned integers, hex encoded.
- tls.client.tlsexts sha A SHA-1 of the TLS extension identifiers sent from the client as part of the TLS handshake, represented in Bas

# Local variables

Fastly VCL supports variables for storing temporary values during request processing.

TIP: Consider using a req.http.\* header to store a value if you need to pass information between functions or to the origin.

# Declaring a variable

Variables must be declared before they are used, usually at the beginning of a function before any statements. They can only be used in the are declared. Fastly VCL does not provide block scope. Declarations apply to an entire function's scope even if a variable is declared within Variables start with var. and their names consist of characters in the set [A-Za-z0-9. -]. (:) is explicitly disallowed.) The declaration syr

declare local var.<name> <type>;

# Variable types

Variables can be of the following types:

- BOOL
- FLOAT
- <u>INTEGER</u>
- <u>IP</u>
- **RTIME** (relative time)
- <u>STRING</u>
- **TIME** (absolute time)

Declared variables are initialized to the zero value of the type:

- 0 for numeric types
- false for BOOL
- NULL for STRING

# Usage

### Boolean variables

Boolean assignments support boolean variables on the right-hand side as well as **BOOL**-returning functions, conditional expressions, and th constants.

```
declare local var.boolean BOOL;
1
 2
 3
   # BOOL assignment with RHS variable
 4 set var.boolean = true;
 5 set req.esi = var.boolean;
   set resp.http.Bool = if(req.esi, "y", "n");
 6
 7
8
   # BOOL assignment with RHS function
9
    set var.boolean = http_status_matches(resp.status, "200,304");
10
   # BOOL assigment with RHS conditional
11
12
    set var.boolean = (req.url == "/");
13
   # non-NULL-ness check, like 'if (req.http.Foo) { ... }'
14
15 set var.boolean = (req.http.Foo);
```

### Numeric variables

Numeric assignment and comparison support numeric variables (anything except **STRING** or **BOOL**) on the right-hand side, including conve between **FLOAT** and **INTEGER** types, rounding to the nearest integer in the **FLOAT** to **INTEGER** case.

Invalid conditions or domain errors like division by 0 will set <u>fastly.error</u>.

```
1
    declare local var.integer INTEGER;
2
    declare local var.float FLOAT;
3
4
   # Numeric assignment with RHS variable and
   # implicit string conversion for header
 5
   set var.integer = req.bytes_read;
6
7 set var.integer -= req.body_bytes_read;
   set resp.http.VarInteger = var.integer;
8
9
10
   # Numeric comparison with RHS variable
   set resp.http.VarIntegerOK = if(req.header_bytes_read == var.integer, "y", "n");
11
```

### String variables

String assignments support string concatenation on the right-hand side.

```
1 declare local var.restarted STRING;
2
3 # String concatenation on RHS
4 set var.restarted = "Request " if(req.restarts > 0, "has", "has not") " restarted.";
```

## IP address variables

IP address variables represent individual IP addresses.

```
acl office_ip_ranges {
1
2
     "192.0.2.0"/24;
                                                   # internal office
 3
      "198.51.100.4";
                                                   # remote VPN office
      "2001:db8:ffff:ffff:ffff:ffff:ffff;
                                                   # ipv6 address remote
 4
5
   }
6
7
    declare local var.ip1 IP;
    set var.ip1 = "192.0.2.0";
8
9
   if (var.ip1 ~ office_ip_ranges) {
10
11
      . . .
12
   }
```

13

14 declare local var.ip2 IP;

15 set var.ip2 = "2001:db8:ffff:ffff:ffff:ffff:ffff:ffff;

### **Time variables**

Time variables support both relative and absolute times.

```
declare local var.time TIME;
1
   declare local var.rtime RTIME;
2
3
 4 set req.grace = 72s;
5 set var.rtime = req.grace;
   set resp.http.VarRTime = var.rtime;
 6
 7
   set var.time = std.time("Fri, 10 Jun 2016 00:02:12 GMT", now);
8
9
    set var.time -= var.rtime;
10
   # implicit string conversion for header
   set resp.http.VarTime = var.time;
11
```

# Derators

Fastly VCL provides various arithmetic and conditional operators. Operators are syntactic items which evaluate to a value. Syntax is given ir following conventions:

- [ ... ] Square brackets enclose an optional item
- "!" Literal spellings (typically punctuation) are indicated in quotes
- CNUM Lexical terminals are given in uppercase
- INTEGER Types are also given in uppercase
- numeric-expr Grammatical productions are given in lowercase

Where a binary operator is provided, not all types are implemented on either side. This is a limitation of the current implementation. The folic grammatical clauses are used in this document to indicate which types are valid operands. These are not precisely defined until the gramma specified, and are intended as a guide for operator context only.

- variable A variable name
- acl An ACL name
- expr An expression of any type
- numeric-expr An expression evaluating to INTEGER, FLOAT, RTIME, or another numeric type
- time-expr An expression evaluating to TIME
- assignment-expr An expression suitable for assignment to a variable by set
- conditional-expr An expression evaluating to BOOL suitable for use with <u>if</u> conditions
- string-expr An expression evaluating to STRING
- CNUM An INTEGER literal

### **Operator precedence**

Operator precedence defines the *order of operations* when evaluating an expression. Higher precedence operators are evaluated before the Operators are listed in the following table as the highest precedence first. For example,  $a \parallel b \&\& c$  reads as  $a \parallel (b \&\& c)$  because & than  $\parallel \parallel$ .

Operator *associativity* determines which side binds first for multiple instances of the same operator at equal precedence. For example, a solution b) as c because a has left to right associativity.

| Operator | Name                    | Associativity |
|----------|-------------------------|---------------|
|          | Grouping for precedence | left to right |
| !        | Boolean NOT             | right to left |
| ۵ &      | Boolean AND             | left to right |
|          | Boolean OR              | left to right |

# Negation

Numeric literals may be negated by prefixing the - unary operator. This operator may only be applied to literals, and not to numeric values i

1 := [ "-" ] CNUM 2 | [ "-" ] CNUM "." [ CNUM ]

### String concatenation

Adjacent strings are concatenated implicitly, but may also be concatenated explicitly by the + operator:

```
1 := string-expr string-expr
2 | string-expr "+" _string-expr
```

For example, "abc" "def" is equivalent to "abcdef".

## Assignment and arithmetic operators

The set syntax is the only situation in which these operators may be used. Since the operator may only occur once in a set statement, th exclusive, so precedence between them is nonsensical.

The values the operators produce are used for assignment only. The set statement assigns this value to a variable, but does not itself evalue

FLOAT arithmetic has special cases for operands which are NaN: Arithmetic operators evaluate to NaN when either operand is NaN.

FLOAT arithmetic has special cases for operands which are floating point infinities: In general all arithmetic operations evaluate to positive o either operand is infinity. However some situations evaluate to NaN instead. Some of these situations are *domain errors*, in which case <u>fast</u> accordingly. Others situations are not domain errors:  $\infty - \infty$  and  $0 \times \infty$ . These evaluate to NaN but do not set <u>fastly.error</u>.

### Assignment

Assignment is provided by the = operator:

```
:= "set" variable "=" assignment-expr ";"
```

### Addition and subtraction

Addition and subtraction are provided by the += and -= operators respectively:

```
1 := "set" variable "+=" assignment-expr ";"
2 | "set" variable "-=" assignment-expr ";"
```

### Multiplication, division and modulus

Multiplication, division and modulus are provided by the [\*=], [/=] and [\*=] operators respectively:

```
1 := "set" variable "*=" assignment-expr ";"
2 | "set" variable "/=" assignment-expr ";"
3 | "set" variable "%=" assignment-expr ";"
```

### **Bitwise operators**

```
1 := "set" variable "|=" assignment-expr ";"
2 | "set" variable "&=" assignment-expr ";"
3 | "set" variable "^=" assignment-expr ";"
4 | "set" variable ">>=" assignment-expr ";"
5 | "set" variable "<<=" assignment-expr ";"
6 | "set" variable "ror=" assignment-expr ";"
7 | "set" variable "rol=" assignment-expr ";"
```

Right shifts sign-extend negative numbers. For example,  $\begin{bmatrix} -32 \\ >> 5 \end{bmatrix}$  gives -1.

Shift and rotate operations with negative shift widths perform the operation in the opposite direction. For example, 32 << -5 gives 1. For ri width of INTEGER, shifts will yield zero or -1 and rotates will use the operand modulo the width of INTEGER.

### Logical operators

Logical AND and OR operators are provided by the &&= and []= operators respectively:

```
1 := "set" variable "&&=" assignment-expr ";"
2 | "set" variable "||=" assignment-expr ";"
```

These are *short-circuit* operators; see below.

# Conditional operators

Conditional operators produce BOOL values, suitable for use in if statement conditions.

### Logical operators

Conditional expressions may be inverted by prefixing the ! operator:

:= "!" conditional-expr

Boolean AND and OR operators ( & and III) respectively) are defined for conditional expressions:

```
1 := conditional-expr "&&" conditional-expr
2 | conditional-expr "||" conditional-expr
```

These boolean operators have *short-circuit* evaluation, whereby the right-hand operand is only evaluated when necessary in order to complexample, given  $\begin{bmatrix} a & \& & b \end{bmatrix}$  when the left-hand operand is false, the resulting value will always be false, regardless of the value of the right-hand situation, the right-hand operand will not be evaluated. This can be seen when the right-hand operand has a visible side effect, such as a caperforms some action.

### **Comparison operators**

FLOAT comparisons have special cases for operands which are NaN: The <code>!=</code> operator always evaluates to true when either operand is NaN operators always evaluate to false when either operand is NaN. For example, if a given variable is NaN, that variable will compare unequal to <code>var.nan</code> and <code>var.nan >= var.nan</code> will be false.

STRING comparisons have special cases for operands which are not set (as opposed to empty): The <code>!=</code> and <code>!-</code> operators always evaluate operand is not set. All other conditional operators always evaluate to false when either operand is not set. For example, if a given variable is compare unequal to itself: both <code>req.http.unset == req.http.unset</code> and <code>req.http.unset ~ ".?"</code> will be false.

Floating point infinities are signed, and compare as beyond the maximum and minimum values for FLOAT types, such that for any finite valu

The comparison operators are:

```
1 lg-op := "<" | ">" | "<=" | ">="
2 eq-op := "==" | "!="
3 re-op := "~" | "!~"
```

Equality is defined for all types:

```
:= expr eq-op expr
```

Inequalities are defined for numeric types and TIME:

```
1 := numeric-expr lg-op numeric-expr
2 | time-expr lg-op time-expr
```

Note that as there are currently no numeric expressions in general; these operators are limited to use with specific operands. For example,  $\begin{bmatrix} 2 & -5 \end{bmatrix}$  is not.

Regular expression conditional operators are defined for STRING types and ACLs only:

```
1 := string-expr re-op STRING
2 | acl re-op STRING
```

The right-hand operand must be a literal string (regular expressions cannot be constructed dynamically).

# Reserved punctuation

Punctuation appears in various syntactic roles which are not operators (that is, they do not produce a value).

| Punctuation | Example Uses                                                        |
|-------------|---------------------------------------------------------------------|
| { }         | Block syntax                                                        |
|             | Stats ranges                                                        |
|             | Syntax around if conditions, function argument lists                |
|             | Netmasks for ACLs                                                   |
| ,           | Separator for function arguments                                    |
| •<br>7      | Separator for statements and various other syntactic things         |
| !           | Invert ACL entry                                                    |
| •           | To prefix fields in backend declarations                            |
| •           | Port numbers for backend declarations, and used in the stats syntax |

The following lexical tokens are reserved, but not used: \* & | >> << ++ -- \*

# Types

VCL is a statically typed language. Several types are available.

# Types for scalar values

These types are provided for scalar values, and may be assigned values from literals. Some types have units; others are unitless.

These types all have implicit conversions to strings, such that their values may be used in contexts where a STRING value is necessary. The conversion is not described except for types where it differs from the corresponding literal syntax.

- BOOL
- FLOAT
- INTEGER
- <u>IP</u>
- <u>RTIME</u>
- <u>STRING</u>
- <u>TIME</u>

# Types with special semantics

These types serve as points of abstraction, where internal mechanisms are separated from their interfaces to the VCL syntax. This is either c syntax in VCL, or provided for special cases for operations internally.

- BACKEND
- <u>HASH</u>
- <u>HEADER</u>
- <u>VOID</u>

# **Directors**

Fastly's directors contain a list of backends to direct requests to. Traffic is distributed according to the specific director policy.

Healthcheck probes should be defined for backends within directors so the director can check the backend health state before sending a re send traffic to a backend that is identified as unhealthy.

# Random director

The random director selects a backend randomly from the healthy subset of backends.

Each backend has a weight attribute that indicates the weighted probability of the director selecting the backend.

The random director has the following properties:

- retries: The number of times the director will try to find a healthy backend or connect to the randomly chosen backend if the first cc .retries is not specified, then the director will use the number of backend members as the retry limit.
- quorum: The percentage threshold that must be reached by the cumulative .weight of all healthy backends in order for the director t

.quorum is not specified, the director will use 0 as the quorum weight threshold.

In the following example, the random director will randomly select a backend with equal probability. At minimum, two backends must be here weight (~ 66%) to exceed the 50% quorum weight and qualify the director as healthy. If only one backend is healthy and the quorum weight weight not reached" error will be returned to the client. If the random director fails to connect to the chosen backend, it will retry randomly s three times before indicating all backends are unhealthy.

```
1 director my_dir random {
2   .quorum = 50%;
3   .retries = 3;
4   { .backend = F_backend1; .weight = 1; }
5   { .backend = F_backend2; .weight = 1; }
6   { .backend = F_backend3; .weight = 1; }
7 }
```

# Round-robin director

**WARNING:** Fastly plans to <u>retire</u> the Round-robin director on May 8, 2020. It will not be supported beyond the retirement date for exis not recommend new customers use the Round-robin director. Our existing <u>Random director</u>, with its associated <u>API</u>, offers similar functic director policy.

The round-robin director will send requests in a round-robin fashion to each healthy backend in its backend list.

In the following example, the round-robin director will send its first request to F\_backend1, second request to F\_backend2, third request to request to F\_backend1, and so on.

```
1 director my_dir round-robin {
2     { .backend = F_backend1; }
3     { .backend = F_backend2; }
4     { .backend = F_backend3; }
5 }
```

# Fallback director

The fallback director always selects the first healthy backend in its backend list to send requests to. If Varnish fails to establish a connection the director will select the next healthy backend.

In the following example, the fallback director will send requests to  $F_{backend1}$  until its health status is unhealthy. If the Varnish client is unif  $F_{backend1}$  (e.g., a <u>503 connection timed out</u> response is returned), the fallback director will select the next healthy backend. If all backend all backends fail to accept connections, a <u>503 all backends failed or unhealthy</u> response is returned to the client.

```
1 director my_dir fallback {
2  { .backend = F_backend1; }
3  { .backend = F_backend2; }
4  { .backend = F_backend3; }
5 }
```

# Rounding modes

Fastly VCL provides access to various *rounding modes* by way of independent functions for rounding values. These functions have explicit r stateful interface to set a "current" rounding mode.

Fastly VCL does not provide interfaces to round values to a given number of significant figures, to a given multiple, or to a given power.

# Tie-breaking when rounding to nearest

The roundoff errors introduced by rounding values to their nearest integers are symmetric, except for treatment of the exact midpoint between

That is, for every value that gets rounded up (such as 3.77 rounding up to the nearest integer 4.0), there is a corresponding value (3.23) whic same amount. This can be seen visually:

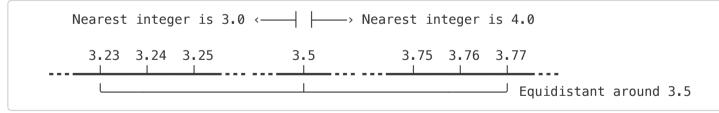

Rounding to the nearest integer requires a tie-breaking rule for when the fractional part of a value is exactly 0.5. There are several ways to be in the "to nearest" rounding modes below.

# Overview

Example values:

| Input | ceil | floor | trunc | round | roundeven | roundhalfup | roundhalfdown |
|-------|------|-------|-------|-------|-----------|-------------|---------------|
| -1.8  | -1.0 | -2.0  | -1.0  | -2.0  | -2.0      | -2.0        | -2.0          |
| -1.5  | -1.0 | -2.0  | -1.0  | -2.0  | -2.0      | -1.0        | -2.0          |
| -1.2  | -1.0 | -2.0  | -1.0  | -1.0  | -1.0      | -1.0        | -1.0          |
| -0.5  | -0.0 | -1.0  | -0.0  | -1.0  | -0.0      | -0.0        | -1.0          |
| 0.5   | 1.0  | 0.0   | 0.0   | 1.0   | 0.0       | 1.0         | 0.0           |
| 1.2   | 2.0  | 1.0   | 1.0   | 1.0   | 1.0       | 1.0         | 1.0           |
| 1.5   | 2.0  | 1.0   | 1.0   | 2.0   | 2.0       | 2.0         | 1.0           |

| Input | ceil | floor | trunc | round | roundeven | roundhalfup | roundhalfdown |
|-------|------|-------|-------|-------|-----------|-------------|---------------|
| 1.8   | 2.0  | 1.0   | 1.0   | 2.0   | 2.0       | 2.0         | 2.0           |

A visual representation of the same:

|                     | < | -1.5 | ><br>_1.2 | -0.5 | 0.5 | <<br>1.2 | 1.5 | ><br>1.8 |  |
|---------------------|---|------|-----------|------|-----|----------|-----|----------|--|
| "Direct" modes:     |   |      |           |      |     |          |     |          |  |
| math.ceil           | > | >    | >         | >    | >   | >        | >   | >        |  |
| math.floor          | < | <    | <         | <    | <   | <        | <   | <        |  |
| math.trunc          | > | >    | >         | >    | <   | <        | <   | <        |  |
| "To nearest" modes: |   |      |           |      |     |          |     |          |  |
| math.round          | < | <    | >         | <    | >   | <        | >   | >        |  |
| math.roundeven      | < | <    | >         | >    | <   | <        | >   | >        |  |
| math.roundhalfup    | < | >    | >         | >    | >   | <        | >   | >        |  |
| math.roundhalfdown  | < | <    | >         | <    | <   | <        | <   | <        |  |
|                     |   |      |           |      |     |          |     |          |  |

# "Direct" rounding modes

• Round up - math.ceil()

Also known as ceiling, round towards positive infinity

IEEE 754 roundTowardPositive

Non-integer values are rounded up towards +∞. Negative results thus round toward zero.

Round down — <u>math.floor()</u>

Also known as floor, round towards negative infinity

IEEE 754 roundTowardNegative

Non-integer values are rounded down towards -∞. Negative results thus round away from zero.

Round towards zero — <u>math.trunc()</u>

Also known as truncation, round away from infinity

IEEE 754 roundTowardZero

Rounding is performed by removing the fractional part of a number, leaving the integral part unchanged.

**1 NOTE:** The **FLOAT** to **INTEGER** type conversion in Fastly VCL is not by truncation (as it is in many comparable languages). See c <u>away from zero</u>.

Round away from zero

Also known as round towards infinity

Positive non-integer values are rounded up towards positive infinity. Negative non-integer values are rounded down towards negative i Not provided in Fastly VCL.

# "To nearest" rounding modes

All of the following modes round non-tie values to their nearest integer. These modes differ only in their treatment of ties.

Round to nearest, ties away from zero — <u>math.round()</u>

Also known as commercial rounding

#### IEEE 754 roundTiesToAway

For positive values, ties are rounded up towards positive infinity. For negative values, ties are rounded down towards negative infinity.

This is symmetric behavior, avoiding bias to either positive or negative values. However, this mode does introduce bias away from zerc

This rounding mode is used for implicit FLOAT to INTEGER type conversions in VCL. These behave as if by a call to math.round().

#### Round to nearest, ties to even — <u>math.roundeven()</u>

Also known as half to even, convergent rounding, statistician's rounding, Dutch rounding, Gaussian rounding, odd-even rounding, and IEEE 754 roundTiesToEven

Of the two nearest integer values, ties are rounded either up or down to whichever value is even.

This rounding mode increases the probability of even numbers relative to odd numbers, but avoids bias to either positive or negative v towards or away from zero. The cumulative error is minimized when summing rounded values, especially when the values are predominantly negative.

#### Round to nearest, ties towards positive infinity — <u>math.roundhalfup()</u>

Also known as half up

This is asymmetric behavior, where ties for negative values are rounded towards zero, and ties for positive values are rounded away frc

**WARNING:** Some languages use the term *half up* to mean symmetric behavior. For rounding functions in these languages, "up" absolute magnitude. That is, negative ties will be rounded away from zero, which differs from the behavior in VCL. Take care when p rounding mode to VCL.

Round to nearest, ties towards negative infinity — <u>math.roundhalfdown()</u>

Also known as half down

This is asymmetric behavior, where ties for negative values are rounded away from zero, and ties for positive values are rounded towar

**WARNING:** Some languages use the term *half down* to mean symmetric behavior. For rounding functions in these languages, "d absolute magnitude. That is, negative ties will be rounded towards zero, which differs from the behavior in VCL. Take care when por rounding mode to VCL.

• Round to nearest with other tie-breaking schemes

There are several other less common arrangements for tie-breaking. These include *ties to odd* (in a similar manner as *ties to even*), ran stochastic tie-breaking.

These schemes are not provided in Fastly VCL.

Floating point numbers have more computational nuances than are described by the cursory discussion of biases here. For more details, se scientist should know about floating-point arithmetic.

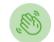

Need some help? <u>Support portal</u> <u>File a ticket</u>

<u>Fastly status</u> <u>www.fastly.com</u> <u>Sitemap | Translations | Archives</u> Copyight © 2019 Fastly Inc. All Rights Reserved. <u>Policy FAQ | Acceptable Use | Terms of Service | Privacy</u>

https://docs.fastly.com/vcl/aio